**DISEÑO METODOLÓGICO PARA DETERMINAR ÍNDICES DE CALIDAD DEL AGUA (ICA) E ÍNDICES DE CONTAMINACIÓN DEL AGUA (ICO) EN FUENTES SUPERFICIALES, SU IMPLEMENTACIÓN Y DESPLIEGUE EN UN SISTEMA DE INFORMACIÓN GEOGRÁFICA (SIG)** 

> **ADRIANA MARIA DIAZ ORTIZ LAIDY YINETH MOLANO BUCHELI**

**UNIVERSIDAD DEL CAUCA FACULTAD DE INGENIERÍA CIVIL GRUPO DE INVESTIGACIÓN EN INGENIERÍA AMBIENTAL POPAYÁN 2009**

# **DISEÑO METODOLÓGICO PARA DETERMINAR ÍNDICES DE CALIDAD DEL AGUA (ICA) E ÍNDICES DE CONTAMINACIÓN DEL AGUA (ICO) EN FUENTES SUPERFICIALES, SU IMPLEMENTACIÓN Y DESPLIEGUE EN UN SISTEMA DE INFORMACIÓN GEOGRÁFICA (SIG)**

## **ADRIANA MARIA DIAZ ORTIZ LAIDY YINETH MOLANO BUCHELI**

**Trabajo de tesis para optar el Título de Ingeniero Ambiental**

**Director de Tesis PAULO MAURICIO ESPINOSA Ingeniero Químico, MSc.**

**Codirector de Tesis NIXON CORREA MUÑOZ Ingeniero Civil, MSc.**

**UNIVERSIDAD DEL CAUCA FACULTAD DE INGENIERÍA CIVIL PROGRAMA DE INGENIERÍA AMBIENTAL POPAYÁN 2009**

**Nota de aceptación**

**\_\_\_\_\_\_\_\_\_\_\_\_\_\_\_\_\_\_\_\_\_\_\_\_**

**\_\_\_\_\_\_\_\_\_\_\_\_\_\_\_\_\_\_\_\_\_\_\_\_**

**\_\_\_\_\_\_\_\_\_\_\_\_\_\_\_\_\_\_\_\_\_\_\_\_**

**\_\_\_\_\_\_\_\_\_\_\_\_\_\_\_\_\_\_\_\_\_\_\_\_**

**\_\_\_\_\_\_\_\_\_\_\_\_\_\_\_\_\_\_\_\_\_\_\_\_ \_\_\_\_\_\_\_\_\_\_\_\_\_\_\_\_\_\_\_\_\_\_\_\_**

**Firma del director de tesis**

**\_\_\_\_\_\_\_\_\_\_\_\_\_\_\_\_\_\_\_\_\_\_\_\_**

**Firma del codirector de tesis**

**\_\_\_\_\_\_\_\_\_\_\_\_\_\_\_\_\_\_\_\_\_\_\_\_**

**\_\_\_\_\_\_\_\_\_\_\_\_\_\_\_\_\_\_\_\_\_\_\_**

**\_\_\_\_\_\_\_\_\_\_\_\_\_\_\_\_\_\_\_\_\_\_\_**

**Firma del jurado**

**Firma del jurado**

**Popayán, Septiembre de 2009**

#### **AGRADECIMIENTOS**

Agradecemos la colaboración de las personas que nos apoyaron en el desarrollo del presente trabajo.

Ingeniero. Paulo Mauricio Espinosa.

Ingeniero. Nixon Alexander Correa.

Ingeniero. Efraín Solano.

Geógrafa. Claudia Valencia –Geodigital.

Corporación Autónoma Regional del Cauca (CRC).

Acueducto y Alcantarillado de Popayán - Fundación Río Piedras.

## **CONTENIDO**

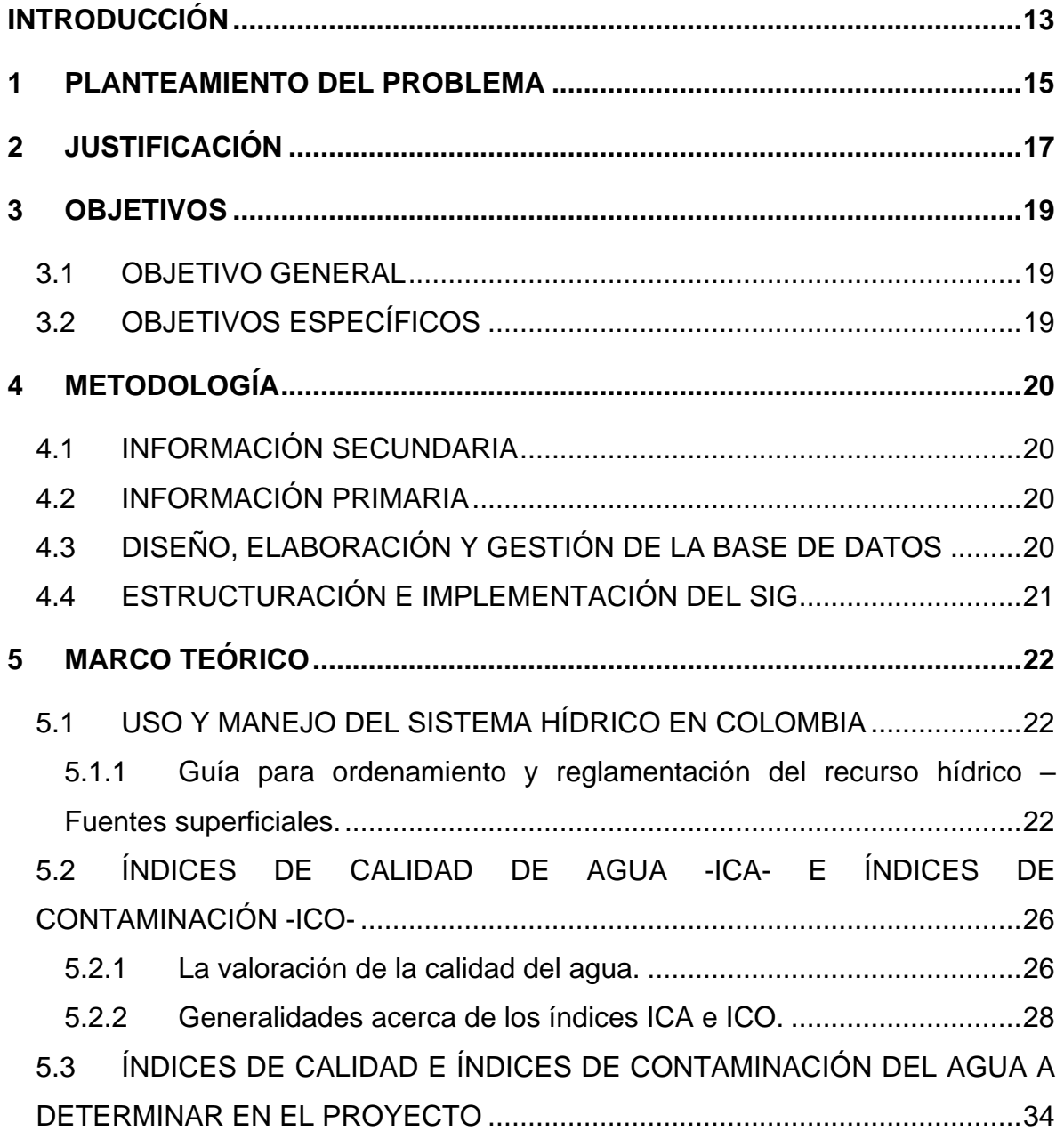

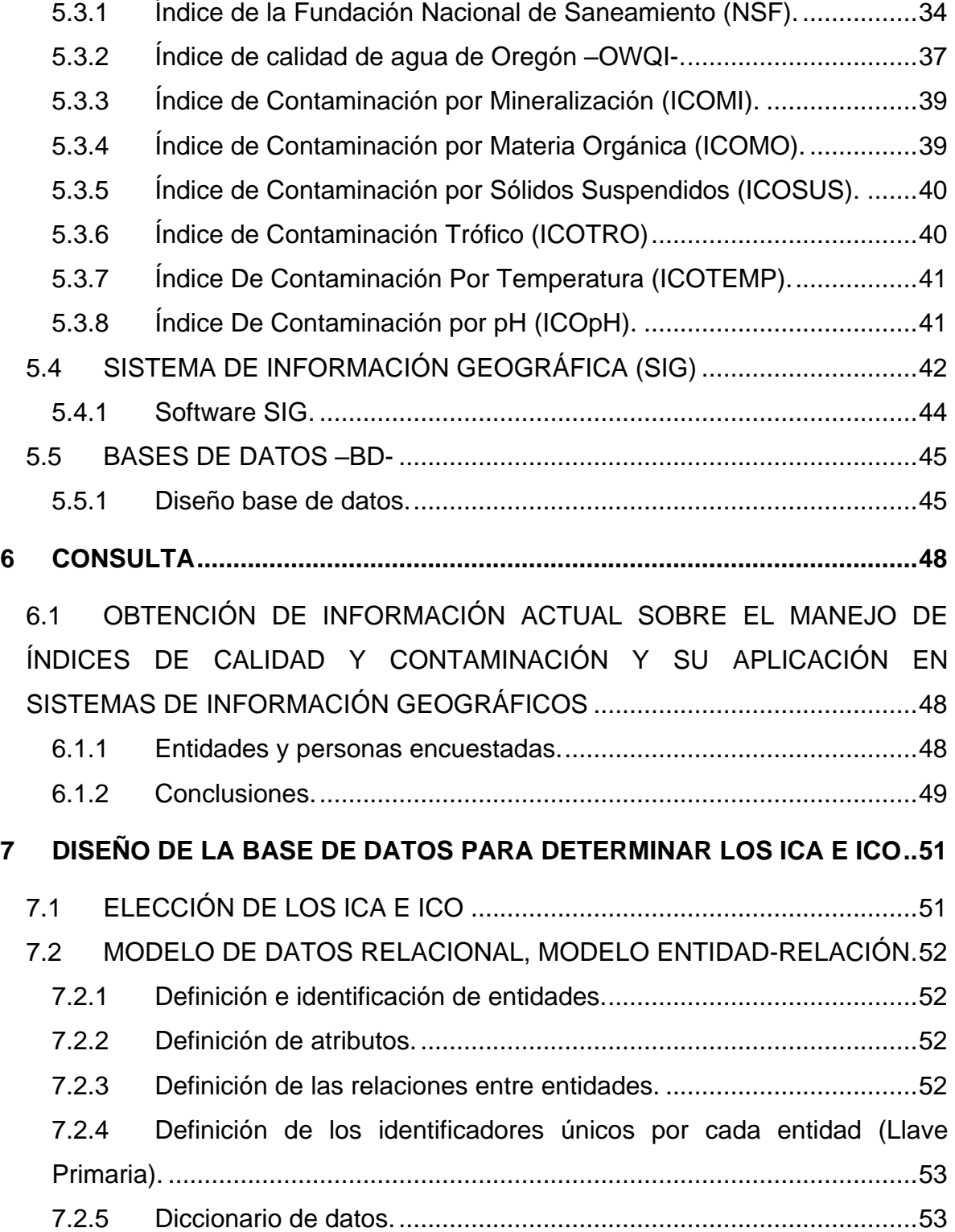

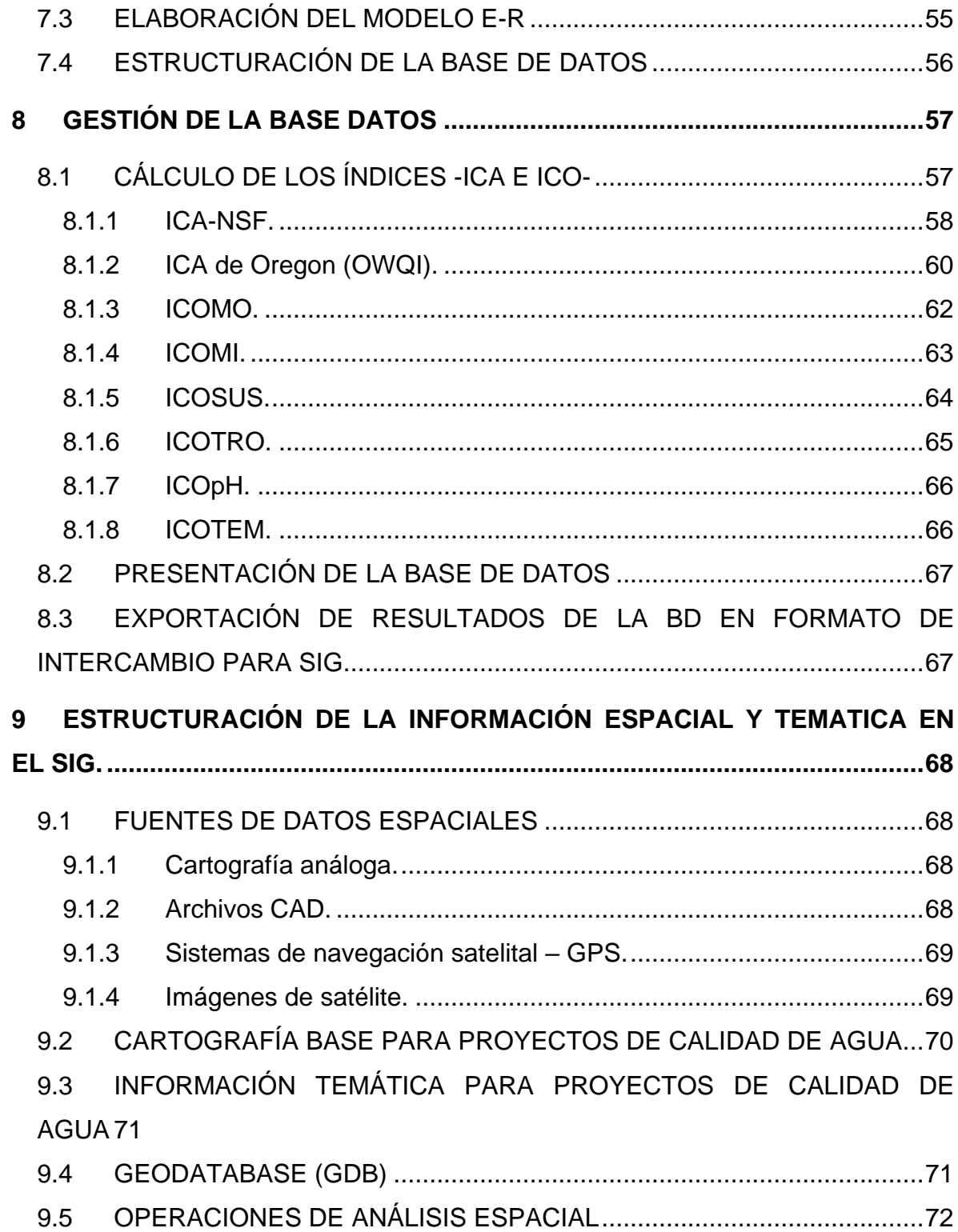

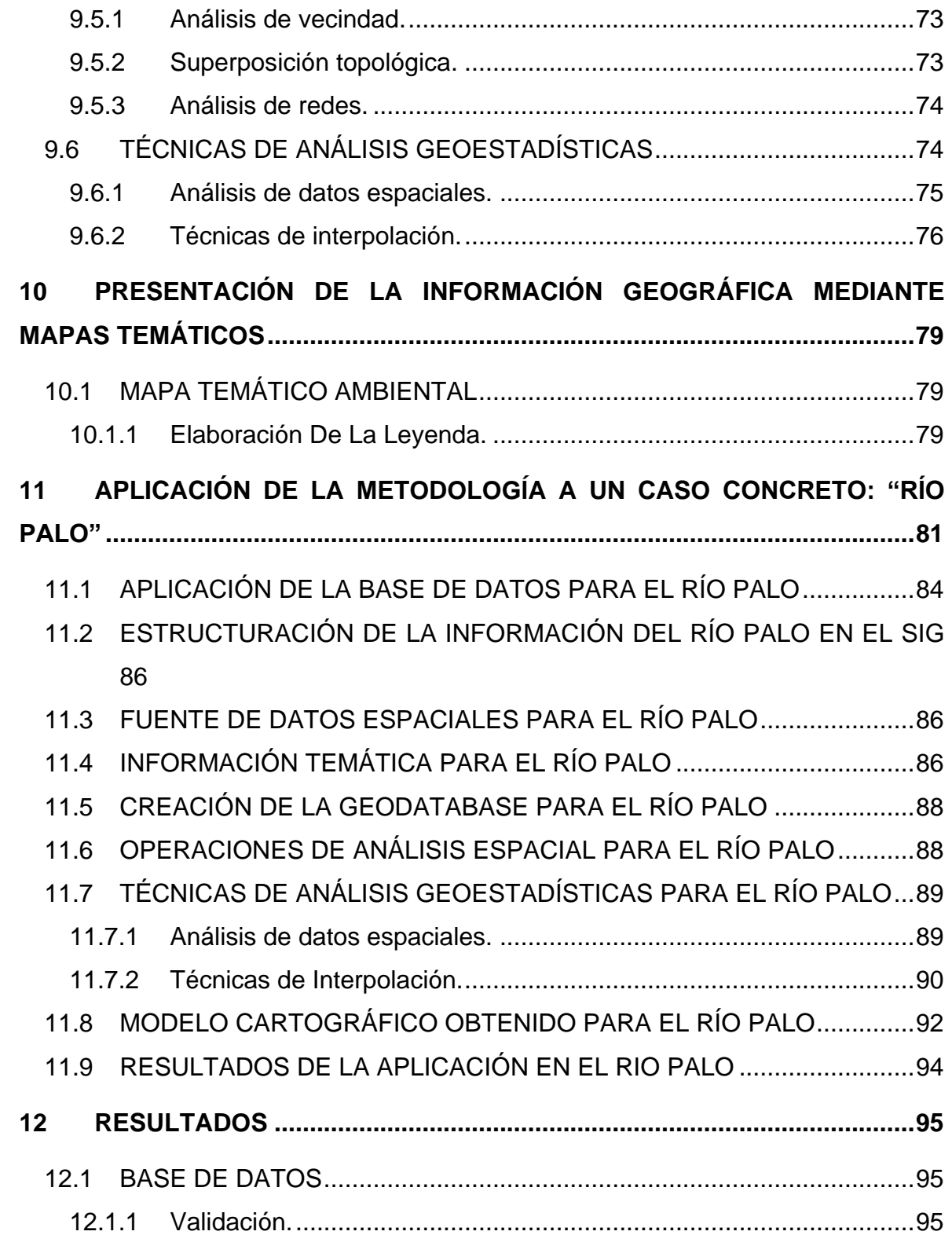

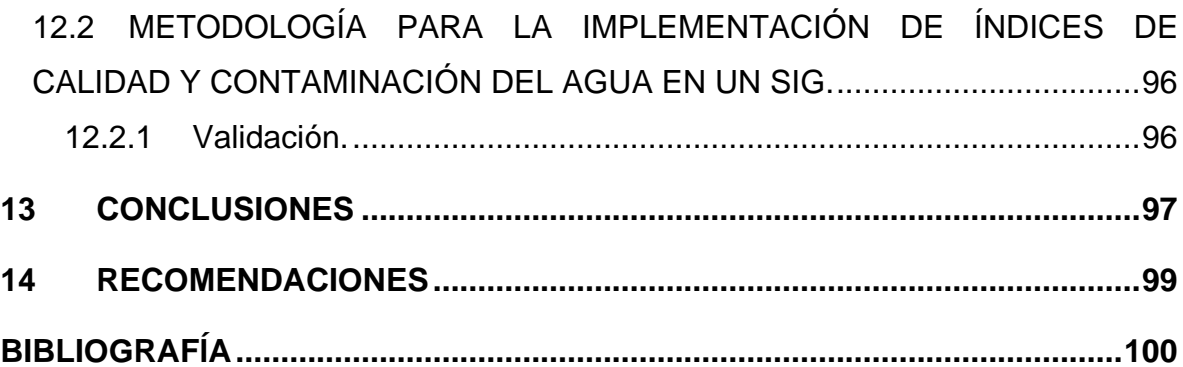

## **LISTA DE TABLAS**

## **pág.**

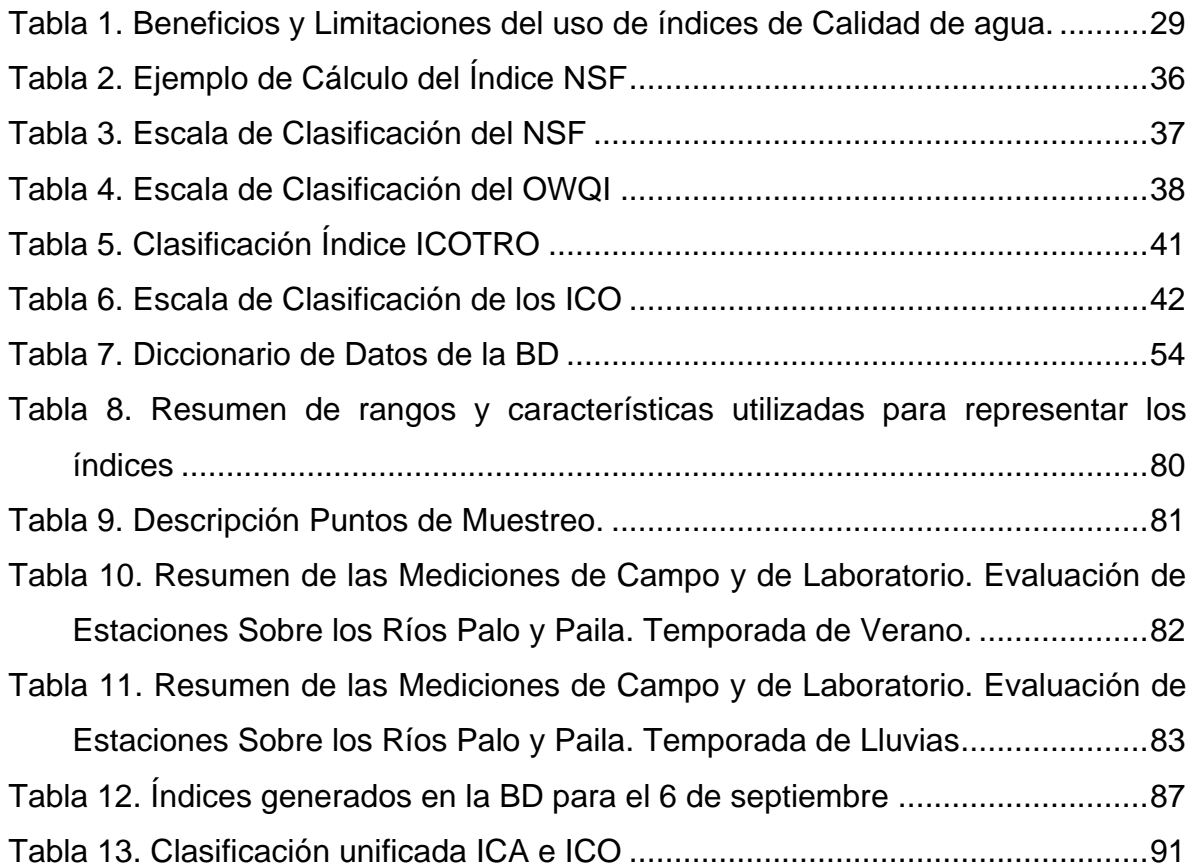

## **LISTA DE FIGURAS**

## **pág.**

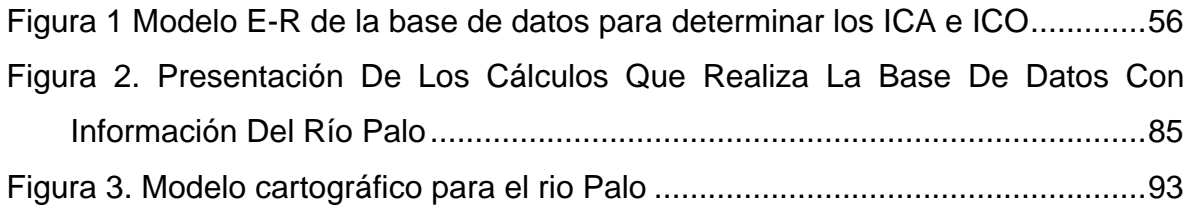

## **LISTA DE ANEXOS**

## **pág.**

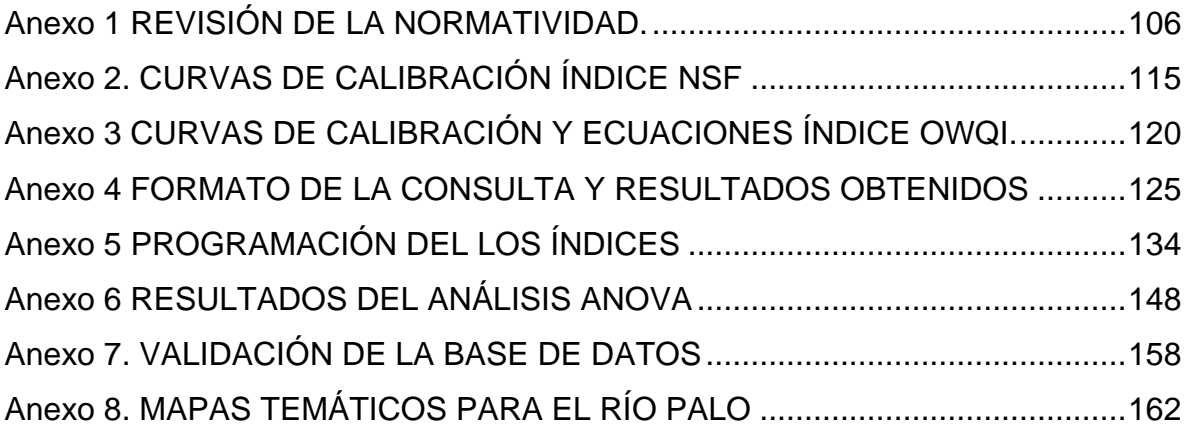

### **INTRODUCCIÓN**

<span id="page-12-0"></span>Con base en los últimos requerimientos que se estipulan en la legislación colombiana en cuanto a la ordenación de cuencas, "en el Artículo 25 del decreto 1729 de 2002 se prevé la elaboración por parte del IDEAM de una Guía Técnico Científica que permita a las autoridades ambientales competentes o la Comisión Conjunta, según el caso, desarrollar las fases establecidas para la ordenación de cuencas. Con este proceso se pretende dar una mejor planificación y tener un marco de referencia ambiental e instrumento de planificación que oriente la gestión de las autoridades ambientales competentes o comisiones conjuntas en las cuencas propugnando por un desarrollo sostenible a nivel territorial"1. En este mismo sentido y como complemento a la Guía de ordenamiento, el Ministerio de Ambiente Vivienda y Desarrollo Territorial, ha orientado su gestión para la implementación de un modelo de manejo integral del recurso hídrico en el país y junto con la cooperación de la Embajada de Holanda, a través de su programa ambiental, vienen elaborando la Guía para Ordenamiento y Reglamentación del Recurso Hídrico-Fuentes Superficiales; esta herramienta facilita el proceso de ordenación en cuanto al recurso hídrico y hace énfasis en las fuentes superficiales, con el propósito de brindar sistematización y manejo de información, para así crear procesos participativos y lograr una visión regional del recurso.

Con esta serie de instrumentos se confirma una vez más la necesidad de analizar los problemas regionales o locales y la forma de abordarlos, aportando conceptos y principios para ayudar en el proceso de la ordenación y planificación de los territorios y los recursos, a medida que va surgiendo nueva información y se obtiene una mayor comprensión del problema.

Es así como la investigación de procesos innovadores dirigidos, entre otros, al estudio y manejo adecuado de los recursos naturales, en este caso específicamente los referidos al recurso hídrico, llegan a ser muy relevantes, ya que permiten visualizar de forma rápida y precisa el estado en que se encuentran, de manera que se logra identificar con mayor facilidad el tratamiento más adecuado que debe aplicarse en cada uno de los casos.

<sup>1</sup> INSTITUTO DE HIDROLOGIA, METEREOLOGIA Y ESTUDIOS AMBIENTALES, IDEAM. Guía técnico científica para la ordenación y manejo de cuencas hidrográficas en Colombia. Bogotá D.C.2007.

La presente investigación pretende formular una propuesta metodológica mediante la cual información relacionada con el ordenamiento del recurso hídrico y en particular con aspectos de la calidad del agua en una fuente hídrica superficial de tipo río como lo son los Índices de Calidad (ICA) y de Contaminación (ICO) puedan ser calculados, mediante una base de datos de manejo sencillo y puedan llegar a ser representados y desplegados en un Sistema de Información Geográfica (SIG), permitiendo caracterizar de forma general la presentación e interpretación de la información de calidad de agua utilizada en el SIG. Para ello se estudiaron las guías que en cuanto a ordenamiento de cuencas y del recurso hídrico se vienen elaborando en el país, dentro de las cuales se pide como uno de los requerimientos hacer uso de dichos índices y se busco una forma adecuada, fácil y asequible para recopilar, resumir y vincular dicha información al SIG, mediante la implementación de una base de datos que almacena dicha información y facilita la representación de la misma.

La estructura lograda con el SIG (datos temáticos referenciados espacialmente), permitirá presentar la información, manipularla, simular diferentes escenarios que representen variaciones en una corriente, identificar las zonas que se encuentran afectadas y su comportamiento en cuanto a los parámetros de calidad que se tengan en cuenta. El escenario con datos reales plasma el estado original en que se encuentra la corriente o río y se pueden modelar los cambios que podrían presentarse en la cuenca si se trataran aspectos relacionados directamente. Este enfoque permite identificar las condiciones, riesgos, características e implicaciones que la calidad de las corrientes puede traer a la comunidad que se encuentre dentro de su área de influencia.

Los criterios de calidad del recurso hídrico establecidos en el Decreto 1594 de 1984 son guía base que se deben tener en cuenta en el momento de decidir en el ordenamiento y asignación de uso del recurso, este señala los valores de referencia para diferentes parámetros dependiendo de su destinación. En el caso del agua potable se tiene como referencia el Decreto 1575 de 2007. Por otra parte la inclusión de herramientas que facilitan este tipo de labores, como los índices de calidad de agua (ICA) y los índices de contaminación (ICO), las cuales son de fácil acceso, uso e interpretación, permiten determinar de manera confiable el estado de la calidad de agua, además de poseer una clasificación directa para la asignación del recurso.

## **1 PLANTEAMIENTO DEL PROBLEMA**

<span id="page-14-0"></span>En el ámbito de las fuentes hídricas, los estudios y planes de manejo que se vienen desarrollando especifican dentro de sus procedimientos, que las visitas de inspección sanitaria y campañas de muestreo que se plantean al identificar los sitios de toma de muestras, se realice la determinación de los Índices de Calidad (ICA) y de Contaminación (ICO) o en su defecto efectuar un modelo de simulación e implementar, organizar y recopilar la información de campo en una base de datos para facilitar la Determinación Del Perfil De Calidad De Agua, mediante el cual se obtiene el diagnóstico de la situación actual del recurso, proponer objetivos de calidad en el tiempo; de igual forma las guías de ordenamiento y manejo proponen que "Los resultados temáticos deben formar parte de un Sistema de Información Geográfica articulado con el Sistema de Información Ambiental Regional y en lo posible utilizar bases cartográficas oficiales para facilitar la georreferenciación y superposición para efectos de análisis de contexto."<sup>2</sup>, haciendo indudable la importancia que tiene la manipulación de los SIG, para todas aquellas personas que se desempeñan en estas áreas.

La espontánea multiplicidad en los últimos tiempos de nuevas tecnologías requiere de una asimilación inmediata de los mismos, por parte de todos los usuarios de estas herramientas. Los Sistemas de Información Geográfica (SIG), hacen parte de la actual expansión tecnológica, aplicados ampliamente en todas aquellas actividades que generen datos referenciados espacialmente, permitiendo presentar, manipular y desplegar información.

La aplicación de estos requerimientos a los procesos de ordenación del recurso hídrico, específicamente a los que se vienen desarrollando en los ríos por parte de las autoridades ambientales en el país, hace necesario desarrollar una metodología que permita reunir y vincular la información en cuanto a índices de calidad (ICA) e índices de contaminación (ICO) y algunos otros aspectos

<sup>&</sup>lt;sup>2</sup> Ibíd., p. 45.

relacionados con el uso y manejo de este recurso, de tal forma que puedan llegar a ser calculados mediante la utilización de una base de datos de fácil acceso y manejo, con el fin de aportar en cierta medida a la unificación de la forma como se almacenan y se procesan los datos que se obtienen en las campañas de muestreo que se realizan para el seguimiento de la calidad de la fuente.

El uso de los SIG en el campo ambiental, a los cuales se recurre con mucha más frecuencia con el paso del tiempo, ha permitido estructurar, modelar y facilitar la solución de problemas concretos, sin embargo en este momento la información generada en esta herramienta normalmente es usada de forma exclusiva, evidenciando la urgente necesidad de establecer una metodología que permita a sus usuarios el manejo fácil, breve, eficiente y eficaz de los SIG.

## **2 JUSTIFICACIÓN**

<span id="page-16-0"></span>La idea de este trabajo surge gracias a "el renacimiento de la conciencia sobre la importancia y la comprensión de que todos los fenómenos están relacionados espacialmente; el vertiginoso avance en el uso de la tecnología informática y de telecomunicaciones que está causando una expansión en el uso de la información geográfica digital y de los sistemas de información geográfica a nivel mundial"<sup>3</sup> . Es así como aspectos importantes del ordenamiento del recurso hídrico y estudios en cuanto a índices de calidad y contaminación específicamente, se pueden ver muy relacionados y vinculados, mediante la representación espacial, usando como ayuda primordial los SIG.

Es fundamental el buen funcionamiento de los ecosistemas hídricos y el equilibrio del uso del agua por parte de las comunidades en cuanto a degradación y demanda se refiere, ser conscientes de esto genera la necesidad de establecer la ordenación y el manejo de dicho recurso. Las entidades encargadas de realizar procesos de ordenación del recurso hídrico abordan diferentes aspectos en cuanto a oferta, demanda, uso y estado de las corrientes o ríos; el seguimiento a la calidad de la corriente es vital para garantizar el bienestar de las comunidades; en este sentido, las campañas de muestreo que se realizan para representar el estado de contaminación de un río son de gran utilidad, pero el manejo de dichos datos se hace extenso y dispendioso, por lo cual se propone el uso de los índices de calidad (ICA) o de contaminación (ICO) según sea conveniente. Para dar cumplimiento a lo estipulado en los planes de ordenamiento del recurso que están siendo implementados, donde se pide que los resultados temáticos deben ser representados espacialmente, los Sistemas de Información Geográfica (SIG) representan una alternativa útil en el procesamiento de datos hidrológicos y de calidad de agua en una corriente, permitiendo realizar una adecuada gestión y articularlos con el Sistema de Información Ambiental Regional y de esta manera facilitar la georreferenciación y superposición para efectos de análisis de contexto.

Los trabajos de investigación relacionados con el manejo y aplicación de los ICA e ICO son de reciente estudio en La Universidad del Cauca al igual que los trabajos

<sup>3</sup> INSTITUTO COLOMBIANO DE NORMA TÉCNICAS Y CERTIFICACIÓN, ICONTEC. NTC 4611, Información geográfica. Metadatos. Bogotá, D.C.2000. p. 2.

que integran los sistemas de información geográfica, en esta área se han identificado innumerables aplicaciones por parte de los estudiantes de Ingeniería Ambiental en diversas áreas como la planeación, el ordenamiento y la gestión, en términos de los recursos agua, aire y suelo, entre otros. De esta manera, se ha encontrado un novedoso perfil que requiere de incursión exhaustiva para lograr su manipulación integral. La presente investigación, es una pequeña pero importante muestra de los procesos innovadores y las nuevas tecnologías que van dirigidos al estudio y manejo adecuado de los recursos naturales; la propuesta metodológica que se expone a lo largo del trabajo, aborda varios de los innumerables procedimientos que con la ayuda de los SIG se pueden realizar.

La idea de implementar una metodología que permita calcular y organizar la información de calidad de agua haciendo uso de los ICA e ICO y su despliegue en un SIG surge de la necesidad y los inconvenientes que se tienen al recurrir a este tipo de información. La disparidad y la gran cantidad de información dificulta el acceso y manejo de la misma; la vinculación que se ha venido realizando hasta el momento de este tipo de información a los SIG, en su mayoría no es lo suficientemente significativa; además, se tiende a excluir al personal sin habilidades y el conocimiento pertinente para el manejo de esta clase de información. En este sentido se pretende la unificación de criterios con el fin de promover en forma general un lineamiento con características específicas que permitan un fácil desarrollo y aplicación de esta herramienta para todas aquellas personas que lo requieran y se desempeñen en este tipo de procesos.

## **3 OBJETIVOS**

### <span id="page-18-1"></span><span id="page-18-0"></span>**3.1 OBJETIVO GENERAL**

Proponer una metodología general para la obtención de los ICA e ICO con un enfoque espacial y temático que facilite el uso de tecnologías de información geográfica como apoyo a los procesos de ordenamiento del recurso hídrico superficial.

## <span id="page-18-2"></span>**3.2 OBJETIVOS ESPECÍFICOS**

- Estudiar la normatividad y las guías metodológicas que dirigen los procesos de ordenamiento y manejo de cuencas hidrográficas y recurso hídrico en el país.
- Realizar un diagnostico del manejo actual de información sobre los índices de calidad y contaminación y la vinculación que se realiza de ellos en sistemas de información geográfica por parte de las entidades ambientales y las firmas consultoras en la región.
- Diseñar el modelo conceptual y lógico, sobre el cual se realiza la implementación de una base de datos tomando como referencia los ICA e ICO.
- Implementar instrucciones de Visual Basic para realizar el cálculo de los ICA e ICO mediante la ejecución de macros de Excel.
- Espacializar la información temática de la base de datos mediante consulta de tablas de atributos y operaciones de análisis espacial de la herramienta SIG, ARCGIS 9.1.
- Utilizar la herramienta SIG de análisis exploratorio de datos espaciales, con el fin de realizar análisis de la distribución estadística de los índices de calidad y contaminación.
- Aplicar técnicas de interpolación determinísticas para la generación de mapas de superficies para las variables de los ICA e ICO con el fin de generar categorías de susceptibilidad por contaminación.
- Aplicar herramientas de análisis espacial tales como la reclasificación y la superposición para simplificar la presentación de resultados.

## **4 METODOLOGÍA**

<span id="page-19-0"></span>Las actividades generales desarrolladas para el logro de los objetivos se describen a continuación:

## <span id="page-19-1"></span>**4.1 INFORMACIÓN SECUNDARIA**

Revisión de información secundaria relacionada con el tema en los aspectos de legislación, aplicación de guías metodológicas, procedimientos de campo y oficina para el tratamiento de la información.

## <span id="page-19-2"></span>**4.2 INFORMACIÓN PRIMARIA**

Consulta a las organizaciones del sector existentes en la zona, con el fin de establecer un diagnóstico del estado del arte actual en el manejo de los índices de calidad y contaminación de agua y los SIG.

## <span id="page-19-3"></span>**4.3 DISEÑO, ELABORACIÓN Y GESTIÓN DE LA BASE DE DATOS**

- Definición de la estructura general de la base de datos a partir de la configuración de una tabla con los índices de calidad y contaminación de agua elegidos y sus respectivos parámetros físico-químicos y microbiológicos, asociada con las unidades muestrales.
- Elaboración de diagramas de flujo con las posibles variaciones de fórmulas y parámetros para facilitar el proceso de diseño de instrucciones de programación para obtener los índices en forma automática, considerando las condiciones de los diferentes organismos de investigación.
- Programación en lenguaje Visual Basic de instrucciones de cálculo de los índices de calidad y contaminación.
- Organización de los resultados de la BD en forma de tablas almacenadas en formato de intercambio.

## <span id="page-20-0"></span>**4.4 ESTRUCTURACIÓN E IMPLEMENTACIÓN DEL SIG**

- Estructuración de capas base y tablas en el contenedor de datos del software SIG.
- Realización de operaciones de extracción para representar en archivos shape, los índices de calidad y contaminación del agua.
- Aplicación de operaciones de análisis espacial para establecer corredores de influencia (buffer) y de superposición de capas (clip) con el fin de limitar el área de análisis.
- Análisis del comportamiento estadístico de cada uno de los índices a partir del explorador de Datos del software, con el fin de identificar el sesgo, la variabilidad y la concentración de datos en determinados rangos.
- Aplicación de técnicas de interpolación, con el objeto de obtener capas de superficies de índices de calidad.
- Recategorización del mapa de superficie con los índices de calidad en formato raster, para obtener categorías en niveles de información nominal que permitan efectuar la zonificación del área de estudio en niveles de contaminación discriminados en las clases de ninguna, baja, media, alta y muy alta.
- Elaboración de la maquetación del producto final con información de leyenda, convenciones, grida de coordenadas, escala y título para presentar al usuario final.
- Análisis global de la información y documentación sistemática de la implementación de los índices en el SIG, para exponerla en forma de una metodología general que se propone como guía para la elaboración de este tipo de estudios.

## **5 MARCO TEÓRICO**

<span id="page-21-0"></span>Con el paso del tiempo la normatividad ambiental en Colombia se ha fortalecido hasta tal punto que en el presente contamos con una legislación de amplios requerimientos la cual se encuentra en un proceso de mejoramiento continuo.

Al realizar la revisión de las principales normas aplicables y vigentes con respecto al sistema hídrico, calidad de aguas y cuencas hidrográficas en Colombia, según lo consultado en diferentes fuentes, encontramos importante para el desarrollo de la presente investigación destacar algunos aspectos contemplados en diversos decretos, reglamentos y resoluciones, que brindan el soporte de muchas de las teorías que se establecerán a lo largo de este documento, algunos de los cuales se encuentran descritos en Anexo 1.

### <span id="page-21-1"></span>**5.1 USO Y MANEJO DEL SISTEMA HÍDRICO EN COLOMBIA**

Enfatizando en el sistema hídrico, la legislación actual acentúa una buena gestión del recurso, estableciéndose como un instrumento que permite a las autoridades competentes ser mucho más eficientes.

## <span id="page-21-2"></span>**5.1.1 Guía para ordenamiento y reglamentación del recurso hídrico – Fuentes superficiales. 4**

La Guía para la elaboración de Planes de Ordenación y reglamentación del recurso hídrico en Colombia es una herramienta elaborada por el Ministerio de Ambiente Vivienda y Desarrollo Territorial (MAVDT), construida con el apoyo del Programa Ambiental Cooperación Holandesa y Corporaciones Autónomas Regionales entre otros.

El documento que se desarrolla pretende, ser el marco de referencia ambiental e instrumento de planificación que oriente la gestión de las Autoridades Ambientales regionales competentes o Comisiones Conjuntas en las cuencas, como

<sup>4</sup> MINISTERIO DE AMBIENTE, VIVIENDA Y DESARROLLO TERRITORIAL. Guía para ordenamiento y reglamentación del recurso hídrico – Fuentes superficiales. Versión preliminar. Bogotá D.C. 2007.

administradoras del recurso en su área de su jurisdicción y cuya implementación permitirá un mayor conocimiento sobre el recurso a través de la sistematización y manejo de información; la obtención de criterios para asignación de caudales en concesión, el establecimiento de normas de vertimiento, la planificación de objetivos de calidad en el tiempo y la definición de metas de reducción; entre otros, todo esto en desarrollo de procesos altamente participativos que vinculen a la comunidad en general creando una visión regional del recurso y promoviendo la interacción entre la Autoridad Ambiental y los Usuarios.

En conjunto los procesos de reglamentación y ordenamiento tienen como producto final la planificación del recurso bajo el enfoque del manejo integral y cuya implementación garantiza un eficiente modelo de administración del recurso. La estructura metodológica que se viene desarrollando está compuesta por siete fases, a través de las cuales se desarrollan los conceptos y procedimientos necesarios para el ordenamiento y reglamentación de aguas superficiales en el marco de procesos sociales altamente participativos.

Las fases sobre las cuales se desarrolla el ordenamiento y reglamentación del recurso Hídrico son: Priorización, Aprestamiento Institucional, Diagnóstico, Prospectiva, Plan de Ordenamiento, Implementación y Evaluación y Seguimiento; cada una de estas fases contemplan una serie de procesos y actividades, mediante las cuales se proyecta asegurar la preservación cuantitativa del recurso y garantizar su disponibilidad permanente y cualitativa.

A continuación se citan algunos de los procesos y/o actividades que se consideraron importantes para tener en cuenta el presente trabajo.

#### *5.1.1.1 Fase De Diagnóstico*

El diagnostico busca establecer la situación ambiental actual del recurso hídrico teniendo en cuenta sus aspectos sociales, físicos, bióticos y antrópicos con el fin de establecer las potencialidades, conflictos y restricciones del recurso. Para llevarlo a cabo se requiere desarrollar actividades de recopilación, organización y clasificación de información histórica, ejecutar programas de monitoreo, recolección y procesamiento de información.

Esta fase comprende el desarrollo de uno de los procesos que fue la pauta para abordar el tema de esta investigación y como resultado de la fase diagnostica según lo estipulado en la guía se obtendrá El Balance De Disponibilidad – Demanda y la Línea Base de Calidad. Dicho proceso se describe a continuación

#### Evaluación de la demanda hídrica superficial

El conocimiento del uso que se da al recurso hídrico en determinada zona, ayuda a planificar, evaluar y resolver problemas en cuanto a abastecimiento, escasez por extracción y por sequía. Para conocer la cantidad de agua necesaria para dichos requerimientos se debe diferenciar, *La Demanda Extractiva*, que se refiere a los usos consuntivos (doméstico, agrícola, industrial, etc.) y no consuntivos (generación de energía, transporte fluvial, recreación, etc.) que implican sustracción, alteración, desviación o retención temporal del recurso hídrico y *La Demanda No Extractiva* es aquella que implica los usos que se dan al recurso sobre el cauce mismo de la corriente y se refiere al requerimiento ambiental, la satisfacción de necesidades básicas domésticas (lavado de ropa, aseo, etc.) y el abrevadero directo del ganado en el cauce, entre otros. Para realizar dicha evaluación se plantea:

Recoger la información de tipo cartográfico, censo de usuarios, estudios de uso de suelo, estudios climatológicos, estudios de cauce, indicadores hidromorfológicos, físicos y químicos, entre otros, para evaluar la cantidad de agua necesaria para los requerimientos ambientales y sectores socioeconómicos.

Cálculo de la demanda por sectores, se realiza el cálculo de la demanda para uso agrícola, uso doméstico, uso industrial y demanda Ambiental.

Cálculo de la demanda total.

Uno de los resultados más importantes de esta fase del proceso de ordenamiento del recurso hídrico, se describe a continuación:

### **La Determinación Del Perfil De Calidad Del Agua**

Establecer el perfil de calidad del agua en las fuentes superficiales permite darse cuenta del comportamiento del recurso hídrico ante la generación de vertimientos de las diversas actividades que en torno a este se desarrollan, se caracteriza y evalúa la calidad con la aplicación de los índices de calidad del agua (ICA) y de contaminación del agua (ICO); de esta forma las Autoridades Ambientales Competentes obtienen una Línea Base de calidad para proponer objetivos de calidad en el tiempo.

Se ha propuesto que con las siguientes actividades se logra evaluar el impacto de los vertimientos en la corriente o corrientes afectadas:

Diseño y ejecución del Plan de monitoreo de la calidad del agua.

En esta actividad se tiene como objetivo generar la información del estado del cuerpo de agua como receptor de los vertimientos de aguas residuales. Para ello se utiliza la información generada en los procesos de censo de usuarios, inventario de vertimientos, evaluación de la oferta hídrica y demanda ambiental, se seleccionan los sitios de muestreos, paso que es indispensable, para ello se recomienda tomar en cuenta la guía para el monitoreo de vertimientos, aguas superficiales y subterráneas desarrollada por el IDEAM en el año 2004, donde se presenta un esquema de Posibles Sitios de Monitoreo que permite identificar fácilmente las alternativas de selección de puntos que pueden servir para el monitoreo de la calidad y cantidad de las aguas superficiales. Al diseñar y ejecutar el monitoreo se pretende obtener como producto la Información referente parámetros fisicoquímicos y bacteriológicos de la fuente hídrica, para la caracterización y evaluación de la calidad del agua de las corrientes en estudio.

### Caracterización y evaluación de la calidad del agua.

Llevar a cabo la caracterización y evaluación de la calidad del agua, se convierte en un proceso que involucra la realización de varios pasos con los cuales se determina el estado actual de la calidad del recurso hídrico, para establecer de manera preliminar la sostenibilidad de la fuente para mantener los usos actuales y futuros del agua para cada uno de los tramos definidos dentro de la corriente. La información que se genera en las campañas de monitoreo se puede almacenar y organizar en una hoja de cálculo de tipo Excel, se verifican los resultados tratando de ubicar los datos inexactos, se realiza el análisis de resultados y cuando todos los datos necesarios se han ingresado y verificado, es posible hacer despliegues gráficos que muestran los cambios de tiempo y espacio y se complementan empleando los Índices de Calidad de agua (ICA) y de Contaminación (ICO) los cuales valoran parámetros fisicoquímicos y microbiológicos, convirtiéndolos en un solo número, clasificando la calidad según unos rangos establecidos y un color asignado para cada rango. Estos índices definen el grado de calidad o de contaminación del cuerpo de agua y expresa que tan adecuado es para un uso especifico.

Los ICA e ICO son indicadores útiles en los programas de vigilancia y control de la calidad del agua y son una herramienta importante para la administración de los recursos hídricos. Su utilización permite planificar y controlar la disminución o el aumento de la contaminación proponiendo metas y objetivos a cumplir a corto y largo plazo, que pueden ser medidas y evaluadas en el tiempo. En el momento que se obtiene la caracterización y evaluación de los resultados obtenidos en el programa de monitoreo se realiza el informe de la calidad del agua incluyendo el análisis de los índices de calidad del agua y contaminación, que determinarán el perfil de calidad del agua para una corriente.

### <span id="page-25-0"></span>**5.2 ÍNDICES DE CALIDAD DE AGUA -ICA- E ÍNDICES DE CONTAMINACIÓN -ICO-5**

#### <span id="page-25-1"></span>**5.2.1 La valoración de la calidad del agua.**

La valoración de la calidad del agua de acuerdo a lo expresado por UNESCO/WHO/UNEP (1992) puede ser entendida como la evaluación de su naturaleza química, física y biológica, en relación con la calidad natural, los efectos humanos y usos posibles, incluidos: consumo, recreación, irrigación y pesca y particularmente, usos que puedan afectar la salud pública o los sistemas acuáticos.

Entre los principales objetivos de la valoración de la calidad del agua, pueden destacarse:

- Verificar si la calidad de agua observada es adecuada para el uso pretendido. Por ejemplo, si un conjunto de estándares es alcanzado.
- Determinar tendencias en la calidad de agua y en la evaluación de impactos tales como la liberación de contaminantes o los efectos de medidas de restauración.
- Estimar el flujo de nutrientes o contaminantes.

l

 Valorar el entorno y trasfondo de la calidad de los ambientes acuáticos. El proceso de la valoración de la calidad del agua, incluye el uso del monitoreo como principal herramienta para definir la condición del recurso. El monitoreo por su parte, abarca en el tiempo periodos de muestreo largos, mediciones estandarizadas, colección de información en un número determinado de

<sup>5</sup> Fernández, N. Solano, F. Índices de calidad y de contaminación del agua. Centro de hidroinformática instituto de ciencias naturales y biotecnología. Universidad de Pamplona. Primera edición 2005.

estaciones a intervalos de tiempo regulares; con el fin de proveer datos que puedan ser usados para recabar información y definir las condiciones actualizadas del sistema, establecer tendencias y proporcionar igualmente información para verificar las relaciones causa-efecto.

En este aspecto, en el almacenamiento, tratamiento y reporte de los datos e información, actualmente son ampliamente utilizados sistemas computacionales de soporte, como la integración de bases de datos, el análisis estadístico, la determinación de tendencias, el mapeo de datos y las representaciones gráficas, entre otras. A favor de esto se tiene que, el avance en el software ha producido interfaces inteligentes y procedimientos computacionales que hacen de tales integraciones, reglas, discernimientos, además de facilitar su implementación.

En cuanto a la presentación de resultados se ha observado que se tiene dificultades en su interpretación debido a que presentan gran extensión, por lo cual se vienen desarrollando herramientas que permiten realizar simplificaciones sustanciales y en algunos casos permiten observar las predicciones de los diferentes escenarios, no como una gran cantidad de números de difícil interpretación, pero sí como parágrafos narrativos cortos, apoyados en gráficas de fácil visualización y entendimiento.

Con el fin de hacer más simple la interpretación de los datos de su monitoreo, es cada vez más frecuente el uso de índices de calidad de agua, los cuales son herramientas prácticas que reducen una gran cantidad de parámetros a una expresión sencilla dentro de un marco unificado. El índice puede ser representado por un número, un rango, una descripción verbal, un símbolo o incluso, un color (Fernández y Solano 2005).

En Colombia de acuerdo con el Estudio Nacional del Agua realizado por el IDEAM, la medición de parámetros fisicoquímicos es una actividad rutinaria. Sin embargo, no ha sido así el cálculo de índices de calidad de agua, a pesar de las recomendaciones explícitas en la legislación y de los desarrollos de formulaciones propias de nuestro país como las de Ramírez y Viña (1998).

"En el 2002, diferentes entidades que conforman el Sistema de Información Ambiental Colombiano, incursionaron sobre la base de los índices desarrollados por Rojas (1991). En los que se han desarrollado 14 indicadores ambientales, de los cuales 3 corresponden a la oferta hídrica, 2 a la sostenibilidad del recurso, 6 a la calidad del agua dulce y 3 ICAS adicionales para las aguas marinas y costeras.

A pesar del gran esfuerzo realizado en Colombia, algunos de estos indicadores, especialmente los de calidad del agua, apenas están planteados debido a la poca densidad de puntos de colección de datos y su falta de sistematización y estandarización."<sup>6</sup>

El aumento en los niveles de contaminación de las aguas superficiales y subterráneas ha generado la necesidad de cuantificar y evaluar la calidad de los cuerpos de agua. Por otra parte, debido a las diferencias de interpretación entre los encargados de tomar decisiones, los expertos en el tema y del público en general, existe un esfuerzo creciente para desarrollar un sistema indicador que agrupe los parámetros contaminantes más representativos dentro de un marco de referencia unificado. <sup>7</sup>

#### <span id="page-27-0"></span>**5.2.2 Generalidades acerca de los índices ICA e ICO. 8**

#### *5.2.2.1 Definición de un índice.*

Un índice de calidad de agua puede definirse básicamente como una expresión simple de una combinación más o menos compleja de un número de parámetros, los cuales sirven como una medida de la calidad del agua. El índice puede ser representado por un número, un rango, una descripción verbal, un símbolo y/o un color.

El índice de calidad del agua (ICA), es una manera de comunicar y evaluar la calidad de los cuerpos de agua. Sin embargo, para que dicho índice sea práctico debe reducir la enorme cantidad de parámetros a una forma más simple, y durante el proceso de simplificación algo de información se sacrifica. Por otro lado si el diseño del ICA es adecuado, el valor arrojado puede ser representativo e indicativo del nivel de contaminación y comparable con otros para enmarcar rangos y detectar tendencias. <sup>9</sup>

Su ventaja radica, en que la información puede ser más fácilmente interpretada que una lista de valores numéricos y porque se convierten en una herramienta comunicativa para transmitir información.

 $\overline{a}$ 

<sup>6</sup> SAMBONI, Natalia; CARVAJAL, Yesid. y ESCOBAR, Juan Carlos. Revisión de parámetros fisicoquímicos como indicadores de calidad y contaminación del agua. Grupo AREHISA, Universidad del Valle. <sup>7</sup>Fernández, N. Solano, F, Op. Cit.

<sup>8</sup> Ibid., Capitulo II.

<sup>9</sup> LEÓN VIZCAÍNO, Luis F. Índices de calidad del agua (ICA), forma de estimarlos y aplicación en la cuenca Lerma-Chapala. INSTITUTO MEXICANO DE TECNOLOGÍA DEL AGUA. Jiutepec, Morelos, México

A continuación (Tabla 1) se presentan algunos de los beneficios y limitaciones que se han encontrado cuando se usan los índices.

<span id="page-28-0"></span>

| <b>Beneficios</b>                                                  | Limitaciones                              |  |  |
|--------------------------------------------------------------------|-------------------------------------------|--|--|
| Toma información compleja y la sintetiza<br>haciéndola entendible. | Pueden generalizarse demasiado y          |  |  |
|                                                                    | terminar en juicios subjetivos, debido al |  |  |
|                                                                    | peso de algunas variables.                |  |  |
| Ayuda a transformar gran variedad de                               | Un solo índice no puede ser tomado        |  |  |
|                                                                    | como único indicativo del                 |  |  |
|                                                                    | comportamiento del sistema; puede         |  |  |
| indicadores ambientales en un sistema                              | indicar que la calidad no es apta para    |  |  |
| de fácil comunicación.                                             | abastecimiento, pero si para otras        |  |  |
|                                                                    | actividades como recreación y desarrollo  |  |  |
|                                                                    | de la biota acuática.                     |  |  |
| La información que producen es útil para                           | Un índice está limitado en términos de    |  |  |
| las personas que trabajan en y con                                 | espacio temporales y puede dar lecturas   |  |  |
| normatividad.                                                      | erradas en un lugar y época específica.   |  |  |

Tabla 1. Beneficios y Limitaciones del uso de índices de Calidad de agua.

Fuente. Fernández, N. Solano, F.

## *5.2.2.2 Usos de los índices.*

Los índices pueden ser usados para mejorar o aumentar la información de la calidad del agua y su difusión comunicativa, sin embargo, no pretenden reemplazar los medios de transmisión de la información existente, entre los posibles usos de los índices se destacan:

- *Manejo del recurso*, en este caso los índices pueden proveer información a personas que toman decisiones sobre las prioridades del recurso.
- *Clasificación de Áreas*, los índices son usados para comparar el estado del recurso en diferentes áreas geográficas.
- *Aplicación de normatividad*. En situaciones específicas y de interés, es posible determinar si se está cumpliendo la normatividad ambiental y las políticas existentes.
- *Análisis de la tendencia*. El análisis de los índices en un periodo de tiempo, pueden mostrar si la calidad ambiental está disminuyendo o mejorando.
- *Información pública*. En este sentido, los índices pueden tener utilidad en acciones de concientización y educación ambiental.
- *Investigación Científica.* Tiene el propósito de simplificar una gran cantidad de datos de manera que se pueda analizar fácilmente y proporcionar una visión de los fenómenos medioambientales.

## *5.2.2.3 Procedimiento general para la formulación de un índice de calidad de agua.*

Muchos de los índices de calidad del agua tienen como aspecto común su cálculo sobre la base de los siguientes tres pasos consecutivos:

- **Selección de Parámetros.**
- Determinación de los valores para cada parámetro: subíndices.
- Determinación del Índice por la agregación de los subíndices.

En primera instancia, para la Selección de Parámetros se pueden considerar entre dos y un número infinito de los mismos. La opción para la consideración de éstos, se da de acuerdo con las circunstancias, estándares y criterios de tiempo y localización, además del concepto de expertos.

Seguidamente para la determinación de los subíndices pueden ser utilizados varios métodos:

- Darle un valor nominal o numérico, previa comparación del valor del parámetro con un estándar o criterio.
- Convertir el parámetro en un número adimensional por medio de diagramas de calibración. En este caso se debe desarrollar para cada parámetro su propio diagrama, en el que se indique la correlación entre el parámetro y su valor en la escala de calidad. Esta escala generalmente está entre 0 y 100, aunque también se acostumbra escalarlos entre 0 y 1.
- Una alternativa para el diagrama de calibración es realizar una tabla de calibración. En ellas el valor del parámetro está igualmente relacionado con la escala de calidad.
- Desarrollar para cada parámetro una formulación matemática, para convertir los valores del parámetro de acuerdo con varias escalas, con lo que los valores del parámetro conservan sus unidades originales.

 Finalmente, la determinación del Índice de Calidad de Agua se da por la integración de los subíndices que lo conforman. El índice se puede calcular por medio de la agregación de fórmulas, que comúnmente corresponden a una función promedio, de tipo aditivo o multiplicativo, a continuación se presentan algunas de ellas.

$$
ICAa = \sum_{i=1}^{n} (Subi * Wi)
$$

$$
ICAm = \prod_{i=1}^{n} (Subi^{Wi})
$$

l

**ICA**: Índice de Calidad del Agua **n**: Número de Parámetros **Wi**: Pesos relativos asignados a cada parámetro (Subi), y ponderados entre 0 y 1, de tal forma que se cumpla que la sumatoria sea igual a uno. **Subi**: Subíndice del parámetro i.

#### *5.2.2.4 Criterios de diseño para un índice de calidad del agua.*

La base de la mayoría de los índices, está constituida por la Metodología Delphi, que según lo reportado es una de las más usada en el diseño de índices de calidad, propone la escogencia y conformación de un panel de expertos tales como: agencias de vigilancia, académicos y otros, que tengan relación con la calidad del agua, los cuales seleccionan las variables de acuerdo a su criterio individual y finalmente se escogen las de mayor recurrencia<sup>10</sup>. Esta metodología se aplicó al Índice de calidad de Agua desarrollado por "*The National Sanitation Foundation (NSF)",* que consistió básicamente en la asignación de factores de ponderación a parámetros físicos, químicos o biológicos y por la sumatoria de los valores de los subíndices en un valor final que expresa el valor total del índice. Este método implica simplificar y usar juicios subjetivos, debido a esto se puede asignar mayor importancia a algunos parámetros o algunos que no hayan sido determinados o entendidos, por consiguiente, los parámetros y valores que constituyen el índice se deben precisar adecuadamente y tener cuidado con su interpretación.

<sup>10</sup> SAMBONI, Natalia; CARVAJAL, Yesid. y ESCOBAR, Juan Carlos. Op. cit.

Cuando se diseñan los índices hay que tener en cuenta varios pasos a seguir, comúnmente, primero se seleccionan las variables que se consideren deben ser valoradas en la muestra, segundo, se define un subvalor que represente una medida acorde entre la observación y el vector de control, finalmente, como resultado se obtiene el valor del índice, derivado de la agregación de varias observaciones o de un grupo de valores. Es importante tener en cuenta que los parámetros medidos sean consistentes, pues el índice puede llegar a ser no significativo, de igual manera, cada observación y medición es representativa y característica de una muestra particular que se toma en un lugar y tiempo especifico y particular, es decir que se convierte en un único punto en la historia de calidad de agua de la corriente que se estudia.

Se debe definir también, una escala de categorización para cada parámetro, con el fin de que sean concordantes el vector observado y el vector control ideal. Básicamente, un puntaje es el grado de cómo el valor del parámetro está a la altura del vector control o estándar, y para ello la escala de categorización con la que se juzga el parámetro deber estar adaptada a las condiciones locales, regionales o triviales. Cada uno de los parámetros que se miden debe indicar qué tan adaptable es el recurso según el uso que se proponga. Por ejemplo, si el curso de agua se quiere usar como agua potable, el índice debe tener un estándar alto y los parámetros deben indicar que el agua es potable.

Un aspecto importante en la construcción del índice es la determinación de las funciones de evaluación, mediante las que se hallan los subíndices. Estás funciones han sido clasificadas como: lineales, lineales segmentadas, no lineal y segmentada no lineal y se desarrollan a través de operadores matemáticos o representaciones gráficas basadas en las opinión se expertos.

El valor de los índices, puede presentar cierta dificultad debida al método de cálculo y por lo tanto describe dos problemas:

- El Eclipsamiento. Se presenta cuando se calcula un valor satisfactorio, sin tener en cuenta que el subíndice sea cero o insatisfactorio, causado por la agregación aditiva de las funciones.
- La Ambigüedad. Se da cuando el valor definido no existe para una observación particular, por ejemplo, la curva de incremento del oxigeno se construye para valores entre 0 y 140, pero en alguna ocasión, se presento un valor de 150, este parámetro puede estar indefinido en el incremento.

Existen dos aproximaciones para el cálculo de los índices. *El Producto Ponderado,* donde los pesos dan importancia a los puntajes y todos ellos son ponderados de acuerdo a la importancia de los pesos y luego son multiplicados, con esto se evita el eclipsamiento. La segunda aproximación es la suma ponderada, donde cada puntaje es multiplicado por su peso y estos productos son sumados para obtener el valor del índice. Si los pesos son los mismos para cada puntaje, el valor del índice es llamado valor aritmético no ponderado. Si la suma de los pesos de uno de ellos no es idéntica, se conoce como calidad del agua aritmética. <sup>11</sup>

### *5.2.2.5 Índices de contaminación del agua (ICO).*

En cuanto a la información encontrada referente a los índices de contaminación, se sabe que en Colombia el estudio y formulación de Índices de Calidad, se han venido abordando desde 1997 principalmente por Ramírez. Este conjunto de índices han sido denominados ICO. En general, los ICO son criterios de evaluación del nivel de contaminación presente en el agua desarrollados en Colombia por Ramírez, A. y Viña, G., a partir del análisis de gran cantidad de información fisicoquímica resultante de diferentes estudios limnológicos relacionados con la industria del petróleo.

En el desarrollo de las formulaciones de estos índices de contaminación, se tuvieron en cuenta diversas reglamentaciones, colombianas e internacionales, para diferentes usos de agua, así como registros de aguas naturales colombianas y relaciones expuestas por otros autores en los ICA, con el fin de potencializar su uso a diferentes situaciones y hacerlos de aplicación general.

El procedimiento metodológico para las formulaciones de estos índices correspondió al descrito como sigue:

- Asignación de los valores de contaminación entre cero y uno a la escala de las variables.
- Selección de la ecuación que permita relacionar el valor de la variables y su incidencia en contaminación
- Aplicación del análisis de regresión lineal por el método de mínimos cuadrados ordinarios a la relación entre el índice y el parámetro.
- Ajuste de la ecuación estimada.

<sup>11</sup> FERNANDEZ Y SOLANO. Op. cit.

De todas las investigaciones y planteamientos de este autor surgieron varios ICO propuestos para el caso de agua y también para la actividad petrolera. Dado el enfoque del presente trabajo, más adelante se describe la base del cálculo y aplicación de los ICO utilizados frecuentemente en el análisis del recurso hídrico.

### <span id="page-33-0"></span>**5.3 ÍNDICES DE CALIDAD E ÍNDICES DE CONTAMINACIÓN DEL AGUA A DETERMINAR EN EL PROYECTO**

A continuación se presentan las generalidades de cada uno de los índices de calidad (ICA) y de Contaminación (ICO) que se incluyen a lo largo del presente estudio.

### <span id="page-33-1"></span>**5.3.1 Índice de la Fundación Nacional de Saneamiento (NSF).**

El índice de calidad de agua "Water Quality Index" (WQI), fue desarrollado en 1970 por la fundación de los Estados Unidos National Sanitation Foundation (NSF), utilizando la técnica Delphi de la "Rand Corporation's. Se considera como un índice multipárametro y está basado en tres estudios.

El primero incluye en el índice 35 variables de contaminación, el grupo de expertos las clasificaron de acuerdo a si el parámetro debía ser: "no incluido", "indeciso" o "incluido"; los que se consideraron incluidos debían calificarse de 1 a 5, de acuerdo al grado de importancia, donde uno era la calificación más significativa. En el segundo estudio, se efectúo una evaluación comparativa de las respuestas obtenidas de los expertos, donde los expertos identificaron nueve variables como las más relevantes: Oxigeno Disuelto (OD), Coliformes Fecales (CF), pH, Demanda bioquímica de oxigeno (DBO<sub>5</sub>), Nitratos (NO<sub>3</sub><sup>-</sup>), Fosfatos (PO<sub>4</sub>3<sup>-</sup>), Desviación de Temperatura (∆T), Turbidez y Sólidos Totales (ST). En el último estudio, se cuestionó sobre el desarrollo de la curva de valoración para cada variable, donde el nivel de calidad de agua tuvo un rango de 0 a 100 localizado en las ordenadas y los diferentes niveles de las variables en las abscisas. Cada curva representaba la variación de la calidad del agua, causada por el nivel de contaminación de las variables y son conocidas como relaciones o curvas de función

Las curvas para cada contaminante, fueron graficadas usando la media aritmética con un límite de confianza del 80%. Los límites de confianza cercanos a la media representaban un contaminante variable y los límites amplios indicaban desacuerdos en las respuestas. Se presentan las nueve curvas obtenidas para cada variable, el valor Q representa el valor de calidad según el valor del parámetro en estudio.<sup>12</sup> (Anexo 2)

### *5.3.1.1 Formulaciones y cálculo del índice NSF.*

Para establecer los pesos para los subíndices, se tuvo en cuenta que la suma de los pesos sea uno, así que se calcularon promedios aritméticos de las valoraciones para cada variable, los pesos temporales eran calculados dividiendo la importancia de cada parámetro sobre la valoración del peso de mayor importancia que fue el oxigeno disuelto. Los pesos temporales se dividieron individualmente entre la suma de ellos mismos, y se produjeron los peso finales.

Para el cálculo del NSF se usa una suma lineal ponderada de los subíndices o una función de agregación del producto ponderado. El resultado de su aplicación debe ser un número entre 0 y 100, donde 0 representa una calidad de agua muy pobre y 100 la representa como excelente calidad. Las ecuaciones en las cuales este índice realiza su cálculo son:

$$
WQI = \left(\prod_{i=I}^{n} SIi\right)^{wi}
$$

$$
WQI = \sum_{i=1}^{n} SIiW i
$$

**WQI**: Índice de Calidad de Agua NSF **SIi**: Subíndice del Parámetro i **Wi**: Factor de Ponderación para el Subíndice i

A continuación se presenta la tabla que ejemplifica y resume los datos necesarios para realizar el cálculo del índice NSF (Tabla 2).

Con el resultado del parámetro de interés obtenido en campo o laboratorio según corresponda, se va a la curva de calibración del parámetro correspondiente y se obtiene el valor de calidad (valor Q), este valor se debe multiplicar por su factor de ponderación para obtener el subtotal o subíndice. Este mismo procedimiento se

<sup>12</sup> Ibíd., Capítulo III.

realiza para cada uno de los parámetros y al final se aplica la ecuación final para obtener el valor total del índice.

<span id="page-35-0"></span>

| <b>Parámetro</b>                         | <b>Resultado</b> | <b>Unidades</b>         | Q-valor | Factor de<br>Ponderación | <b>Subtotal</b> |
|------------------------------------------|------------------|-------------------------|---------|--------------------------|-----------------|
| Oxígeno<br><b>Disuelto</b>               | 82               | % sat                   | 90      | 0.17                     | 15.3            |
| Coliformes<br>Fecales                    | 12               | #/100 ml                | 72      | 0.16                     | 11.52           |
| pH                                       | 7.67             | <b>Unidades</b>         | 92      | 0.11                     | 10.12           |
| <b>DBO</b>                               | $\overline{2}$   | mg/l                    | 80      | 0.11                     | 8.8             |
| Cambio de<br>Т°                          | 5                | $^{\circ}$ C            | 72      | 0.10                     | 7.2             |
| Fosfatos<br><b>Totales</b>               | 0.5              | mg/l PO <sub>4</sub> -P | 60      | 0.10                     | 6               |
| <b>Nitratos</b>                          | 5                | $mg/l$ NO <sub>3</sub>  | 67      | 0.10                     | 6.7             |
| Turbidez                                 | 5                | <b>NTU</b>              | 85      | 0.08                     | 6.8             |
| Sólidos<br><b>Totales</b>                | 150              | mg/l                    | 78      | 0.07                     | 5.46            |
| Sumatoria<br><i><u><b>Indice</b></u></i> |                  |                         |         |                          | 77.9            |

Tabla 2. Ejemplo de Cálculo del Índice NSF

Fuente. Índice de calidad del agua general "ICA". SNET.

Cabe anotar que si alguna de las variables falta, el valor total del índice puede obtenerse por la distribución de su peso entre las demás variables y se debe volver a calcular el índice teniendo en cuenta esta nueva distribución. Por ejemplo si en los datos de la tabla registrada anteriormente la DBO y la Temperatura no se hubieran registrado en la campaña de muestreo, sus pesos 0.11 y 0.10 suman 0.21, valor que debe ser dividido entre 7 (el resto de parámetros) lo que dará: 0.03, este valor se suma a cada uno de los factores de ponderación restantes y se calcula con la ecuación como de costumbre, el nuevo valor del índice seria 78.4. Sin embargo es recomendable que los datos faltantes no excedan tres parámetros pues el resultado podría considerarse como no confiable.<sup>13</sup>

<sup>13</sup> SERVICIO NACIONAL DE ESTUDIOS TERRITORIALES, SNET. Índice de calidad del agua general "ICA". El Salvador, Centro América.
El resultado final del NSF es interpretado de acuerdo a la siguiente escala de clasificación conformada por un rango y un color que describe el estado de calidad del agua.

| 0. Locald do Oldomodolon doi 1901 |                                              |  |  |  |  |
|-----------------------------------|----------------------------------------------|--|--|--|--|
| <b>VALOR DEL</b><br><b>ICA</b>    | <b>CLASIFICACIÓN DE LA</b><br><b>CALIDAD</b> |  |  |  |  |
| 90-100                            | <b>EXCELENTE</b>                             |  |  |  |  |
| 70-90                             | <b>BUENA</b>                                 |  |  |  |  |
| 50-70                             | <b>MEDIANA</b>                               |  |  |  |  |
| $25 - 50$                         | <b>MALA</b>                                  |  |  |  |  |
| $0 - 25$                          | <b>MUY MALA</b>                              |  |  |  |  |

Tabla 3. Escala de Clasificación del NSF

Fuente. Fernández, N. Solano, F.

## **5.3.2 Índice de calidad de agua de Oregón –OWQI-. 14**

l

Este índice es un número simple que expresa la calidad del agua por la integración de 8 parámetros: Temperatura (Tº), Oxígeno Disuelto (porcentaje de saturación y concentración, OD %sat), Demanda Química de Oxígeno (DQO), pH, Sólidos Totales (ST), Amonio y Nitratos, Fósforo Total (PT) y Coliformes Fecales (CF). Este índice fue desarrollado por el Laboratorio del Departamento de Calidad Ambiental de Oregón, con el fin de observar los impactos de las fuentes de contaminación en variedad de condiciones y ayudar en la evaluación de la calidad del agua para usos recreativos en general.

El índice de OWQI no puede determinar la calidad del agua para todos los usos puesto que las consideraciones de calidad del agua para usos agrícolas son diferentes de las consideraciones para usos recreativos. El OWQI no puede proporcionar la información completa sobre la calidad del agua, ni evaluar los riesgos a la salud, sólo proporciona un resumen de los datos. El OWQI se puede utilizar para mostrar variación de la calidad del agua espacial y temporalmente. El

<sup>14</sup> CUDE, C. Interpretation and Communication of Water Quality Data Using the Oregon Water Quality Index. [Online]. Department of Environmental Quality Laboratory Division. Tomado de [www.deq.state.or.us,](http://www.deq.state.or.us/) visitada en septiembre de 2008.

índice permite a los usuarios interpretar fácilmente los datos e identificar zonas con problemas y proporciona una base para establecer programas de mejora y prioridades para una adecuada gestión.

En el desarrollo de este índice también se utilizó la metodología Delphi (Dalkey, 1963; 1968) usando una transformación logarítmica para convertir los resultados de las variables en subíndices. Los valores de los subíndices fueron obtenidos de tablas de transformación. Las curvas de calibración y las ecuaciones de los subíndices se encuentran descritas en el Anexo 3.

#### *5.3.2.1 Calculo del índice OWQI.*

La ecuación actual del OWQI, corresponde a una función del promedio armónico cuadrado no ponderado:

$$
OWQI = \sqrt{\frac{n}{\sum_{i=1}^{n} \frac{1}{SI_i^2}}}
$$

OWQI: Índice de Calidad de Agua N: Número de Subíndices **SIi:** Subíndice del parámetro i

La ecuación en función de los índices sería:

$$
\text{OWQI} = \frac{8}{\sqrt{\frac{1}{\text{SI}_T^2} + \frac{1}{\text{SI}_\text{DD}^2} + \frac{1}{\text{SI}_\text{DBO}^2} + \frac{1}{\text{SI}_\text{pH}^2} + \frac{1}{\text{SI}_\text{ST}^2} + \frac{1}{\text{SI}_\text{p}^2} + \frac{1}{\text{SI}_\text{p}^2} + \frac{1}{\text{SI}_\text{p}^2}}
$$

Al obtener finalmente el resultado del OWQI, se tiene definido el siguiente esquema de clasificación (tabla 4), con el que se pretende catalogar la calidad del agua, con base en los rangos y la calificación asignados según corresponda con el valor del índice.

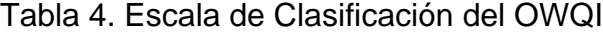

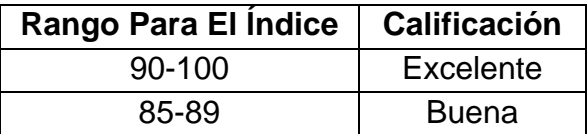

| 80-84                        | Justa     |  |  |
|------------------------------|-----------|--|--|
| 60-79                        | Pobre     |  |  |
| < 60                         | Muy Pobre |  |  |
| Eugato Egrapadoz N. Solano E |           |  |  |

Fuente. Fernández, N. Solano, F.

#### **5.3.3 Índice de Contaminación por Mineralización (ICOMI).<sup>15</sup>**

Se expresa con las variables de: conductividad como reflejo del conjunto de sólidos disueltos, dureza que recoge los cationes calcio y magnesio, y alcalinidad por los aniones carbonatos y bicarbonatos.

El valor de este índice se obtiene de la aplicación de la siguiente fórmula:

 $ICOMI = \frac{1}{3} (I_{Conductividad} + I_{Dureza} + I_{Alcalinidad})$ 

Cada uno de los subíndices se obtiene mediante las siguientes expresiones:

$$
Log_{10}I_{\text{Conduct}} = -3,26 + 1,34 \text{ Log}_{10} * \text{Conductividad} (\mu\text{S/cm})
$$
  

$$
I_{\text{Conduct}} = 10^{\text{Logl:Conduct}}
$$
  
Si conductividad  $> \frac{270 \mu\text{S}}{\text{cm}}$ ,  

$$
I_{\text{Conduct}} = 1
$$

#### **5.3.4 Índice de Contaminación por Materia Orgánica (ICOMO). 16**

Se expresa teniendo en cuenta variables fisicoquímicas como: demanda bioquímica de oxigeno (DBO<sub>5</sub>), Coliformes Totales y porcentaje de saturación del Oxígeno, los cuales en conjunto, recogen efectos distintos de contaminación orgánica.

$$
ICOMO = 1/3(I_{DBO} + I_{Colif.Totales} + I_{%Oxigeno})
$$

 $I_{\text{DRO}}$  = -0,05+0,70Log<sub>10</sub>\*DBO (g·m<sup>-3)</sup>

DBO mayores a 30 g·m<sup>-3</sup>, tienen  $I_{\text{DRO}} = 1$ 

<sup>15</sup> RAMÍREZ, A., RESTREPO, R., VIÑA, G. 1997. Cuatro Índices De Contaminación Para Caracterización De Aguas Continentales. Formulaciones y Aplicación. Ciencia, Tecnología y Futuro. Volumen 1, Nº 3.  $16$  Ibid.

DBO menores a  $2 \text{ g} \cdot \text{m}^{-3}$ , tienen  $I_{\text{DBO}} = 0$ 

 $I_{\text{Colif. Totales}} = -1.44 + 0.56 \text{Log}_{10}$  \* Colif. Totales (NMP $\cdot$ 100cm<sup>-3)</sup>

Colif. Totales mayores a 20.000 NMP·100cm<sup>-3</sup>, tienen  $I_{\text{Coliff-Totales}} = 1$ 

Colif. Totales menores a 500 NMP·100cm<sup>-3</sup>, tienen  $I_{\text{Coliff-Totales}} = 0$ 

 $I_{\%Oxigeno} = 1 - 0.01$  (%Oxigeno)

% oxigenos Mayores a 100% Tienen  $I_{\phi_0Oxigeno} = 0$ 

En sistemas lóticos los % de saturación de Oxigeno Disuelto mayores a 100% son indicativos de una buena capacidad de reaireación de los cursos hídricos, mientras en sistemas lénticos pueden reflejar problemas de Eutrofización, por ello se recomienda realizar determinaciones de este parámetro en horas del día y de la noche. En ciénagas eutrofizadas con % de saturación de oxigeno mayores a 100% se sugiere emplear la siguiente expresión:

 $I_{\%Oxigeno} = 0.01(\%xigeno) - 1$ 

#### **5.3.5 Índice de Contaminación por Sólidos Suspendidos (ICOSUS). 17**

ICOSUS=-0,02+0,003 Sólidos Suspendidos( $g·m<sup>-3</sup>$ )

Sólidos suspendidos mayores a 340 g·m<sup>-3</sup>, tienen *ICOSUS* = 1

Sólidos suspendidos menores a 10 g · m^(-3), tienen ICOSUS = 0

#### **5.3.6 Índice de Contaminación Trófico (ICOTRO)<sup>18</sup>**

El ICOTRO se fundamenta en la concentración de fósforo total. Este índice se diferencia de los anteriores, porque no determina un valor particular entre 0 y 1, sino que su valor está definido así:

 $17$  Ibid.

 $18$  Ibid.

| Clasificación  | Valor De Fósforo Total |  |  |  |  |
|----------------|------------------------|--|--|--|--|
|                | $(g/m^3)$              |  |  |  |  |
| Oligotrófico   | < 0.01                 |  |  |  |  |
| Mesotrófico    | $0,01 - 0,02$          |  |  |  |  |
| Eutrófico      | $0.02 - 1$             |  |  |  |  |
| Hipereutrófico | >1                     |  |  |  |  |
|                |                        |  |  |  |  |

Tabla 5. Clasificación Índice ICOTRO

Fuente. RAMÍREZ, A., RESTREPO, R., VIÑA, G.

#### **5.3.7 Índice De Contaminación Por Temperatura (ICOTEMP). 19**

Este índice se enfoca en la evaluación de vertimientos, y no a la caracterización de aguas naturales como tal, por lo tanto se formuló teniendo en cuenta la diferencia de temperatura existente entre el vertimiento y el cuerpo receptor, su forma de cálculo es:

 $\text{ICOTEMP} = -0.49 + 1.27 \text{Log}(\text{Temp. Vertimiento} - \text{Temp. CursoReceptor})$ 

Si la diferencia de temperatura es menor a 2.5ºC (275.5ºK), ICOTEM = 0. Si la diferencia de temperatura es mayor a 15.0ºC (288.5ºK), ICOTEM = 1.

**5.3.8 Índice De Contaminación por pH (ICOpH). 20**

$$
ICOpH = \frac{e^{-31.08 + 3.45pH}}{1 + e^{-31.08 + 3.45pH}}
$$

Al igual que los índices de calidad de agua, el resultado final de los índices de contaminación es interpretado de acuerdo a una escala de clasificación establecida conformada por un rango y un color que describe el estado de contaminación del agua

<sup>19</sup> FERNANDEZ Y SOLANO. Op. cit., Capítulo III

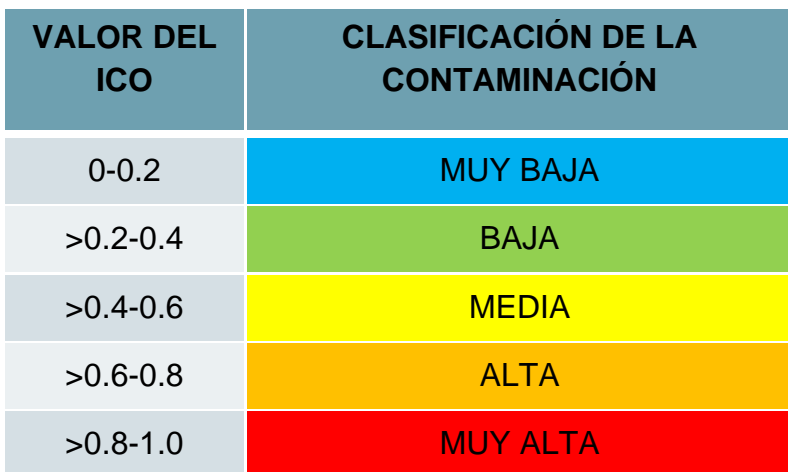

Tabla 6. Escala de Clasificación de los ICO

Fuente. Fernández, N. Solano, F.

## **5.4 SISTEMA DE INFORMACIÓN GEOGRÁFICA (SIG)<sup>21</sup>**

l

Los sistemas de información geográfica son básicamente, herramientas informáticas que procesan y analizan datos con alguna componente espacial. "SIG (GIS en inglés), es un sistema de información especializado en el manejo y análisis de información geográfica (geoespacial), mediante su utilización se puede hacer una abstracción o representación de la realidad geográfica".

La arquitectura en que se basa el SIG proporciona los siguientes cuatro conjuntos de capacidades para el manejo de datos georreferenciados: entrada de los datos, gestión de datos (almacenamiento y recuperación), manipulación y análisis y salida de datos.

El SIG se compone de un sistema de hardware, software y procedimientos diseñados para realizar la captura, almacenamiento, manipulación, análisis, modelización y presentación de datos referenciados espacialmente para la resolución de problemas complejos de planificación y gestión. (Nacional Center for Geographic Information and Análisis (NCGIA))

Una característica fundamental de los SIG es que trabajan con mapas y, a diferencia de otros programas que también lo hacen, como los de topografía, los de cartografía digital y los sistemas CAD/CAM, los SIG pueden realizar

<sup>&</sup>lt;sup>21</sup> SANTIAGO, Ivan. Fundamentos de ARGIS. Versión ArcView 9.1. Tutorial de Lecturas. Versión 1, sección I, gnoviembre 2005.

operaciones de análisis espacial, bastante sofisticadas en algunos casos, utilizando los datos espaciales y sus atributos almacenados en el propio sistema, que permiten obtener nuevos mapas a partir de una única fuente de datos.

Entre las funciones más destacadas de los SIG, se encuentran:

- *Entrada De Datos*, existen diferentes fuentes de información tales como:
- *Digitalización Directa.* Mediante el uso de fotos aéreas o reproducciones escaneadas se digitalizan los elementos que representan factores o variables de interés. *Entrada de Coordenadas de Datos.* Cuando se tienen tablas de coordenadas obtenidas de dispositivos del sistema de navegación satelital. *Teledetección.* Los productos de sensores remotos proporcionan valiosa información de las coberturas terrestres en razón a la forma como reflejan la energía al espacio en diferentes longitudes de onda del espectro electromagnético.
- *Manipulación De Datos*, Los SIG proveen herramientas para administrar, gestionar y estructurar los datos de acuerdo a las diferentes relaciones topológicas de los elementos espaciales.
- *Análisis*, se considera como el componente más importante dentro de un SIG, pues se usa la información que se encuentre disponible para producir nueva información. Entre las funciones analíticas que tienen los SIG se destacan: *Selección Geográfica,* búsquedas simples o complejas tanto en el aspecto geográfico como en la base de datos. *Proximidad,* determina qué cosas están cerca de algo que despierte interés particular, el ejemplo más común es el uso de buffers. *Rutas Óptimas, a*yuda a seleccionar rutas que tengan menor distancia o resistencia, por ejemplo puede ayudar a elegir el mejor punto para la ubicación de un relleno sanitario, rutas óptimas de entregas de paquetes y trazado de una nueva carretera entre otros.
- *Tipos De Codificación De Datos Geográficos*, la información que representa los datos geográficos se guarda mediante: *Representación vectorial,* la cual utiliza elementos de tipo punto, línea y polígono para representar la geografía. *Representación Ráster*. Se basa en la unidad fundamental de tipo celda o píxel que reunida define toda una capa de información. Es utilizada por programas SIG como MapCalc, ArcinfoGRID y otros. *Datos Discretos,* se constituye por elementos separados unos de otros y se representan mediante el modelo vectorial. *Datos Continuos.* Se representa mediante la agrupación de celdas y cada celda tiene un valor separado ejemplo de ello son la elevación, niveles de acidez en el suelo, etc.

Los SIG se aplican en diferentes campos, entre los beneficios o servicios que puede prestar se destacan: *Inventario de recursos*, como catastros, recursos naturales, infraestructura y otros. *Planificación y reglamentación,* pues delimita áreas teniendo en cuenta criterios científicos y condiciones establecidas por paneles de expertos en el tema que se esté trabajando. *GeoMercadeo,* se pueden realizar investigaciones de mercado según datos estadísticos y de censos. *Uso Diario*, se han llegado a establecer sistemas en autos, donde se muestra la ruta más eficiente para llegar de un sitio a otro.

## **5.4.1 Software SIG.**

Para implementar un sistema de información geográfica actualmente se dispone de software comercial y libre. En el primer tipo, se tienen los paquetes: Arcinfo WS, Arcview 3.x., ARCGIS (ESRI); ENVI; MAPINFO; Map Maker Pro; Global Mapper; ERDAS Imagine; PCI Geomatics. En el segundo tipo se encuentra disponible software de código abierto tal como: GRASS; JUMP; SPRING 5.0; SAGA; gvSIG; Quantum GIS; DIVA-SIG; uDIG; TN Tlite 2007 entre otros.

En Colombia, el software de mayor uso corresponde a ArcGIS de la casa ESRI. ArcGIS es el nombre que recibe el conjunto de productos de [software](http://es.wikipedia.org/wiki/Software) en el campo de los [Sistemas de Información Geográfica\(](http://es.wikipedia.org/wiki/Sistemas_de_Informaci%C3%B3n_Geogr%C3%A1fica)SIG). Producido y comercializado por [ESRI,](http://es.wikipedia.org/wiki/ESRI) bajo el nombre genérico ArcGIS se agrupan varias aplicaciones que cuentan con avanzadas capacidades para la captura, edición, análisis, tratamiento, diseño, publicación e impresión de información geográfica.

Los productos que componen el ArcGis permiten acceder a una gran variedad de funciones que abarca todos los campos de trabajo y procesamiento necesarios en un SIG:

ArcMap: Aplicación para entrada de datos, búsquedas estadísticas y geográficas, además de output (composición de mapas para impresión).

ArcCatalog: Permite organizar, administrar y documentar datos geográficos; se constituye en un avanzado explorador de datos geográficos y alfanuméricos. ArcToolbox: Es la herramienta que se usa para el geoprocesamiento, combinar capas de información, manipulación de los datos, definición y transformación de sistemas de coordenadas y otros.<sup>22</sup>

<sup>22</sup> Ibid., sección II

La funcionalidad de ArcGis se encuentra distribuida entre las tres aplicaciones que lo constituyen y es el uso combinado de las tres aplicaciones, lo que permite realizar, de manera muy intuitiva, tareas que van desde consultas hasta complejos análisis, incluyendo la gestión y edición de los datos, así como funciones de geoprocesamiento.<sup>23</sup>

#### **5.5 BASES DE DATOS –BD-**

En los SIG intervienen diversas disciplinas de acuerdo con los estudios o aplicaciones específicas. Gracias a ellas se logra integrar variedad de información espacial, esto es posible utilizando herramientas que manejan grandes cantidades de datos de forma estructurada y que ofrecen facilidades para su acceso, manejo y conservación.

La *Base De Datos* se refiere al conjunto de datos relacionados que se encuentran agrupados o estructurados, haciendo parte de registros y archivos mediante los cuales se minimice la redundancia de los datos, se facilite localizarlos y compartirlos cuando sea necesario por uno o varios usuarios.

Las ventajas de un sistema de Bases de Datos son:

- La *estructuración* de los datos permite diversas posibilidades para el acceso.
- Su *almacenamiento* es independiente de las aplicaciones potenciales
- Se puede *controlar* el acceso a los datos por los diferentes usuarios
- Permite *actualizar* los datos de manera rápida.

#### **5.5.1 Diseño base de datos. 24**

l

El diseño de la Base.de Datos (BD) se refiere al desarrollo de su estructura, la definición de su contenido y la determinación de las limitaciones de los datos. Debe incluir el modelo conceptual, el modelo lógico y el modelo físico.

*Modelo Conceptual.* Se refiere a la forma como están caracterizados los elementos del mundo real cuando se almacenan en la BD. Permite definir los elementos de la realidad (Objetos o Entidades), sus relaciones y sus características o atributos. En esta fase se diseña lo que se llama el modelo

<sup>23</sup> [Online]. Tomado de: www. geosystemas.com/pdf/software/**arcview**9.pdf. visitada en: noviembre de 2008.

<sup>&</sup>lt;sup>24</sup> CORREA, Nixon A. Bases de datos. Profesor Departamento de vías y transporte. Facultad de ingeniería civil, Universidad del Cauca.

Entidad – Relación (E-R) entendido como el conjunto de entidades, atributos y relaciones relevantes dentro de una BD:

Conjunto de Entidades: Representa un elemento del mundo real que tiene una existencia independiente.

Relación: Es la descripción de las asociaciones entre diferentes entidades, permiten relacionar a cualquier nivel una entidad con otra

Atributos: Son las propiedades y características que describen a una entidad.

Elaboración del modelo E-R:

- Se definen las entidades relevantes
- Se ilustran las entidades
- Se reconocen identificadores y atributos que son propios de cada entidad
- Se definen las relaciones

*Modelo Lógico*. En el modelo lógico se elaboran las estructuras en que se almacenarán los datos en el sistema, basados en el modelo conceptual. Incluye la descripción del tipo de dato, longitud, geometría (polígono, línea, punto), también describe si se trata de una llave primaria o de otro tipo.

Tanto el modelo conceptual como el modelo lógico son independientes de los equipos que se utilicen (hardware) y de los programas que se apliquen (software).

*Modelo Físico***.** Dependiendo del sistema elegido para implementar la Base de Datos (BD), se determina el procedimiento para almacenar los datos. La finalidad del Diseño Físico es encontrar una estructura interna que soporte la estructura conceptual y los objetivos del diseño lógico con la máxima eficiencia y claridad. El paso inicial del diseño de la Base de Datos Física es la traducción del modelo de datos lógico global en una forma que puede ser implementada en el Sistema Manejador de la Base de Datos (DBMS).

## *5.5.1.1 Sistema manejador de la base de datos (SMBD).*

Los SMBD son un grupo de programas que proveen facilidades para manejar los datos de la BD y sirven a los requerimientos de los diferentes usuarios.

*Componentes:*

 DDL: Lenguaje de definición de datos: Gestion BD (creación y borrado de usuarios, tablas, vistas, etc), gestión del control de acceso, manipulación de la estructura de las tablas, optimización del acceso a los datos.

- DML: Lenguaje de manipulación de datos. Operaciones de inserción, borrado, actualización y consulta de datos.
- SQL: Lenguaje de consulta

#### *Funciones:*

- Lectura de datos: Es decir deben permitir la lectura e incorporación de datos, independientemente de la versión utilizada.
- Manipulación de los datos: Los SMBD deben ser capaces de atender las solicitudes del usuario para *extraer, cambiar* y *adicionar* datos a la BD.
- Seguridad e integridad de los datos: Los SMBD deben *controla*r las *solicitudes* de los usuarios y rechazar los intentos de utilización indebida o de fraude en acuerdo con las reglas definidas por el Administrador de la BD.
- Seguridad: Protección de los datos contra la alteración o destrucción indebidas. Implica asegurar que los usuarios sólo ejecuten las operaciones para las cuales tienen autorización.
- Integridad: Exactitud o validez de los datos. Garantiza que las transacciones realizadas por los diferentes usuarios se lleven a cabo de acuerdo con las normas y procedimientos previamente definidos.
- Recuperación de los datos: Los SMBD deben permitir que en cualquier momento se puedan *recuperar* datos para la BD.
- Diccionario de datos: Los SMBD deben incluir la función de diccionario donde se *relacione información explicativa* acerca de los datos.
- Desempeño: Los SMBD deben realizar todas sus funciones de la forma más eficiente y sin alterar el desempeño de los otros componentes del sistema.
- SMBD disponibles en el mercado: ORACLE, DBASE, FOXPRO, INFORMIX, SYBASE, MYSQL, FOXBASE, PARADOX, ACCESS, APROACH.

# **6 CONSULTA**

## **6.1 OBTENCIÓN DE INFORMACIÓN ACTUAL SOBRE EL MANEJO DE ÍNDICES DE CALIDAD Y CONTAMINACIÓN Y SU APLICACIÓN EN SISTEMAS DE INFORMACIÓN GEOGRÁFICOS**

## **6.1.1 Entidades y personas encuestadas.**

Un punto de partida para la realización de esta investigación es la consulta que se llevó a cabo en entidades representativas de la ciudad de Popayán en el sector ambiental, en las cuales se conocía de antemano el desarrollo de procesos de ordenación, manejo de recursos y afines.

Lo anterior con el objeto de determinar el trabajo realizado en la región con los ICA e ICO, establecer cuáles se han utilizado, en qué casos de estudio, su implementación, sus ventajas y limitaciones e identificar en qué situaciones se han logrado vincular a los SIG.

Las entidades elegidas como población objetivo para el propósito perseguido en este punto de la investigación son:

- Entidad: Acueducto y Alcantarillado de Popayán Fundación Río Piedras
- Entidad: Corporación Regional del Cauca -CRC
- Empresa Privada: Geodigital

En el anexo 4 se encuentra especificado el formato de preguntas que fueron establecidas para realizar la consulta a las entidades y empresas nombradas y los resultados obtenidos.

A continuación se presentan las conclusiones que en base a la consulta realizada se obtuvieron.

### **6.1.2 Conclusiones.**

Mediante la consulta que se realizó a las entidades, se logró obtener un panorama general acerca del manejo y uso actual que se está llevando a cabo en la región, por parte de entidades importantes que abordan los procesos de ordenamiento del recurso hídrico y diferentes aspectos ambientales en cuanto al tema de los Índices De Calidad Y Contaminación; de igual forma por los cuestionamientos generados y la información suministrada por los representantes de las entidades se obtuvo una perspectiva en relación al tema central de la presente investigación y se establecieron las conclusiones a continuación presentadas:

- Hasta el momento la utilización y manejo de los ICA e ICO, es baja; se están empezando a realizar los primeros acercamientos en los trabajos que las entidades vienen desarrollando, los índices de calidad y contaminación son temas que han empezado a tomar auge, sin embargo, las metodologías que se utilizan son variadas y no existe una unificación acerca de cuáles trabajar y cómo trabajarlos. Los acercamientos y metodologías con mayor aplicación son las que han venido abordando las Corporaciones Autónomas (CAR). De esta manera se hace necesario que las entidades de la región se actualicen y capaciten en cuanto a estos temas, pues la legislación ambiental actualmente viene exigiendo que dentro de los procesos de ordenación y reglamentación los ICA e ICO sean usados para la realización de los perfiles de calidad de agua.
- De forma general y conjunta, las entidades consultadas hacen uso y supervisan los trabajos en cuanto a ordenación y reglamentación que se realizan, mediante el decreto 1729 y la Guía Técnico Científica para la ordenación y manejo de cuencas hidrográficas en Colombia; éstos se han convertido en la guía base para poder planear y llevar a cabo este tipo de procedimientos a lo largo de toda la región. Hasta el momento se considera que dicha legislación cuenta con una estructura aceptable y las etapas que en ella se proponen pueden planearse y efectuarse en la mayoría de los casos.
- En general la utilización que se realiza de la herramienta SIG es mínima y en la región recientemente se han estado explorando todas las posibilidades de despliegue, representación y las operaciones que se pueden ejecutar con este tipo de programas puesto que se están convirtiendo en una muy buena herramienta para los procesos de investigación y actualización de datos que constantemente entidades ambientales gubernamentales y privadas vienen desarrollando.
- Es evidente que para el uso y manejo de los índices de calidad y contaminación y aun más para la representación y/o manejo de los SIG, se hace necesario el conocimiento, la unificación de criterios y la capacitación. Se requiere que el personal que en las entidades se encarga de manejarlos tenga cierto conocimiento especializado en cuanto al cálculo y manejo de los índices y la potencialidad del software SIG en los procesos de modelamiento y análisis de la información.
- Las aplicaciones que se han realizado incluyen la generación de las capas temáticas importantes como las siguientes: mapa de capacidad agroecológica, mapa de aporte de obras públicas, mapa de balance hídrico y cobertura del suelo, mapa de evapotranspiración, mapa de fertilidad, mapa de isoyetas, mapa de procesos erosivos, localización de puntos de muestreo, de unidades climáticas y zonificación ecológica entre otros. Como capas de información base se han estructurado los mapas de: división política – hidrografía – climatología – suelos e Infraestructura.

# **7 DISEÑO DE LA BASE DE DATOS PARA DETERMINAR LOS ICA E ICO**

## **7.1 ELECCIÓN DE LOS ICA E ICO**

La revisión bibliográfica previa permitió conocer los ICA's e ICO's más usados a nivel mundial, sus características, atributos, diseño y formas de cálculo, permitiendo valorar las opciones más convenientes para nuestra área geográfica, y estableciendo de acuerdo a su estructuración y manejo aquellos de menor complejidad.

La elección de los ICA's e ICO's a trabajar en la presente investigación se hizo teniendo en cuenta: la *frecuencia de uso*, lo cual es un indicador de la confiabilidad que se le ha dado a dicho índice; *forma de cálculo*, encontrando una metodología patrón definida por la NSF. En ella se especifican unas curvas de valoración para cada variable que arrojan valores adimensionales, los cuales son asociados a unos pesos relativos asignados de acuerdo a la importancia de cada parámetro; para algunos índices se encuentran las funciones que definen las curvas permitiendo una evaluación mucho más directa; y el *área geográfica en la cual se han desarrollado*, puesto que las características edáficas, climáticas e hidrológicas, tienen una relación directa con la formulación y clasificación de los índices.

Los ICA's elegidos son: El Índice de la Fundación Nacional de Saneamiento (NSF) y el Índice de Calidad de Agua para Oregon (OWQI), y los ICO's seleccionados son: Índice de Contaminación por Materia Orgánica (ICOMO), Índice de Contaminación por Mineralización (ICOMI), Índice de Contaminación por Sólidos Suspendidos Totales (ICOSUS), Índice de Contaminación Trófico (ICOTRO), Índice de Contaminación por pH (ICOpH), Índice de Contaminación por Temperatura, el cual relaciona vertimientos (ICOTEM), en ellos se encontró una representación, de por lo menos una de las características descritas anteriormente.

# **7.2 MODELO DE DATOS RELACIONAL, MODELO ENTIDAD-RELACIÓN**

La presente investigación requiere de un manejo sistemático y organizado de la información. El modelo Entidad-Relación permite describir la información que se va a introducir en la base de datos en términos de objetos relacionados entre sí y con unas propiedades determinadas.

Para la construcción del modelo se requiere; identificar y definir las entidades a trabajar y a su vez los atributos propios de cada una de ellas, con lo cual se logra precisar sus relaciones y hacer un manejo adecuado de éstas.

Para el diseño del modelo E-R se establecen las siguientes etapas:

## **7.2.1 Definición e identificación de entidades.**

Las entidades identificadas para el manejo de la información en el desarrollo de la investigación son: Puntos de Muestreo, ICA's: NSF y OREGON, ICO's: ICOMO, ICOMI, ICOSUS, ICOTRO, ICOpH e ICOTEM.

## **7.2.2 Definición de atributos.**

Los atributos identificados para cada una de las entidades usadas en el desarrollo de la investigación son: Puntos de Muestreo; identificador, posición geográfica, fecha de muestreo, NSF; identificador,  $\Delta T$ , ST, Turbidez, pH, OD, DBO<sub>5</sub>, PO<sub>4</sub><sup>3-</sup>, NO<sub>3</sub><sup>2-</sup>, CF, OREGON; identificador, ∆T, ST, pH, OD, DBO<sub>5</sub>, PT, NT, CF, ICOMO; identificador, OD, DBO5, CT, ICOMI; identificador, conductividad, dureza, alcalinidad, ICOSUS; identificador, SST, ICOTRO; identificador, PT, ICOpH; identificador, pH, ICOTEM; identificador, ∆T.

## **7.2.3 Definición de las relaciones entre entidades.**

Las relaciones específicas entre entidades pueden caracterizarse de varias formas:

- Uno a uno: Un registro en una tabla sólo tiene relación con un registro en otra tabla.
- Uno a varias: Un registro en una tabla puede relacionarse con varios registros en otra pero cada uno de esos registros sólo se relacionan con esa tabla.
- Varias a varias: Muchos registros en una tabla se relacionan con muchos registros en otra tabla.

En este proyecto se uso la relación uno a uno en donde un solo elemento de una capa se relaciona con uno y solo un elemento de otra capa, dado que con las otras relaciones se requiere aplicar medidas estadísticas para reducir la información perdiéndose la información original al obtener valores promedios.

El objeto de la Base de Datos que se esboza con este modelo E-R, logra precisar la relación más relevante entre las entidades identificadas para "Clasificar la Calidad del Agua".

## **7.2.4 Definición de los identificadores únicos por cada entidad (Llave Primaria).**

La llave primaria es un atributo único que permite la identificación de una entidad. De esta manera es posible identificar y diferenciar cada objeto espacial de los demás a través de su identificador, el cual debe ser un código único y no repetitivo dentro del campo clave. Su función principal es la de relacionar o asociar información de los objetos espaciales contenida en diferentes tablas.

La llave principal de este modelo es el identificador descrito como "id" el cual representa un código consecutivo de identificación para cada sitio de muestreo.

## **7.2.5 Diccionario de datos.**

El diccionario permite dar al usuario información explicativa de los atributos de cada entidad, tales como:

- *Entidad*: El dato Entidad se refiere a cada uno de los índices que van a ser calculados mediante la BD.
- *Campo*: El dato campo se refiere a cada uno de los atributos asignados a la entidad.
- *Tipo:* El dato Tipo se refiere a si el campo está definido como la llave principal (LP) o como un atributo (A).
- *Formato*: Se refiere a si este campo es de tipo numérico o texto.
- *Tamaño*: Se refiere al número de caracteres del campo
- *Decimales:* Cuando el formato es de tipo numérico, se refiere al número de decimales que este debe tener.
- *Dominio:* Para cada atributo, existe un "dominio" del mismo, este hace referencia al tipo de datos que será almacenado o a restricciones en los valores que el atributo puede tomar

*Descripción*: Proporciona información o aclaración del significado del campo.

En la Tabla 7, se indica el diccionario de datos correspondiente a la base de datos trabajada que fue implementada para el desarrollo del presente trabajo.

| <b>ÍNDICE</b>           | <b>CAMPO</b>                         | <b>TIPO</b>              | <b>FORMATO</b> | <b>TAMAÑO</b> | <b>DECIMALES</b>          | <b>DOMINIO</b> | <b>DESCRIPCIÓN</b>                                        |
|-------------------------|--------------------------------------|--------------------------|----------------|---------------|---------------------------|----------------|-----------------------------------------------------------|
| <b>NSF</b>              | ID                                   | LP                       |                | ÷,            |                           |                | Identificador                                             |
|                         | <b>FECHA</b>                         | $\overline{\phantom{a}}$ | Texto          | 10            | $\mathbf 0$               |                | Fecha de Muestreo                                         |
|                         | TAMB-TMTRA (°C)                      | A                        | Número         | 10            | 3                         |                | Temperatura Ambiente-<br>Temperatura de la<br>Muestra     |
|                         | ST (mg/L)                            | A                        | Número         | 10            | $\ensuremath{\mathsf{3}}$ |                | Sólidos Totales                                           |
|                         | TURBIDEZ (UNT)                       | $\overline{\mathsf{A}}$  | Número         | 10            | 3                         |                | Turbidez                                                  |
|                         | pH (Unds)                            | A                        | Número         | 10            | $\mathbf 3$               |                | pH                                                        |
|                         | OD <sub>s</sub> (%SAT)               | Α                        | Número         | 10            | $\ensuremath{\mathsf{3}}$ |                | Porcentaje de<br>saturación de Oxigeno<br><b>Disuelto</b> |
|                         | DBO <sub>5</sub> (mg/L)              | A                        | Número         | 10            | $\mathfrak{Z}$            |                | DBO <sub>5</sub>                                          |
|                         | $PO4-3 (mg/L)$                       | A                        | Número         | 10            | $\sqrt{3}$                |                | Fosfatos                                                  |
|                         | $NO3-2 (mg/L)$                       | A                        | Número         | 10            | 3                         |                | Nitratos                                                  |
|                         | CF (NMP/100ml)                       | A                        | Número         | 10            | 3                         |                | <b>Coliformes Fecales</b>                                 |
|                         | ID                                   | LP                       |                |               | $\pmb{0}$                 |                | Identificador                                             |
|                         | <b>FECHA</b>                         | ä,                       | Texto          | 10            | $\pmb{0}$                 |                | Fecha de Muestreo                                         |
|                         | TAMB-TMTRA (°C)                      | Α                        | Número         | 10            | 3                         |                | Temperatura Ambiente-<br>Temperatura de la<br>Muestra     |
|                         | ST (mg/L)                            | A                        | Número         | 10            | 3                         |                | Sólidos Totales                                           |
|                         | pH (Unds)                            | A                        | Número         | 10            | 3                         |                | pH                                                        |
| <b>OREGON</b><br>"OWQI" | OD <sub>s</sub> (%SAT)               | A                        | Número         | 10            | 3                         |                | Porcentaje de<br>saturación de Oxigeno<br><b>Disuelto</b> |
|                         | $DBO5$ (mg/L)                        | A                        | Número         | 10            | 3                         |                | Demanda Bioquímica<br>de Oxigeno                          |
|                         | PT (mg/L)                            | A                        | Número         | 10            | 3                         |                | Fósforo Total                                             |
|                         | NT (mg/L)                            | A                        | Número         | 10            | $\sqrt{3}$                |                | Nitrógeno Total                                           |
|                         | CF (NMP/100ml)                       | Α                        | Número         | 10            | 3                         |                | <b>Coliformes Fecales</b>                                 |
| <b>ICOMI</b>            | ID                                   | LP                       |                |               | 0                         |                | Identificador                                             |
|                         | <b>FECHA</b>                         | $\overline{\phantom{a}}$ | Texto          | 10            | $\pmb{0}$                 |                | Fecha de Muestreo                                         |
|                         | <b>CONDUCTIVIDAD</b><br>$(\mu m/cm)$ | Α                        | Número         | 10            | $\mathbf 3$               |                | Conductividad del agua                                    |
|                         | DUREZA (mg/L)                        | Α                        | Número         | 10            | $\sqrt{3}$                |                | Dureza en agua                                            |

Tabla 7. Diccionario de Datos de la BD

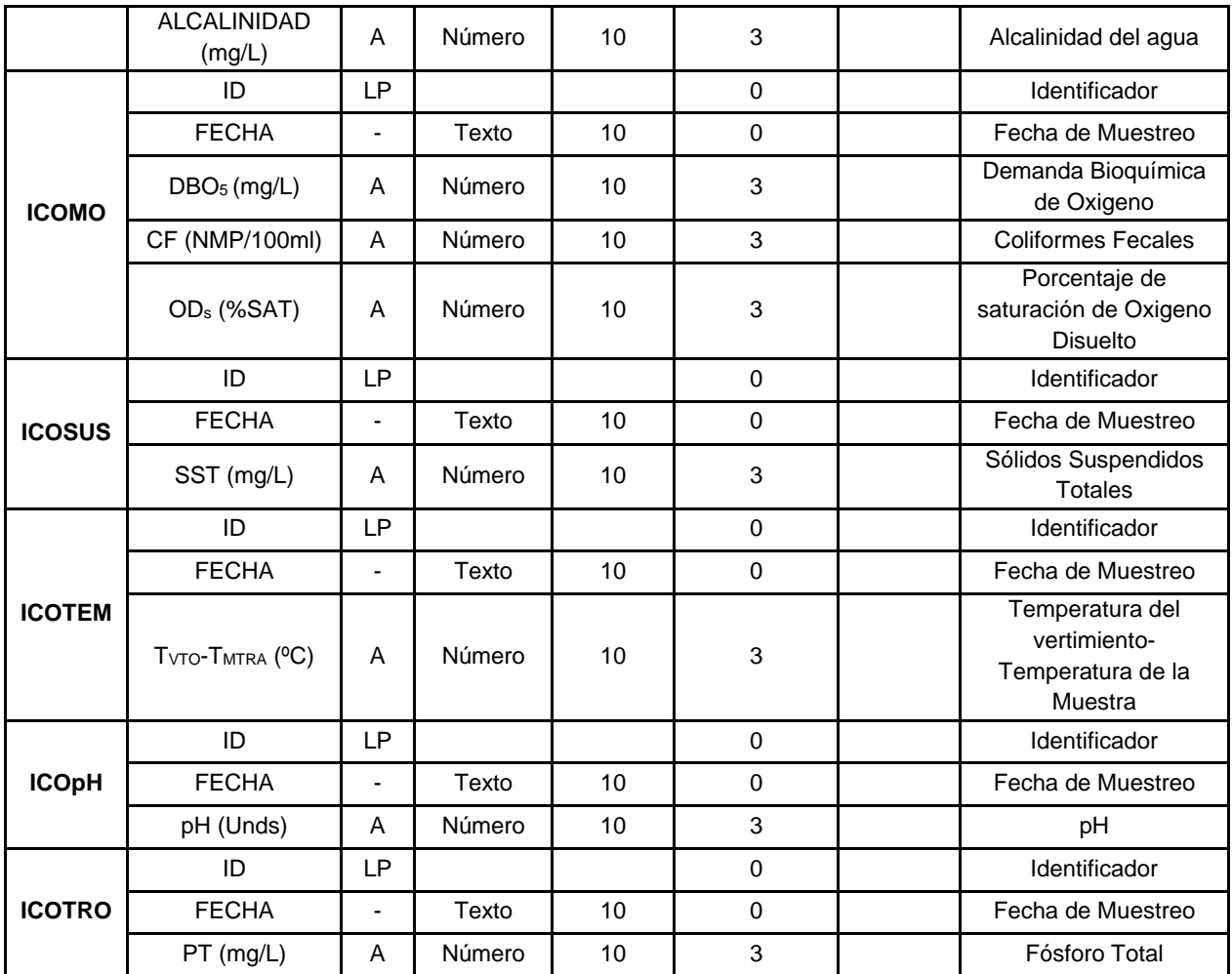

Fuente. Elaboración propia.

## **7.3 ELABORACIÓN DEL MODELO E-R**

La estructura lógica general de una base de datos se puede expresar gráficamente mediante un diagrama E-R. La información se lleva a un diagrama donde se presentan las entidades, atributos y sus relaciones. Un esquema general de este modelo se presenta en la figura 1.

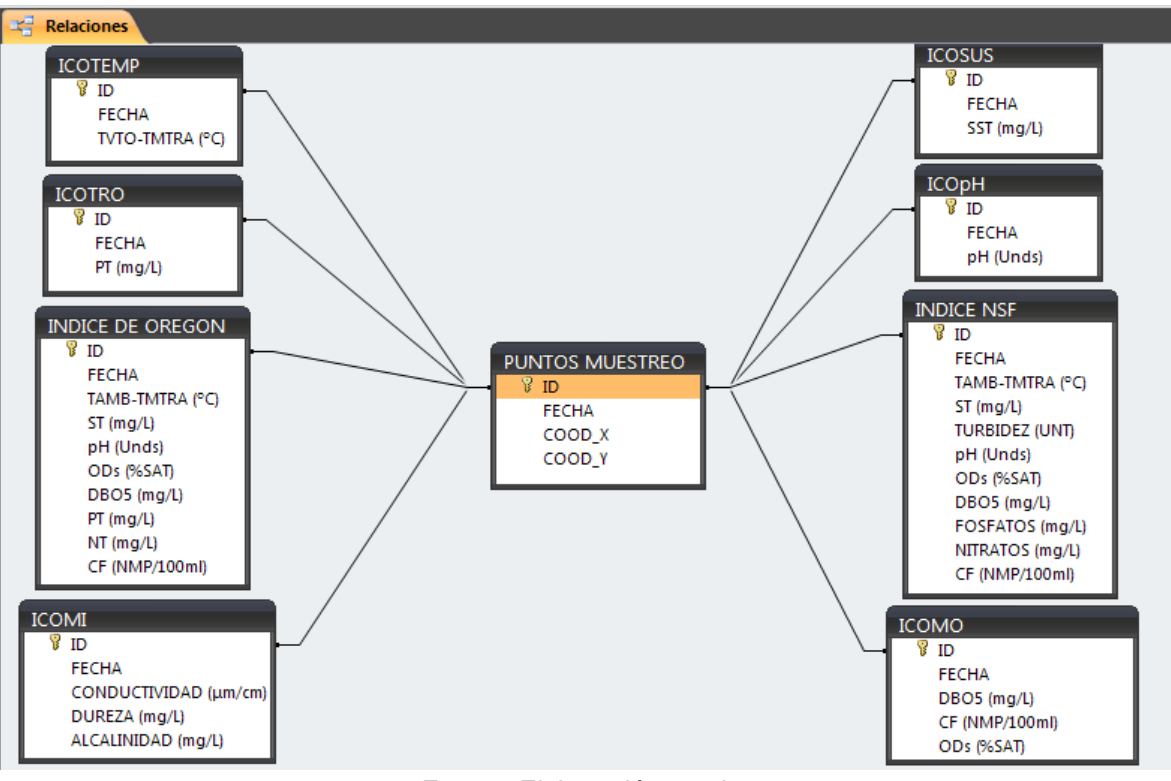

Figura 1 Modelo E-R de la base de datos para determinar los ICA e ICO

Fuente. Elaboración propia.

## **7.4 ESTRUCTURACIÓN DE LA BASE DE DATOS**

Para la creación de la BD, la revisión y evaluación bibliográfica permitió elegir los Índices de Calidad y Contaminación del agua a trabajar; información base, para el desarrollo de la presente investigación, con lo cual se definieron directamente las entidades (ICA`s e ICO`s) y atributos (Parámetros de los índices) que deberán determinarse con anterioridad al uso de la Base de Datos.

Conociendo la cantidad y clase de información con la cual se va a trabajar se procede a su clasificación y ordenación. Esto se especifica y relaciona en el diseño del Modelo E-R. (Ver aparte 8.2).

Definida ya la información y la herramienta (Para este caso Visual Basic de Excel) en la cual se implementará la Base de Datos, se procede a programar cada uno de los Índices de Calidad y Contaminación de Agua con su respectiva información "entidades – atributos - relaciones".

# **8 GESTIÓN DE LA BASE DATOS**

En el presente trabajo de investigación fue necesario generar una Base de Datos capaz de organizar, simplificar y manipular la información de determinados parámetros físicos, químicos y microbiológicos de un cuerpo de agua (atributos), dando como resultado, datos asociados a unos Índices de Calidad y Contaminación (clasificación de calidad de agua), fácil de compartirlos y localizarlos cuando sea necesario por uno o varios usuarios sin necesidad de que estos conozcan o entiendan la forma en que están estructurados y almacenados en el computador. Adicionalmente debe permitir su integración a un Sistema de información Geográfica (SIG), donde finalmente será desplegada la información, con fines de gestión y ordenamiento, entre otras tantas aplicaciones posibles.

Teniendo en cuenta que el manejo de programación que se tiene, es básico, fue de vital importancia encontrar una herramienta capaz de generar los resultados esperados de una forma fácil, rápida y segura, se encontró entonces que Microsoft Visual Basic de Excel, brinda a sus usuarios gran facilidad en su estructura y manejo, cumpliendo con todos los requerimientos que permitirían alcanzar el objetivo propuesto en este trabajo. Por esta razón se eligió trabajar con esta herramienta.

Cabe destacar que la BD generada se hizo de forma externa al SIG, para que ésta sea realizada de forma directa, se requiere de un experto "Ingeniero de Sistemas".

## **8.1 CÁLCULO DE LOS ÍNDICES -ICA E ICO-**

El resultado que arroja la BD es el cálculo de los índices los cuales se encuentran relacionados con unos rangos de clasificación y cada uno de ellos con un color que permite de forma visual interpretar y determinar de manera fácil el estado del cuerpo de agua.

En la programación del cálculo de estos índices se hizo necesario plantear una condición con el fin de asegurar la confiablidad del índice, la cual consiste en exigir el 80% de los parámetros requeridos para la determinación del índice. Cuando esta condición no se cumple este índice se definirá como "No Confiable".

Cabe destacar que los ICO, son índices colombianos, estos índices tienen definidas sus respectivas ecuaciones, por lo cual la programación en la BD fue directa.

#### **8.1.1 ICA-NSF. 25**

Este índice trabaja con nueve parámetros; cada uno de ellos con un factor de ponderación (ver Tabla 2) y con una curva de calibración (ver Anexo 2) que tiene la función de determinar el valor adimensional requerido para el cálculo del índice.

#### *8.1.1.1 Ecuaciones.*

En este caso, las curvas de calibración de cada uno de los nueve parámetros fueron impresas y trabajadas manualmente con el fin de extraer los valores necesarios que permitieran generar las funciones matemáticas. Las curvas que resultaron de la interpolación de estos valores fueron usadas con el objeto de generar las ecuaciones de regresión por el método de mínimos cuadrados, capaces de calcular los valores adimensionales requeridos para el cálculo del índice.

Las ecuaciones elegidas fueron las que presentaron el mejor ajuste y se relacionan a continuación:

#### • Temperatura

 $T(x) = [(0.0000016101^*X^6) - (0.0001197406^*X^5) + (0.002355598^*X^4) +$  $(0.0124258327^*X^3) - (0.6332695631^*X^2) - (0.5764754128^*X) + (88.8153525164)]$ R<sup>2</sup>= 0,997488362366325

#### • Sólidos Totales

 $ST(x) = [(0.00000000014^*X^5) - (0.000000021095^*X^4) + (0.000012233588^*X^3) (0.003299156107^*X^2) + (0.28349147029^*X) + (79.010817702802)$  $R^2$  = 0,998851111415105

• Turbidez

l

 $Turb(x) = [(-0.00000000058224^*X^6) +$ ) + (0.000000159182378\*X<sup>5</sup> ) –  $(0.000014133938885^*X^4) + (0.000244434787737^*X^3) + (0.03212637255519^*X^2) -$ (2.42455251365684\*X) + (97.4899853856707)]

<sup>25</sup> National Sanitation Foundation (NSF) de Estados Unidos 1970.

 $R^2$  = 0,999573587029191

 $\bullet$  pH

```
pH(x) = [(-0.0166638646^*X^6) + (0.7285591485^*X^5) - (12.4017997506^*X^4) +(103.4665852137*X<sup>3</sup>) – (439.7019827628*X<sup>2</sup>) + (905.7567156683*pH) –
(707.5039335056)]
R^2 = 0,983940684481826
```

```
• Oxígeno Disuelto
OD(x) = [(-0.00000000028^*X^6) + (0.000000039645^*X^5) - (0.000010787384^*X^4) +(0.000976659629^*X^3) - (0.025129204353^*X^2) + (0.830544864322^*X) -(0.582007790093)]
R^2= 0,999310651617653
```

```
• Demanda Bioquímica de Oxígeno
DBO_5(x) = [(0.0001852571^*X^4) - (0.0159054222^*X^3) + (0.5655912994^*X^2) -(10.7814892009*X) + (99.2428107191)].
R^2 = 0.9995622432
```

```
 Fosfatos
PO_4(x) = [(0.0019175092^*X^6) - (0.0748899001^*X^5) + (1.1634698859^*X^4) -(9.1313466705*X
3
                     + (38.1832932842*X<sup>2</sup>)
                                               - (84.4560246238*X) +
(99.4502407018)]
R^2 = 0,996480876051591
```
• Nitratos

 $NO<sub>3</sub>(x)$  =  $[(0.000000002946647<sup>*</sup>X<sup>6</sup>)$  –  $)$  –  $(0.000001004207629^*X^5)$  +  $(0.000133378722914^*X^4) - (0.008786418105034^*X^3) + (0.311463374240457^*X^2)$  $- (6.66000214140221<sup>*</sup>X) + (97.746411501577)]$  $R^2$  = 0,997756701084664

Coliformes Fecales

Este parámetro se trabajó de forma especial, se determinaron dos ecuaciones. La primera ecuación para valores iguales o mayores a uno y menores de 1000 y la otra para valores iguales o mayores de mil e iguales o mayores de 100000.

1)  $CF(x) = [(-11.2118504505*Log X) + (97.5530655639)]; R<sup>2</sup>= 0,9978815297$ 

2)  $CF(x) = 337.2393693737 * X^{-0.3853402649}$ ;  $R^2 = 0.9820184565$ 

## *8.1.1.2 Programación.*

Finalmente las ecuaciones generadas se programaron en la BD con el objeto de calcular este índice, teniendo en cuenta para cada uno de los parámetros, las condiciones descritas en sus respectivas curvas de calibración y adicionalmente relacionando los valores calculados, con el factor de ponderación respectivo (Tabla 2).

Las instrucciones en lenguaje Visual para obtener el índice NSF se presentan en el anexo 5.

#### *8.1.1.3 Resultado.*

Se obtiene el índice NSF representado en un valor numérico adimensional, el cual es ubicado, en un rango de valores que permite su clasificación y la asignación del correspondiente color para su representación visual.

## **8.1.2 ICA de Oregon (OWQI). 26**

Este índice se calcula con la medición de ocho variables, cada una de estas, tiene definida su respectiva curva y ecuación, por lo cual dichas ecuaciones fueron tomadas de forma directa para la programación de la BD.

#### *8.1.2.1 Ecuaciones.*

Las ecuaciones descritas en la literatura se relacionan a continuación.

• Temperatura

 $T(x) = [(76.54007) + (4.172431 * X) - (0.1623171 * X^2) - (0.002055666 * X^3)]$ 

Sólidos Totales

 $ST(x) = [123.43562 \text{ Exp } (X * -0.00529647)]$ 

 $\bullet$  pH

l

Este parámetro tiene dos ecuaciones, cada una de ellas corresponde a un rango de valores, así; la primera para los valores iguales o mayores de cuatro y menores de siete, y la segunda para valores mayores a ocho e iguales o menores de once.

<sup>&</sup>lt;sup>26</sup> Cude, C. 2001. Oregon Water Quality Index: A Tool For Evaluating Water Quality Management Effectiveness. Paper Nº 99051 Of The Journal Of The American Resources Association. Volumen 37, Nº 1.

- 1)  $pH(x) = [2.628419 \text{ Exp } (X * 0.520025)]$
- 2) pH(x) = [100 Exp ((pH 8) \* -0.5187742)

#### Oxígeno Disuelto.

Este parámetro se trabaja de forma especial, tiene definidas dos ecuaciones. La primera ecuación para valores de concentración de oxígeno disuelto (Xc) y la otra para valores de saturación de oxígeno disuelto (Xs).

1)  $T(x_c) = [(-80.28954) + (31.88249 \times x_c) - (1.400999 \times x_c^2)]$ 

- 2)  $T(x_s) = [100^{((Xs-100)^*-(1.197429^{\circ}-2))}]$
- Demanda Bioquímica de Oxígeno  $T(x) = [100 \text{ Exp } (X \cdot -0.199314)]$
- Fosforo Total  $FT(x) = [(100) - (299.5406 * X) - (0.1384108 * X^2)]$
- Nitrógeno Total  $NT(x) = [100 \text{ Exp } (X^* - 0.460512)]$

 Coliformes Fecales  $CF(x) = [(98 \text{ Exp } ((CF - 50) * -0.0009917754)]$ 

#### *8.1.2.2 Programación.*

Las instrucciones en lenguaje Visual para obtener el índice OWQI se presentan en el anexo 5.

#### *8.1.2.3 Resultado.*

Se obtiene el índice de OREGON (OWQI) representado en un valor numérico adimensional, el cual es ubicado, en un rango de valores que permiten su clasificación y la asignación del correspondiente color para su representación visual.

### **8.1.3 ICOMO. 27**

Calcula el índice de contaminación por Materia Orgánica. Este índice relaciona los parámetros de oxígeno disuelto, demanda bioquímica de oxígeno y coliformes totales, cada uno de ellos tiene definida su ecuación en la literatura analizada.

### *8.1.3.1 Ecuaciones.*

Sus ecuaciones fueron tomadas directamente de la literatura y se relacionan a continuación.

 Oxígeno Disuelto  $OD(X) = 1 - (0.01 * X)$ 

Demanda Bioquímica de Oxígeno

Este parámetro se trabaja de forma especial, tiene definida una ecuación para un rango de valores de DBO que se encuentra entre dos y treinta; y dos constantes, cero para valores menores de dos y uno para valores mayores de treinta.

 $DBO_5(X) = -0.05 + (0.7 * Lg10(X))$ 

#### Coliformes Totales

Este parámetro se trabaja de forma especial, tiene definida una ecuación para un rango de valores de CT que se encuentra entre quinientos y veinte mil; y dos constantes, cero, para valores menores de quinientos y uno para valores mayores de veinte mil

 $CT(X) = -1.44 + (0.56 * Lg10(X))$ 

#### *8.1.3.2 Programación.*

l

Las instrucciones en lenguaje Visual para obtener el índice ICOMO se presentan en el anexo 5.

<sup>27</sup> Ramírez, A., Restrepo, R., Viña, G. 1997. Cuatro Índices De Contaminación Para Caracterización De Aguas Continentales. Formulaciones y Aplicación. Ciencia, Tecnología y Futuro. Volumen 1, Nº 3.

### *8.1.3.3 Resultado.*

Se obtiene el índice ICOMO representado en un valor numérico adimensional, el cual es ubicado, en un rango de valores que permite su clasificación y la asignación del correspondiente color para su representación visual.

### **8.1.4 ICOMI. 28**

Calcula el índice de contaminación por Mineralización. Este índice relaciona los parámetros de conductividad, dureza y alcalinidad, cada uno de ellos tiene definida su ecuación en la literatura analizada.

#### *8.1.4.1 Ecuaciones.*

Sus ecuaciones fueron tomadas directamente de la literatura y se relacionan a continuación.

#### Conductividad.

Este parámetro tiene definida una ecuación para valores de Conductividad menores o iguales a doscientos setenta; y una constante de uno, para el resto de valores.

CONDUCTIVIDAD  $(X) = 10 \land (-3.26 + 1.34 * Lg10(X))$ 

• Dureza

Este parámetro tiene definida una ecuación para un rango de valores de Dureza que se encuentra entre treinta y ciento diez; y dos constantes, cero para valores menores de treinta y uno para valores mayores de ciento diez.

DUREZA  $(X) = 10 \land (-9.09 + 4.4 * \text{Lg10}(X))$ 

• Alcalinidad.

Este parámetro tiene definida una ecuación para un rango de valores de Alcalinidad que se encuentra entre cincuenta y doscientos cincuenta; y dos constantes, cero para valores menores de cincuenta y uno para valores mayores de doscientos cincuenta.

ALCALINIDAD  $(X) = -0.25 + 0.005 * (X)$ 

 $28$  Ibíd.

### *8.1.4.2 Programación.*

Las instrucciones en lenguaje Visual para obtener el índice ICOMI se presentan en el anexo 5.

#### *8.1.4.3 Resultado.*

Se obtiene el índice ICOMI representado en un valor numérico adimensional, el cual es ubicado, en un rango de valores que permite su clasificación y la asignación del correspondiente color para su representación visual.

## **8.1.5 ICOSUS. 29**

Calcula el Índice de Contaminación por Sólidos Suspendidos Totales. Este parámetro tiene definida su ecuación en la literatura analizada.

#### *8.1.5.1 Ecuaciones.*

Su ecuación fue tomada directamente de la literatura y se relaciona a continuación.

• Sólidos Suspendidos Totales.

Este parámetro tiene definida una ecuación para un rango de valores de Sólidos Suspendidos Totales que se encuentra entre diez y trescientos cuarenta; y dos constantes, cero para valores menores de diez y uno para valores mayores de trescientos cuarenta.

SST  $(X) = -0.02 + (0.003 * X)$ 

## *8.1.5.2 Programación.*

Las instrucciones en lenguaje Visual para obtener el índice ICOSUS se presentan en el anexo 5.

 $29$  Ibíd.

### *8.1.5.3 Resultado.*

Se obtiene el índice ICOSUS representado en un valor numérico adimensional, el cual es ubicado, en un rango de valores que permite su clasificación y la asignación del correspondiente color para su representación visual.

### **8.1.6 ICOTRO. 30**

Calcula el Índice de Contaminación por Trofia. Este parámetro se define mediante una clasificación ya establecida en la literatura analizada.

#### *8.1.6.1 Ecuaciones.*

Su clasificación fue tomada directamente de la literatura y se relaciona a continuación.

#### Fósforo Total

Para la clasificación de este parámetro se han establecido cuatro rangos de concentración de Fósforo Total, con su respectiva caracterización.

- 1. PT = OLIGOTRÓFICO; para valores de PT < 0.01
- 2. PT = MESOTRÓFICO, para valores de  $0.01 \leq$  PT  $\leq$  0.02
- 3. PT = EUTRÓFICO, para valores de  $0.02 \leq PT \leq 1$
- 4. PT = HIPEREUTRÓFICO, para valores de PT > 1

## *8.1.6.2 Programación.*

Las instrucciones en lenguaje Visual para obtener el índice ICOTRO se presentan en el anexo 5.

#### *8.1.6.3 Resultado.*

Se obtiene el índice ICOTRO representado en un valor numérico adimensional, el cual es ubicado, en un rango de valores que permite su clasificación y la asignación del correspondiente color para su representación visual.

<sup>30</sup> Ibíd.

## **8.1.7 ICOpH. 31**

Calcula el Índice de Contaminación por pH. Este parámetro tiene definida su ecuación en la literatura analizada.

## *8.1.7.1 Ecuaciones.*

Su ecuación fue tomada directamente de la literatura y se relaciona a continuación.

 $\bullet$  pH ICOpH (X) = (2.718281828<sup>(-31.08 + 3.45 \* X)</sup>) / (1 + 2.718281828<sup>(-31.08 + 3.45 \* X)</sup>)

## *8.1.7.2 Programación.*

Las instrucciones en lenguaje Visual para obtener el índice ICOpH se presentan en el anexo 5.

## *8.1.7.3 Resultado.*

Se obtiene el índice ICOpH representado en un valor numérico adimensional, el cual es ubicado, en un rango de valores que permite su clasificación y la asignación del correspondiente color para su representación visual.

## **8.1.8 ICOTEM. 32**

Evalúa Contaminación de Vertimientos por Temperatura. Este parámetro tiene definida su ecuación en la literatura analizada.

## *8.1.8.1 Ecuaciones.*

Su ecuación fue tomada directamente de la literatura y se relaciona a continuación:

• Temperatura

<sup>31</sup> FERNANDEZ y SOLANO. Op. cit

 $32$  Ibíd.

Este parámetro tiene definida una ecuación para un rango de valores de Temperatura que se encuentra entre 2.5ºC y 15ºC; y dos constantes, cero para valores menores de 2.5 y uno para valores mayores de 15.

#### *8.1.8.2 Programación.*

Las instrucciones en lenguaje Visual para obtener el índice ICOTEM se presentan en el anexo 5.

#### *8.1.8.3 Resultado.*

Se obtiene el índice ICOTEM representado en un valor numérico adimensional, el cual es ubicado, en un rango de valores que permite su clasificación y la asignación del correspondiente color para su representación visual.

## **8.2 PRESENTACIÓN DE LA BASE DE DATOS**

La Base de Datos (BD) estructurada en Microsoft visual basic de Excel se presenta como una hoja de cálculo convencional, en ella el usuario debe introducir los datos de los parámetros físico-químicos según el o los índices que este requiera calcular. La BD opera internamente, generando de forma automática los resultados de los índices y su respectiva clasificación.

La BD puede ser consultada en el CD-ROM, adjunto al presente trabajo.

## **8.3 EXPORTACIÓN DE RESULTADOS DE LA BD EN FORMATO DE INTERCAMBIO PARA SIG**

Al generar la BD el resultado de cada índice, se hace necesario manipularla y organizarla según las necesidades de cada uno de los usuarios; esto con el fin de generar una estructura que sea compatible al lenguaje manejado por el SIG.

Los datos arrojados por la BD se encuentran en formato \*.xls (Microsoft Office Excel), haciéndose necesario para su vinculación en el SIG ser llevados a formato \*.dbf. Para lo cual, se deben guardar las tablas generadas en Excel con la extensión \*.dbf, el procedimiento requerido para realizar dicho cambio es simple: Archivo, Guardar Como y escoger en Tipo el formato \*.dbf, e indicar el nombre de salida Al finalizar este procedimiento la información se encontrara lista para ser llevada al SIG.

# **9 ESTRUCTURACIÓN DE LA INFORMACIÓN ESPACIAL Y TEMÁTICA EN EL SIG.**

## **9.1 FUENTES DE DATOS ESPACIALES**

La metodología para la estructuración de la información en el SIG, inicia con la investigación preliminar y manipulación de las diferentes fuentes de información de datos espaciales, lo cual permite tratar la información digital en un SIG. A continuación se describen brevemente algunas de estas fuentes de información.

## **9.1.1 Cartografía análoga.**

La Cartografía Digital o Automatizada son las operaciones para el diseño, producción, análisis, y modelación de mapas con ayuda de computadoras. Los mapas representan la realidad, y son usados dentro de los SIG como fuente de información. El manejo digital requiere:

- 1. Escanear el mapa, para obtener como resultado una imagen en formato \*.jpg.
- 2. Georeferenciar la imagen con puntos de control
- 3. Digitalizar los objetos espaciales con geometría vectorial (puntos, líneas, polígonos).
- 4. Adicionar la información temática requerida para el trabajo que se llevará acabo ya sea mediante la vinculación con tablas de atributos o bases de datos externas.
- 5. Crear capas digitales

## **9.1.2 Archivos CAD.**

El diseño asistido por computador, abreviado como DAO (Diseño Asistido por Ordenador) pero más conocido por sus siglas [inglesas](http://es.wikipedia.org/wiki/Idioma_ingl%C3%A9s) CAD (*Computer Aided Design*), tiene un amplio rango de herramientas [computacionales.](http://es.wikipedia.org/wiki/Computadora)

Se trata básicamente de una base de datos de entidades geométricas [\(puntos,](http://es.wikipedia.org/wiki/Punto_%28geometr%C3%ADa%29) [líneas,](http://es.wikipedia.org/wiki/L%C3%ADnea) [arcos,](http://es.wikipedia.org/wiki/Arco_%28geometr%C3%ADa%29) etc.) con la que se puede operar y accionar a través de una [interfaz](http://es.wikipedia.org/wiki/Interfaz) gráfica y variable. La base de datos asocia a cada entidad una serie de propiedades como [color,](http://es.wikipedia.org/wiki/Color) [usuario,](http://es.wikipedia.org/wiki/Usuario) capa, estilo de línea, nombre, definición geométrica, etc., que permiten manejar la información de forma lógica y vectorial.

Para vincular una imagen de tipo CAD al SIG se deben crear bloques, esto hace referencia a la separación de las capas que se identifican como útiles para el trabajo que se esté llevando a cabo. Para hacer un bloque, se debe identificar la capa con la que se quiere trabajar, se aísla con el fin de digitalizarla, se crea el bloque y finalmente se direcciona a una carpeta de salida con extensión .dxf. Para que este bloque pueda ser manipulado en el SIG se convierte la extensión .dxf a .shp.

#### **9.1.3 Sistemas de navegación satelital – GPS.**

El posicionamiento de puntos terrestres usando la navegación satelital permite espacializar información de una manera rápida y precisa. Mediante la captura de coordenadas geográficas o planas se levanta en forma sistemática la información de campo, simultáneamente con información de atributos, lo cual se resume en tablas que son adicionadas a las tablas de contenido del software SIG, para la creación de capas tipo shape.

#### **9.1.4 Imágenes de satélite.**

Las imágenes de satélite reflejan las características que nos brinda la teledetección (observación exterior de la superficie terrestre), estas proporcionan ventajas como cubrimiento de grandes zonas, y observación periódica de un mismo sector. El procesamiento digital de estos productos tipo raster, mediante técnicas como la Clasificación Supervisada y la Clasificación No Supervisada, permite obtener información de características continuas del espacio como las coberturas vegetales.

#### *9.1.4.1 Clasificación Supervisada.*

En este tipo de clasificación es ideal partir de un cierto conocimiento del terreno de trabajo y de los prototipos de cobertura existentes, esto es posible por medio de una combinación de trabajo de campo, interpretación de fotografías aéreas, mapas base, informes técnicos y referencias de todo tipo. Esto permite delimitar

áreas representativas de las categorías analizadas (sitios de entrenamiento: las cuales sirven al ordenador en el reconocimiento de distintas categorías al interior de la imagen. Para determinar estas áreas es necesario realizar una fotolectura en donde se tiene en cuenta las características pictórico-morfológicas como son; tono, tamaño, forma, color y textura. Mediante la técnica estadística del Análisis de Componentes Principales, se obtiene las bandas de la imagen que proporcionan una mejor separabilidad, antes de aplicar el algoritmo de clasificación, donde el ordenador asigna los niveles digitales de cada pixel a una categoría de acuerdo con las zonas de entrenamiento. La simplificación de datos continuos de reflactancia en datos nominales, facilita reducir la alta variabilidad de las características de la imagen, y de esta forma se obtienen capas mediante la extracción de grupos de la tabla de atributos obtenida una vez se realice el proceso de vectorización de los resultados de la clasificación.

#### *9.1.4.2 Clasificación No Supervisada.*

Los píxeles son asignados a distintos clúster sin que se sepa nada del área examinada, ni de la existencia de posibles patrones homogéneos en ella. El objetivo es relacionar las clases obtenidas con objetos reales cuya existencia, características y diferencias se pueden comprobar en campo.

Los métodos usados para desarrollar esta clasificación son del tipo *agrupamiento* (*clustering*), aunque recientemente se ha trabajado con los modelos neuronales. La aplicación de esta clasificación opera como una búsqueda automática de grupos de valores homogéneos dentro de las imágenes.

La principal ventaja que ofrecen los métodos no supervisados es que la intervención humana se centra en la interpretación más que en la consecución de los resultados. Lo que buscan estos métodos es definir los grupos o categorías que intervendrán en lo que sí podría llamarse "clasificación", también podría decirse que son exploratorios ya que buscan reducir las clases espectrales presentes en la imagen.

## **9.2 CARTOGRAFÍA BASE PARA PROYECTOS DE CALIDAD DE AGUA**

La cartografía base (obtenida de las fuentes de datos espaciales) que se usa, se deja a criterio y conveniencia de cada uno de los trabajos que se vayan a realizar. Las capas (Datos Espaciales) que deben ser subidas al software SIG, para el desarrollo de este tipo de trabajos se deben elegir dependiendo de las exigencias del mismo.

A continuación se hace referencia a algunas capas que podrían usarse para todos los trabajos relacionados con calidad de agua.

- 1. Ríos
- 2. Cuencas
- 3. Uso de Suelo
- 4. Curvas de Nivel
- 5. Puntos de muestreo

## **9.3 INFORMACIÓN TEMÁTICA PARA PROYECTOS DE CALIDAD DE AGUA**

El objeto de la presente investigación es generar un lineamiento para la implementación y despliegue en un SIG de los índices de calidad y contaminación del agua, es por esta razón que dichos índices constituyen la información temática base que debe ser integrada a la información cartográfica necesaria para la obtención del resultado esperado "mapa temático de calidad de agua".

Los ICA`s e ICO`s son obtenidos mediante la aplicación de una base de datos sustentada en el capítulo 8 del presente informe. Las tablas que hacen referencia a los índices calculados en dicha BD después de ser manipuladas y llevadas a una estructura compatible al software SIG deben ser adicionadas fuera del Contenedor de Datos (GDB) generado para cada uno de los proyectos.

## **9.4 GEODATABASE (GDB)**

Una Geodatabase (GDB) es un modelo de datos que permite el almacenamiento físico y la representación de la información geográfica, usando tecnología estándar de bases de datos relacionales ya sea en archivos dentro de un sistema de ficheros o en una colección de tablas en un Sistema Gestor de Base de Datos (Microsoft Access, Oracle, Microsoft SQL Server, entre otros).

El esquema de una geodatabase incluye las definiciones, reglas de integridad y comportamiento de la colección de datos integrados usados para presentar las capas temáticas en un SIG. La GDB soporta el almacenamiento y administración de información geográfica en bases de datos estándar administrando sistemas de tablas.

Con el almacenamiento en la Geodatabase se logra:

- 1. Almacenar numerosos tipos de datos: Vectorial, raster, CAD, Tablas, topología, redes, modelos digitales, etc.
- 2. Al utilizar un sistema gestor de base de datos estándar (Microsoft Access, Oracle, Microsoft SQL Server, IBM DB2, Informix, etc), se logra aprovechar todo el potencial de las herramientas de estos sistemas, y completa la funcionalidad presente en la base de datos con funciones necesarias para el tratamiento de la información espacial.
- 3. El modelo de la Geodatabase permite almacenar, además de elementos geográficos, el comportamiento de dichos elementos, estas características facilitan la generación de una visión más completa de la realidad.<sup>33</sup>

La base de la estructuración de la GeoDataBase es el contenedor de datos, que funciona como herramienta de almacenamiento, para su desarrollo se tiene en cuenta:

- 1. Asignación de Referencia Espacial. Sistema de coordenadas que se está trabajando
- 2. Asignación del Dominio Espacial. Coordenadas mínima y máxima del área de trabajo.
- 3. Adición de la información necesaria para el desarrollo del proyecto. Tipo "Feature Class", capas de puntos, líneas y polígonos.

## **9.5 OPERACIONES DE ANÁLISIS ESPACIAL**

Las operaciones de análisis espacial por medio del SIG tienen por finalidad descubrir estructuras espaciales, asociaciones y relaciones entre los datos, así como modelar fenómenos geográficos. Las tareas y transformaciones que se llevan a cabo en el análisis espacial precisan datos estructurados, programas con las funciones apropiadas y conocimientos sobre la naturaleza del problema, para definir los métodos de análisis.

El proceso convierte los datos en información útil para conocer un problema determinado y los resultados del análisis espacial añaden información y conocimiento a los datos geográficos. <sup>34</sup> Existen diversas funciones de análisis espacial que se pueden llevar a cabo con los SIG, a continuación se describen las principales funciones que utilizan diversas herramientas:

<sup>33</sup> [http://www.esri-es.com/index.asp?pagina=177.](http://www.esri-es.com/index.asp?pagina=177) Visitada en octubre 15 de 2008

<sup>34</sup> Funciones de análisis espacial. [Online]. [http://www.unal.edu.co/siamac/sig/publica/analisis\\_es.pdf.](http://www.unal.edu.co/siamac/sig/publica/analisis_es.pdf) Visitada en febrero de 2009
## **9.5.1 Análisis de vecindad.**

Los análisis de vecindad consisten de procedimientos que utilizan la aplicación de algoritmos y funciones especiales que permiten definir áreas de influencia alrededor de un objeto y cálculos de distancias entre objetos. A continuación se describen los principales procesos de análisis de vecindad:

- Definición de Vecindades Alrededor de un Objeto
- Análisis de proximidad
- Análisis de vecindad usando diagrama Voronoi
- Análisis de vecindad usando interpolación

## **9.5.2 Superposición topológica.**

La integración de dos ó más capas constituye un proceso de superposición. La capacidad para superponer capas o capas de datos espaciales de una manera vertical es la técnica más común en SIG. De hecho, se debe usar una estructura de datos topológica configurada previamente para poder superponer capas de datos vectoriales.

Mediante la superposición de dos capas ó mapas con rasgos espaciales y atributos asociados se crean capas o mapas resultado, con nuevos rasgos y relaciones entre atributos. Conceptualmente el mundo real con sus rasgos espaciales y atributos asociados está representado en SIG mediante capas de información, es decir, la realidad está integrada por representación de los rasgos espaciales como puntos, líneas o polígonos que superpuestos conforman la realidad de variedad de objetos en su geometría y propiedades.

Hay dos modos básicos de operaciones de superposición dependiendo de la estructura de datos: superposición vector y superposición raster**.**

Los procesos de superposición con datos vector es más compleja dada la variedad de geometrías y las relaciones topológicas creadas. Aquí se explica la superposición topológica sobre datos con estructura vector.

Son funciones básicas de superposición topológica entre capas:

- Unión
- **·** Intersección
- Identidad
- Fusión de polígonos adyacentes
- Función de extracción entre capas
- Algebra de mapas

#### **9.5.3 Análisis de redes.**

Es un método especial de análisis de bases de datos vector que están relacionadas mediante topología. Utilizando estas bases de datos, se puede crear una red conectando diferentes puntos. Estos puntos podrían ser una red de carreteras o de drenajes. El análisis de redes trata de aprovechar la conectividad en red entre rasgos lineales para resolver ciertos problemas.

Un uso frecuente de análisis de redes es hallar la ruta de transporte más eficiente para una serie de destinos. El análisis de redes usa herramientas especiales que permiten hallar rutas que miden tiempos de transporte, organización de tráfico, cálculo de distancias y búsqueda de rutas mínimas, costos de transportes y otros.

Las funcionalidades más populares dentro del análisis de redes son:

Análisis de caminos mínimos (routing).

Algunos software SIG permiten calcular el camino mínimo (óptimo) entre dos nodos de una red. No se trata necesariamente del camino más corto, sino del camino de menor impedancia, que consiste en una medida de la resistencia al desplazamiento, que puede ser expresada de distintas formas (distancia, tiempo, costo, etc.).

Análisis de áreas de influencia de centros de servicio (allocate).

Se trata de determinar desde que puntos de la red puede alcanzar en un determinado tiempo un determinado punto en el que se encuentre situado un determinado centro de servicio. 35

## **9.6 TÉCNICAS DE ANÁLISIS GEOESTADÍSTICAS<sup>36</sup>**

l

El análisis geoestadístico permite crear modelos de superficies usando métodos deterministas y geoestadísticos. El Analista Geoestadístico (AG), integrado en ArcMap, aporta avanzadas herramientas para llevar a cabo análisis exploratorios

<sup>35</sup> Tutorial sobre fundamentos de sistema de información geográfica. IGAC. [Online]. www.igac.gov.co:8080/igac\_web/Userfiles/file/ciaf/Tutorial SIG\_2005\_26\_02/index.htm. Visistado en: febrero de 2009.

<sup>&</sup>lt;sup>36</sup> MORENO, A. Sistemas y análisis de la información geográfica, Manual de Auto-aprendizaje con ArcGis. Grupo Editor Alfa Omega, México, Julio 2006, Unidad 10.3, Págs. 781-783

de datos espaciales y un asistente para análisis geoestadístico con el cual crear superficies estadísticas. Estas superficies, una vez creadas pueden ser visualizadas con extensiones de ArcGIS tales como Spatial Analyst y 3D Analyst. Geostatistical Analyst permite, además, cuantificar la cantidad de sus modelos superficiales midiendo errores estadísticos de las superficies creadas.

El analista Geoestadístico permite crear una superficie continua a partir de datos puntuales, de una capa raster o de polígonos. En resumen, el AG provee una serie de herramientas muy útiles para visualizar, analizar y entender fenómenos espaciales.

Las *Técnicas Geoestadísticas,* estudian el carácter de la autocorrelación espacial de la variable a interpolar, usando para ello los puntos muéstrales, generando en la fase de cálculo una función de interpolación que tiene en cuenta el grado y tipo de autocorrelación existente en la variable. Mientras las *Técnicas Deterministas*, generan suposiciones, sobre el carácter general de la superficie a interpolar y en función de ellas establecen la función matemática de interpolación. La finalidad de ambos grupos de técnicas es generar superficies de fenómenos continuos en el espacio.

#### **9.6.1 Análisis de datos espaciales.**

El análisis de los datos espaciales permite investigar gráficamente los datos muéstrales para un mejor conocimiento de los mismos. Su objetivo en líneas generales es:

- Examinar la distribución de los datos
- Detectar valores extremos (outliers) locales y globales
- Buscar tendencias globales
- Examinar la autocorrelación espacial y variación direccional de los datos
- Entender la covariación entre múltiples variables
- Realizar transformaciones de los datos si son requeridas.

Las medidas de centralidad nos dan idea de dónde está el centro y otras partes de la distribución (Media, Mediana, Primer y Tercer Cuartil). Las medidas de dispersión detectan la dispersión de los valores alrededor del valor medio, en cierta manera miden la anchura de la distribución (Varianza y Desviación Típica). Las medidas de forma miden el grado de concentración de los valores en una parte de la distribución de frecuencias (Coeficiente de Asimetría o Sesgo (skewnes) y La Curtosis).

Estos estadísticos descriptivos permiten determinar si la distribución de los datos es normal o no, información clave para la aplicación de las técnicas de interpolación basados en métodos geoestadisticos.

#### **9.6.2 Técnicas de interpolación.**

La interpolación se refiere al procedimiento que permite calcular el valor de una variable en una posición del espacio (punto no muestral, con un valor estimado) conociendo los valores de esa variable en otras posiciones del espacio (puntos muéstrales con valores reales).

A continuación se describen las técnicas de interpolación que frecuentemente son manejadas por los SIG, el uso de una u otra técnica dependerá de los criterios y necesidades que se tengan por parte del equipo que pretenda desarrollar esta metodología.

## *9.6.2.1 Interpolación por Método IDW (Inverse Distance Weighted) Inverso de la distancia ponderada.*

Cada punto de la muestra ejerce una influencia sobre el punto a determinar y disminuye en función de la distancia, asume que las cosas que están más cerca son más parecidas que las que están más lejos y para predecir un valor de un lugar no muestral, utiliza los valores de los lugares muestrales que haya alrededor del lugar que se va a predecir. Los valores de los lugares más próximos al que se va a predecir tendrán más influencia y por lo tanto un peso mayor que los que están más lejos, siguiendo el principio de correlación espacial. La fórmula general es:

$$
Z(s_0) = \sum_{i=1}^N \lambda * Z(Si)
$$

 $Z(S_0)$ : Valor que se intenta predecir para un lugar S<sub>0</sub> N: Número de puntos muestrales alrededor del lugar que se va a predecir  $\lambda$ : Peso asignado a cada punto muestral que se va a usar

Z (Si): valor observado del lugar S<sup>i</sup>

IDW se presenta en el Analista Espacial de ArcGIS con dos opciones de búsqueda, radio de búsqueda fijo y un radio de búsqueda variable. Para el primero de ellos, el radio del círculo usado para buscar entradas de puntos es igual para cada celda interpolada. Para especificar una cantidad mínima se puede asegurar que dentro del radio fijo, al menos un número mínimo de puntos de entrada será usado en el cálculo de cada celda interpolada.

Un valor de potencia más alto pone más énfasis sobre los puntos cercanos, creando una superficie que tiene más detalle, pero es menos suave.

Un valor de potencia bajo tiene más influencia para rodear puntos de aquellas áreas más lejanas, creando una superficie suave.

## *9.6.2.2 Interpolación por método SPLINE.*

Spline, es un método de interpolación que estima valores usando una función matemática que reduce al mínimo la curvatura de la superficial total, dando como resultado una superficie lisa que pasa exactamente a través de los puntos muestreados.

Este método es el mejor para generar superficies como la elevación, alturas de superficie del agua, o concentraciones de contaminación.

Hay dos métodos Spline: Regularizad y Tension (Regularizado y Tensión)

- 1. Regularized: El método Regularizado crea una superficie suave, de manera gradual cambiando la superficie con los valores que pueden estar fuera de la gama de datos de la muestra.
- 2. Tension: El método de Tensión suaviza la rigidez de la superficie según el carácter del fenómeno modelado. Esto crea la superficie lisa con valores estrechamente obligados por la gama de datos de la muestra.

## *9.6.2.3 Interpolación por método KRIGING - Hipótesis de la variable regionalizada.*

Este método de interpolación asume que la variabilidad espacial de los datos a representar puede ser explicada, al menos parcialmente, mediante funciones de correlación espacial: "la variación espacial de los valores de la variable bajo

estudio pueden deducirse de los valores circundantes de acuerdo con unas funciones homogéneas en toda el área". 37

El interpolador de KRIGING, utiliza en la estimación las características de variabilidad y correlación espacial del fenómeno estudiado, por lo que su uso implica un análisis previo de la información, con el objeto de definir o extraer de esta información inicial un modelo que represente su continuidad espacial. Kriging encaja una función matemática a un número especificado de puntos, o todos los puntos dentro de un radio especificado, determinando el valor de salida para cada posición. Kriging es un proceso de multipaso; esto incluye el análisis exploratorio estadístico de los datos, variograma del modelamiento, la creación de la superficie, y (opcionalmente) la exploración de una superficie de discrepancia.

Esta función es apropiada cuando se sabe que hay una distancia espacialmente correlacionada o la tendencia direccional en los datos. A menudo es usado en la ciencia de suelo y la geología.<sup>38</sup>

l

<sup>&</sup>lt;sup>37</sup>Ing. BENTANCOURT Glenia; Ing. DORIA Walter e Ing. ESCOBAR M. John. Los SIG como herramienta de apoyo en la gestión ambiental. [Online] http://www.escuelanaval.edu.co/docfof/Sig\_Articulo.pdf. Visitada en octubre 25 de 2008

<sup>38</sup> ORGANIZACIÓN DE LAS NACIONES UNIDAS PARA LA AGRICULTURA Y LA ALIMENTACIÓN, FAO. Manual curso análisis espacial Arcview 8.2. Proyecto regional "Ordenamiento territorial rural sostenible". [Online]. [http://www.rlc.fao.org/proyecto/139jpn/document/2ordenam/talleres/tfaoae/doctae/mmae.pdf.](http://www.rlc.fao.org/proyecto/139jpn/document/2ordenam/talleres/tfaoae/doctae/mmae.pdf) Santiago, Chile, Mayo 2003. Visitada en octubre 23 de 2008

## **10 PRESENTACIÓN DE LA INFORMACIÓN GEOGRÁFICA MEDIANTE MAPAS TEMÁTICOS**

Como se ha mencionado anteriormente, el SIG se constituye en una herramienta mediante la cual se puede almacenar, analizar y desplegar información geográfica mediante la asociación de información temática y cartográfica; la presentación geográfica que se hace de numerosos trabajos puede realizarse mediante mapas temáticos en los cuales se pueden resumir e identificar datos o aspectos claves de la información que se requiera presentar. Para el tipo de trabajo presentado en esta investigación es necesario contemplar aspectos importantes como los descritos a continuación.

#### **10.1 MAPA TEMÁTICO AMBIENTAL**

Teniendo en cuenta el despliegue de información que se genera con trabajos de esta índole, una de las representaciones que se hace de la información es mediante la elaboración de un mapa temático de tipo ambiental, en el que de forma general se presentan los resultados obtenidos mediante la base de datos que contiene la información de calidad del agua en forma de índices de calidad y contaminación. Un tipo de información marginal del mapa es la leyenda que describirá el rango, el color y la característica o descripción de clasificaciones de cada punto de muestreo evaluado y estudiado; otro aspecto son las convenciones que se constituyen en las representaciones de los distintos elementos básicos que se han utilizado para complementar la información y que utilizan símbolos estándar; debido a que los mapas son representaciones reducidas de la superficie terrestre, se hace necesario que cada uno contenga información acerca de la escala a la cual se ha elaborado, las escalas representadas según la información que contenga el mapa puede simbolizarse como una escala numérica, una escala gráfica o una escala cromática para aquellos que representen alturas o profundidades.

#### **10.1.1 Elaboración De La Leyenda.**

Para la elaboración de la leyenda se realiza una lista explicativa mediante la cual se definen o utilizan símbolos en muchas ocasiones ya estandarizados que ayudaran a conocer los resultados, la información que contenga el mapa o representación gráfica.

En este tipo de trabajo, los símbolos o características específicos que utiliza el ingeniero ambiental para representar el impacto del índice de calidad y de contaminación son: el rango de clasificación de los ICA e ICO, la característica asignada a la clasificación de calidad y/o contaminación que depende del rango en el cual se encuentre el valor final obtenido del índice y el color mediante el cual se representa el estado de la calidad y/o contaminación del cuerpo de agua. Por lo tanto estas características se convertirán en la información central de la leyenda, la presentación del mapa y la opinión de aceptación o rechazo de quien realice el análisis de los resultados de la zona particular que sea estudiada. La tabla presentada a continuación resume y explica los aspectos mencionados.

Tabla 8. Resumen de rangos y características utilizadas para representar los índices

| ,,,,,,,,,,                     |                                              |                               |                                                    |  |  |  |  |  |  |
|--------------------------------|----------------------------------------------|-------------------------------|----------------------------------------------------|--|--|--|--|--|--|
| <b>VALOR</b><br><b>DEL ICA</b> | <b>CLASIFICACIÓN</b><br><b>DE LA CALIDAD</b> | <b>VALOR</b><br><b>DELICO</b> | <b>CLASIFICACIÓN DE LA</b><br><b>CONTAMINACIÓN</b> |  |  |  |  |  |  |
| 90-100                         | <b>EXCELENTE</b>                             | $0 - 0.2$                     | <b>MUY BAJA</b>                                    |  |  |  |  |  |  |
| 70-90                          | <b>BUENA</b>                                 | $>0.2 - 0.4$                  | <b>BAJA</b>                                        |  |  |  |  |  |  |
| 50-70                          | <b>MEDIANA</b>                               | $>0.4 - 0.6$                  | <b>MEDIA</b>                                       |  |  |  |  |  |  |
| $25 - 50$                      | <b>MALA</b>                                  | $>0.6 - 0.8$                  | <b>ALTA</b>                                        |  |  |  |  |  |  |
| $0 - 25$                       | <b>MUY MALA</b>                              | $>0.8 - 1.0$                  | <b>MUY ALTA</b>                                    |  |  |  |  |  |  |

Fuente. Fernández, N. Solano, F.

## **11 APLICACIÓN DE LA METODOLOGÍA A UN CASO CONCRETO: "RÍO PALO"**

Para llevar a cabo la aplicación de la metodología que se propone en el presente trabajo, se tomo información previa de algunas campañas de muestreo realizadas en la parte baja del Río Palo, descritas en el Estudio De Modelación De La Calidad Del Agua Y Disposición De Cargas Contaminantes Sobre El Río Palo, realizado por la empresa consultora INGESAM, para la CRC en mayo de 2002. Se encontraron reportados y georeferenciados los puntos donde se llevaron a cabo las mediciones de campo y el análisis de calidad de agua para dichas campañas. La siguiente información se tomo como referencia debido a la facilidad de acceso, disponibilidad. Las campañas de muestreo realizadas en el río Palo se efectuaron sobre ocho puntos ubicados a lo largo de la corriente en la parte baja, en temporadas de verano e invierno. A continuación se reportan las tablas 9, 10 y 11 donde se resume la información necesaria tomada para la aplicación metodológica.

| <b>PUNTO</b> | <b>NOMBRE DEL PUNTO</b>                                 |  |  |  |  |
|--------------|---------------------------------------------------------|--|--|--|--|
|              | Río Palo. Estación CVC                                  |  |  |  |  |
| 2            | Río Palo. Antes de Bocatoma de Propal II                |  |  |  |  |
| 3            | Río Palo. Entre descargas de la Cabaña y Propal         |  |  |  |  |
| 4            | Río Palo, despues del PICC etapas I y III               |  |  |  |  |
| 5            | Rio Palo, antes de unión con el río Paila               |  |  |  |  |
| 6            | Río Paila, antes de unión con el río Palo               |  |  |  |  |
|              | Río Palo, Estación CVC, Puerto Tejada                   |  |  |  |  |
| 8            | Río Palo, antes de descarga al Cauca. Bocas del<br>Palo |  |  |  |  |

Tabla 9. Descripción Puntos de Muestreo.

Fuente. Estudio de Modelación de la Calidad del Agua y Disposición de Cargas Contaminantes Sobre el Río Palo. INGESAM, Mayo 2002.

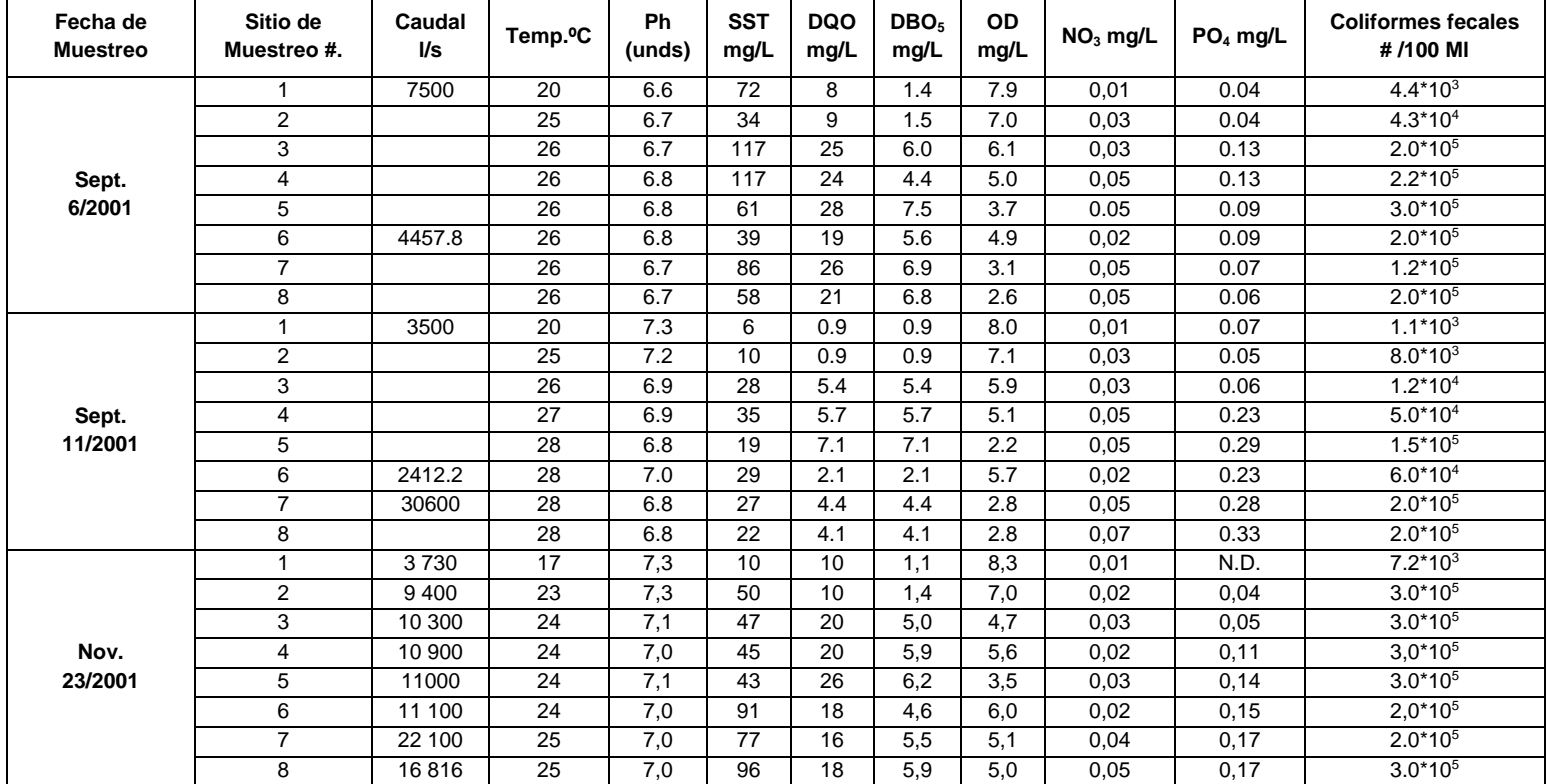

Tabla 10. Resumen de las Mediciones de Campo y de Laboratorio. Evaluación de Estaciones Sobre los Ríos Palo y Paila. Temporada de Verano.

Fuente. Estudio de Modelación de la Calidad del Agua y Disposición de Cargas Contaminantes Sobre el Río Palo. INGESAM, Mayo 2002.

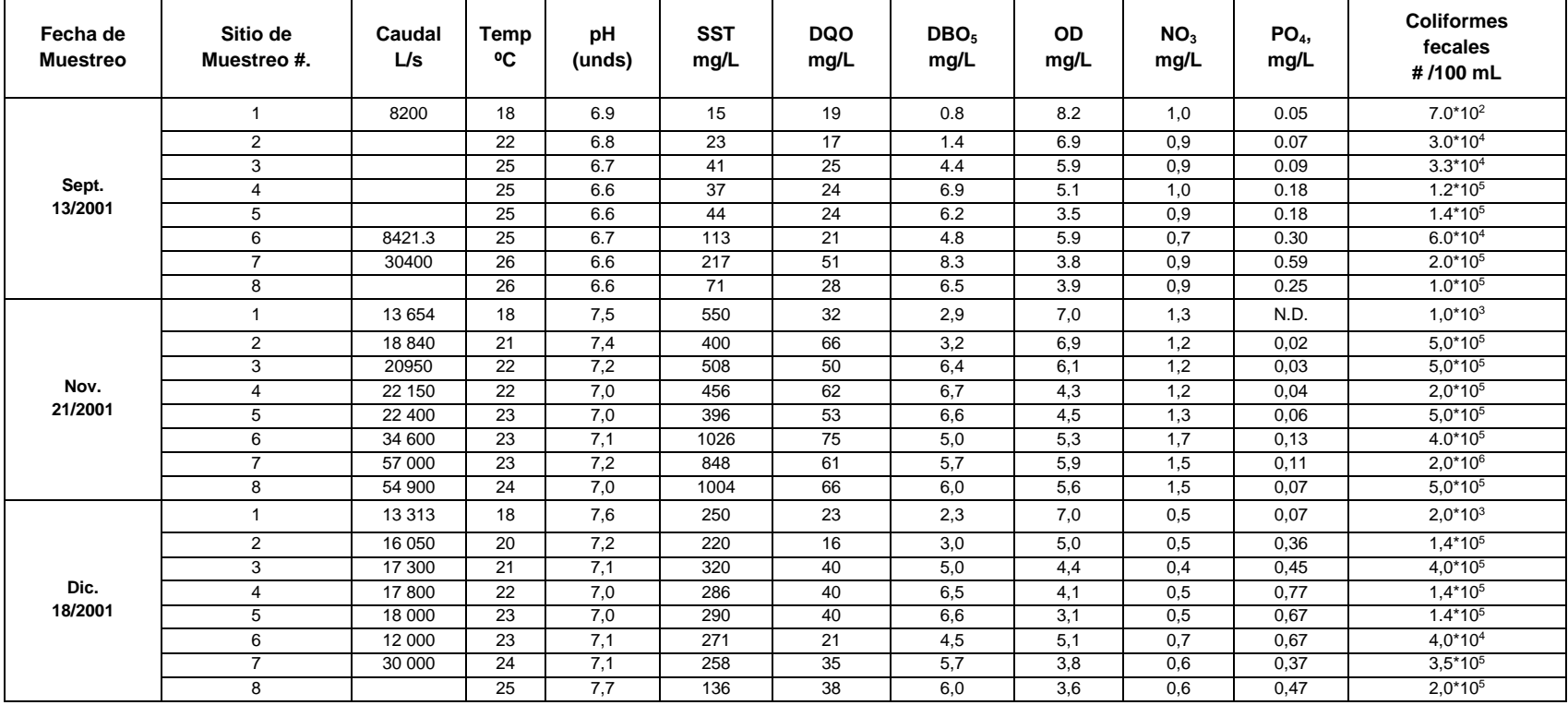

## Tabla 11. Resumen de las Mediciones de Campo y de Laboratorio. Evaluación de Estaciones Sobre los Ríos Palo y Paila. Temporada de Lluvias

Fuente. Estudio de Modelación de la Calidad del Agua y Disposición de Cargas Contaminantes Sobre el Río Palo. INGESAM, Mayo 2002.

Al obtener esta información y algunos mapas de información base (río, curvas de nivel y cuenca entre otros) acerca de la zona (Río Palo) donde se decidió realizar la aplicación metodológica, se siguieron los pasos que se describen en los numerales siguientes.

## **11.1 APLICACIÓN DE LA BASE DE DATOS PARA EL RÍO PALO**

Según el diseño, la programación e implementación realizada de la BD en el presente trabajo y teniendo en cuenta los análisis de parámetros físicos, químicos y microbiológicos que se han realizado para el río Palo en el "*Estudio De Modelación De La Calidad Del Agua Y Disposición De Cargas Contaminantes Sobre El Río Palo"* los ICA e ICO que son posibles de obtener son el NSF, el ICOMO, el ICOSUS y el ICOpH, esto debido a la disponibilidad de información existente y a la condición de confiabilidad que se propuso, descrita en numeral 9.1 del presente trabajo, mediante la cual se exige tener información del 80% de los parámetros requeridos para determinar cualquiera de los índices que calcula la BD, de lo contrario el índice pasara a definirse como no confiable y por lo tanto su cálculo no es realizado por la BD.

Los cuatro índices que calcula la BD para el río Palo, son clasificados según el rango, el color y la descripción que se le asigna al estado del agua según sea el caso para un ICA o ICO, las especificaciones de clasificación para cada uno de los índices se encuentran descritas en el numeral 6.3 de este trabajo. A continuación se muestra la representación grafica del funcionamiento de la BD con los datos del río Palo (Figura 2).

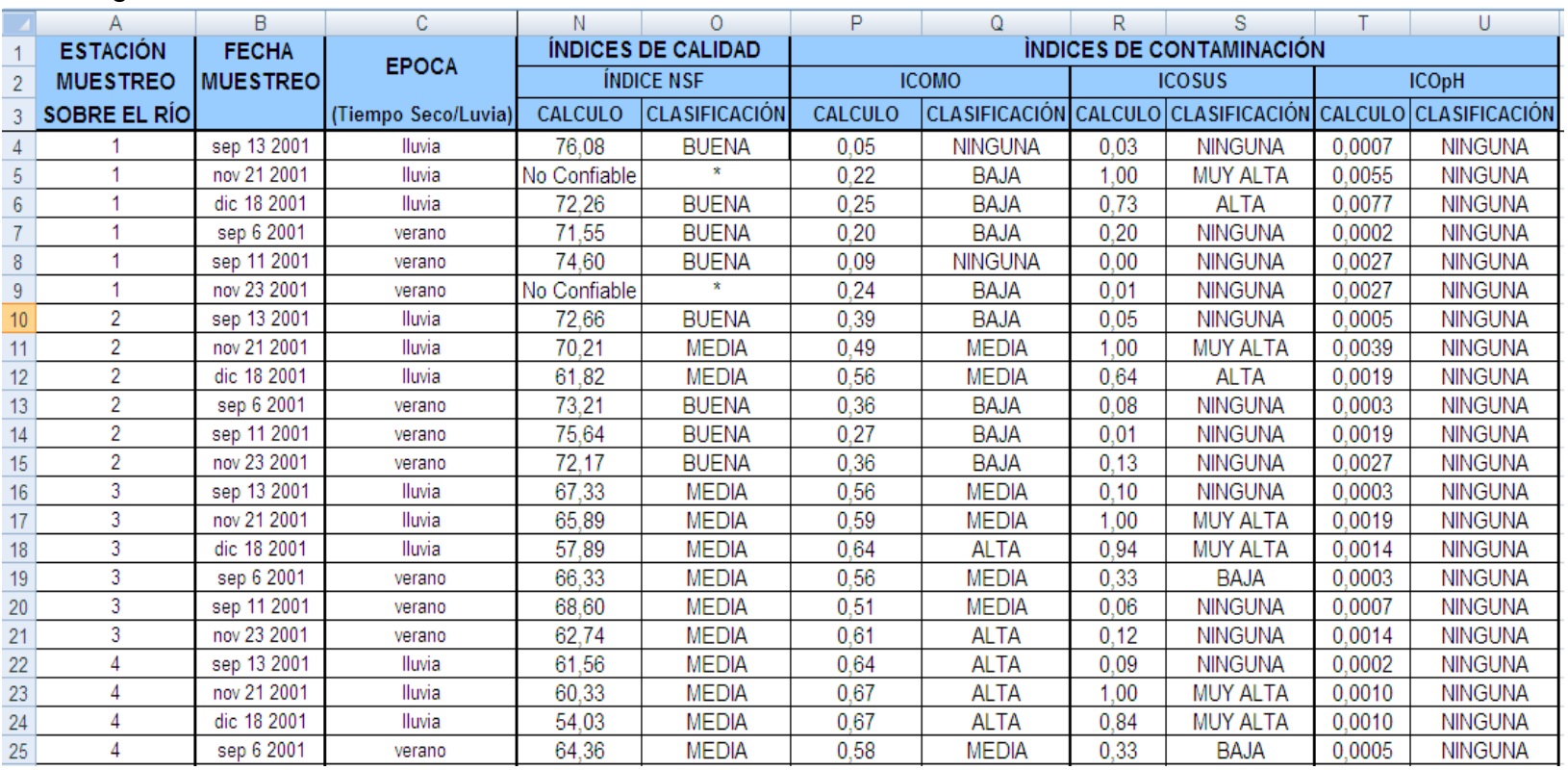

## Figura 2. Presentación De Los Cálculos Que Realiza La Base De Datos Con Información Del Río Palo

Fuente. Elaboración propia

\*Como se observa en la figura el índice de calidad NSF presenta dos de los datos como no confiables y por lo tanto la BD no realiza el cálculo ni la clasificación de estos muestreos.

# **11.2 ESTRUCTURACIÓN DE LA INFORMACIÓN DEL RÍO PALO EN EL SIG**

Como se indico en el aparte 9.3 del presente trabajo, para que la BD sea compatible al lenguaje SIG, se exporta de formato \*xls a formato \*dbf, cambiando la extensión al guardar el archivo.

#### **11.3 FUENTE DE DATOS ESPACIALES PARA EL RÍO PALO**

Para el caso del río Palo, dentro de la información disponible se contó con imágenes de tipo CAD donde se encontraban especificados entre otras, las capas de puntos de muestreo, río Palo y la cuenca hidrográfica. Las capas descritas fueron aisladas y digitalizadas con el fin de crear los bloques necesarios para generar la cartografía base a ser trabajada en el SIG.

Los puntos de muestreo especificados para la zona de estudio se encontraron ubicados en la parte baja de la cuenca, por lo tanto el estudio se centro en esta zona. La cartografía base se delimito mediante la creación de un shape de curvas de nivel, el cual permitió acotar la parte baja de la cuenca, esta zona fue digitalizada, guardada como una nueva capa y usada para realizar los clips (cortes) del resto de la información espacial (las capas de curvas de nivel y el río Palo).

## **11.4 INFORMACIÓN TEMÁTICA PARA EL RÍO PALO**

La información temática que se integra a la cartografía base descrita anteriormente se relaciona en la tabla que hace referencia a los índices calculados en la BD, esta información fue manipulada y organizada de acuerdo a las fechas de muestreo de las campañas realizadas en el trabajo "*Estudio De Modelación De La Calidad Del Agua Y Disposición De Cargas Contaminantes Sobre El Río Palo"*. La tabla 12 presenta la descripción del cálculo de los índices obtenidos por la BD, para el muestreo realizado el 6 de septiembre.

De manera similar se trabajaron las tablas de muestreo para las fechas: 11 de septiembre, 13 de septiembre, 21 de noviembre, 23 de noviembre y 18 de diciembre. Cada una de estas tablas fue guardadas con extensión \*.dbf para hacerlas compatibles al SIG.

| ID | <b>NSF</b> | Clasificación<br><b>NSF</b> | <b>ICOMO</b> | Clasificación<br><b>ICOMO</b> | <b>ICOSUS</b> | Clasificación<br><b>ICOSUS</b> | <b>ICOpH</b> | Clasificación<br><b>ICOpH</b> | <b>ICOTRO</b> | Clasificación<br><b>ICOTRO</b> |
|----|------------|-----------------------------|--------------|-------------------------------|---------------|--------------------------------|--------------|-------------------------------|---------------|--------------------------------|
|    | 71.55      | <b>BUENA</b>                | 0.20         | <b>BAJA</b>                   | 0.20          | <b>NINGUNA</b>                 | 0.0002       | <b>NINGUNA</b>                | No Confiable  |                                |
| 2  | 73.21      | <b>BUENA</b>                | 0.36         | <b>BAJA</b>                   | 0.08          | <b>NINGUNA</b>                 | 0.0003       | <b>NINGUNA</b>                | No Confiable  |                                |
| 3  | 66.33      | <b>MEDIA</b>                | 0.56         | <b>MEDIA</b>                  | 0.33          | <b>BAJA</b>                    | 0.0003       | <b>NINGUNA</b>                | No Confiable  | $\star$                        |
| 4  | 64.36      | <b>MEDIA</b>                | 0.58         | <b>MEDIA</b>                  | 0.33          | <b>BAJA</b>                    | 0.0005       | <b>NINGUNA</b>                | No Confiable  | ÷                              |
| 5  | 57.62      | <b>MEDIA</b>                | 0.69         | <b>ALTA</b>                   | 0.16          | <b>NINGUNA</b>                 | 0.0005       | <b>NINGUNA</b>                | No Confiable  | $\star$                        |
| 6  | 63.41      | <b>MEDIA</b>                | 0.61         | <b>ALTA</b>                   | 0.10          | <b>NINGUNA</b>                 | 0.0005       | <b>NINGUNA</b>                | No Confiable  | $\star$                        |
| ⇁  | 55.91      | <b>MEDIA</b>                | 0.71         | <b>ALTA</b>                   | 0.24          | <b>BAJA</b>                    | 0.0003       | <b>NINGUNA</b>                | No Confiable  | $\star$                        |
| 8  | 54.58      | <b>MEDIA</b>                | 0.73         | <b>ALTA</b>                   | 0.15          | <b>NINGUNA</b>                 | 0.0003       | <b>NINGUNA</b>                | No Confiable  | $\star$                        |

Tabla 12. Índices generados en la BD para el 6 de septiembre

Fuente. Elaboración propia

# **11.5 CREACIÓN DE LA GEODATABASE PARA EL RÍO PALO**

La información base colectada para el despliegue de la información en el SIG, requería la asignación de un sistema de referencia y dominio espacial, los cuales hacen que toda la información se unifique bajo un único formato y se agrupe en un mismo contenedor de datos información temática y de la geometría.

Para lo cual se creó la GBD descrita con el nombre GEO-TESIS.mdb, usando el sistema de referencia Projected coordinate system/National Grids/Colombia west zone y un dominio espacial:

Xmin: 1067353,86 Xmax: 1096673,46 Ymin: 826424,55 Ymax: 854302,20

## **11.6 OPERACIONES DE ANÁLISIS ESPACIAL PARA EL RÍO PALO**

Para el caso del río Palo las operaciones de análisis espacial que fueron llevadas a cabo para la aplicación de la metodología propuesta en el presente trabajo iniciaron con la vinculación de la información temática (resultado de BD) y la información espacial (cartografía base) por medio de una operación conocida como *join*, la cual permite la unión de estas dos clases de información. Las tablas generadas por el join deben ser convertidas a shape por esta razón fue necesario realizar la modificación de estas capas al formato event con el fin de operar la información temática cartográficamente.

Con el fin de establecer una zona de influencia a lo largo del río Palo en la parte baja de su cuenca, se decidió establecer una relación de distancia de 30 m, conocida en el lenguaje SIG como buffer. Los criterios utilizados para establecer el ancho de influencia son:

- La regulación internacional y nacional existentes y aplicables a zonas de ronda y preservación del recurso hídrico.
- El concepto de ronda hídrica de protección. Que se refiere a una franja de 30 metros medida a partir del borde del cauce, (de la cota máxima de inundación) que contribuyen al mantenimiento, protección y preservación ambiental del recurso hídrico. Son áreas no explotables con actividades extractivas, agrícolas, urbanas o industriales. Las que se encuentran dentro de las áreas urbanas sólo podrán ser utilizadas para usos forestales y recreativos. Igualmente, estas zonas no son edificables, ni

urbanizables, ni son susceptibles de ser rellenadas, modificadas o trabajadas.<sup>39</sup>

Como resultado de esta operación de análisis (buffer) se obtuvo una nueva capa de tipo polígono del río Palo.

# **11.7 TÉCNICAS DE ANÁLISIS GEOESTADÍSTICAS PARA EL RÍO PALO**

## **11.7.1 Análisis de datos espaciales.**

#### *11.7.1.1 Análisis ANOVA de comparación de medias.*

Cuando el alcance de la investigación es la generación de mapas de predicción, es necesario identificar la distribución de las variables estudiadas, para lo cual en el presente trabajo se utilizo el análisis ANOVA de comparación de medias, ejecutando el programa SPSS. Esta evaluación permite determinar si los datos son simétricos, si se concentran alrededor de la media y si su frecuencia decrece para valores altos o bajos de la distribución; asimetría derecha o sesgo positivo, cuando existen valores extremos altos o sesgo negativo en el caso de valores extremos bajos.

El análisis ANOVA en este trabajo tiene como objeto evaluar la posibilidad de agrupar y resumir los datos de los índices calculados en cada punto y para todas las campañas de muestreo, lo cual permitiría la generación directa de un mapa de influencia de calidad y contaminación de agua.

Los resultados obtenidos del Análisis ANOVA se presentan en el anexo 6, en ellos se muestran los valores calculados de la "Probabilidad del estadístico del contraste (P)" el cual es comparado con el "Nivel de significancia  $(\alpha)$ ", asumido como 0.05. Estos resultados exponen diferencias significativas entre las medias de las poblaciones "Puntos de muestreo", con lo cual se concluye que no es posible cumplir con el objeto descrito en el párrafo anterior. Por esta razón los datos calculados por la BD fueron trabajados en el SIG de forma independiente por medio de tablas donde la información fue organizada por fechas de muestreo.

l

<sup>39</sup> http://www.alcaldiabogota.gov.co/sisjur/normas/Norma1.jsp?i=33686

## *11.7.1.2 Error medio cuadrático (EMC).*

Teniendo en cuenta que los datos de los índices calculados son puntuales y se quiere llegar a generar superficies, se encuentra en los métodos de interpolación una herramienta adecuada para el cumplimiento de este objetivo. El software ArcGis permite la aplicación de tres técnicas geoestadisticas y la posibilidad de obtener un análisis basado en el EMC usando la "Técnica de la Validación cruzada", la cual consiste en predecir un valor muestral a partir de otros valores muestrales asumiendo que este no existe, para ello exige tener información de mínimo 10 puntos, los resultados de este análisis permiten elegir la técnica más apropiada a implementar según las necesidades de cada usuario, seleccionando la superficie interpolada con el menor EMC.

#### **11.7.2 Técnicas de Interpolación.**

En cuanto a las técnicas de análisis geoestadísticas utilizadas para presentar los resultados de los ICA`s e ICO`s obtenidos para el caso del río Palo en el SIG, se utilizaron las llamadas técnicas de interpolación (estimación de valores no muestrales a partir de valores observados), puesto que en ellas se encontró la facilidad de presentar mapas de superficies donde se obtiene valores continuos de contaminación y calidad facilitándose los procesos de superposición al tener entidades con geometría de tipo polígono mediante procesos de vectorización; permitiendo obtener la modelación del comportamiento general del área estudiada (para este caso la parte baja de la cuenca del río Palo), con datos de zonas puntuales.

Como se ha descrito anteriormente, existen tres técnicas de interpolación que frecuentemente se trabajan en los SIG; para el caso del río Palo, se aplico la IDW (Inverse Distance Weighted) puesto que en ella se encontró la mejor representación visual del comportamiento de los índices de calidad y contaminación calculados, después de haber evaluado la información en las tres. En este caso la técnica de validación cruzada no pudo ser implementada directamente en el analista geoestadistico del software, debido a que solo se conto con información de ocho puntos, lo cual limito el análisis. Para realizar el proceso de interpolación IDW fue necesario cargar el shp event generado para cada fecha de muestreo, el cual contiene la información cartográfica de los puntos y la información de índices obtenida para cada una de las fechas donde se realizaron las campañas, bajo estas capas se aplico la técnica IDW mediante la herramienta interpolate to raster del menú Spatial Analyts que se encuentra en el software SIG; luego de realizar esta operación se generan una serie de tramos de diferentes colores y rangos que el programa por defecto establece sin distinción alguna y sin tener en cuenta el área de estudio especifica (el río), a partir de este resultado, se hace necesario emplear diferentes operaciones de análisis espacial, con el fin de relacionar esta información directamente a la clasificación establecida para los índices y el espacio geográfico en estudio.

La información desplegada se organizo mediante la operación de recategorización asignando los rangos y colores que indicaban el comportamiento de los índices en el río Palo y que corresponden a los de la clasificación de los ICA e ICO que se encontraron en la bibliografía revisada y han sido expuestos anteriormente en este texto.

Seguido a esta operación se realizo una reclasificación con el fin de generalizar las clasificaciones individuales obtenidas en la BD para cada uno de los puntos de muestreo, y agruparlos en categorías nominales de contaminación con el ánimo de generar mapas de susceptibilidad de calidad y contaminación de agua, asignando a cada color y rango de clasificación un número entero de 1 hasta 5 con el fin de unificar la clasificación de los ICA e ICO, como se indica en la siguiente tabla (Tabla 12).

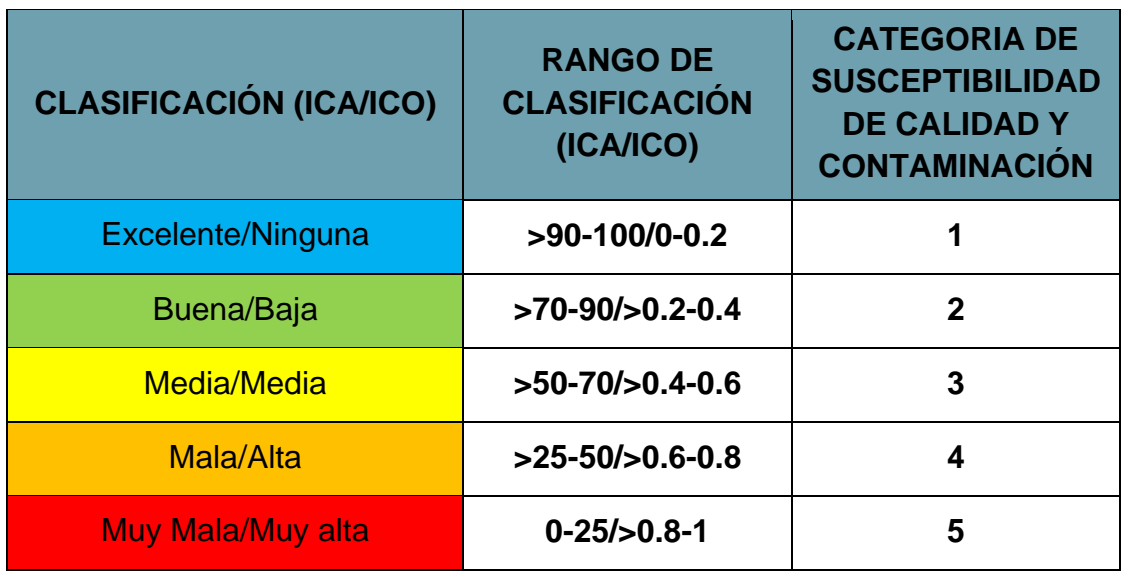

Tabla 13. Clasificación unificada ICA e ICO

Fuente. Adaptada de Fernández, N. Solano, F.

El resultado de las anteriores operaciones requirió ser vectorizada para luego delimitar el área de la interpolación realizando un clip (corte) de esta capa con el buffer de 30 m que anteriormente se estableció para el río Palo.

## **11.8 MODELO CARTOGRÁFICO OBTENIDO PARA EL RÍO PALO**

Para representar los datos de partida, las operaciones realizadas, los resultados intermedios y los mapas, que se implementaron y generaron en el SIG se realizo un esquema denominado Modelo Cartográfico, que resume todas las actividades realizadas en el software.

#### Figura 3. Modelo cartográfico para el río Palo

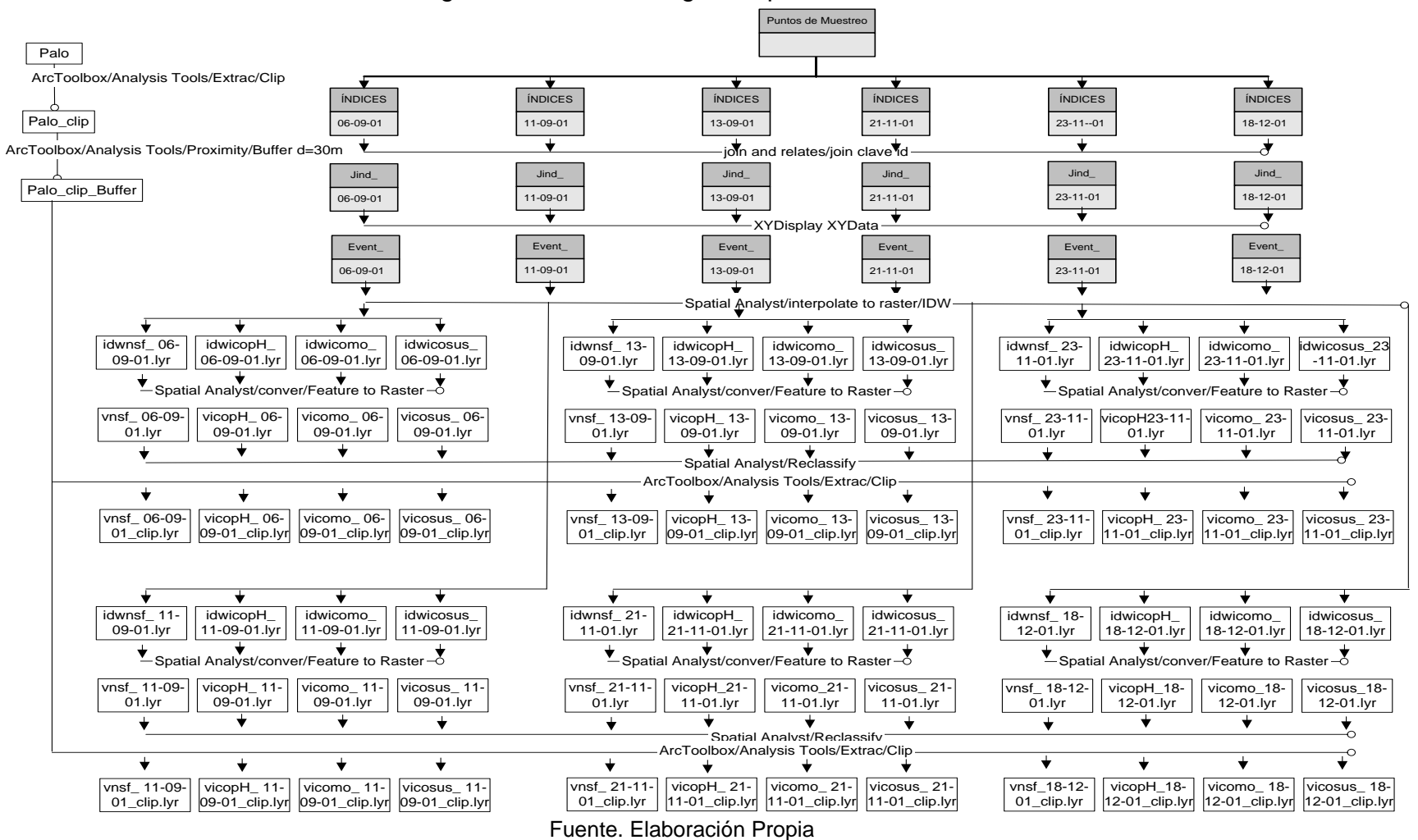

# **11.9 RESULTADOS DE LA APLICACIÓN EN EL RÍO PALO**

Después de realizar cada uno de los pasos descritos anteriormente, para el caso del río Palo se obtuvo:

- El cálculo y clasificación del índice de calidad NSF y los índices de contaminación ICOMO, ICOSUS e ICOpH mediante la BD que fue estructurada y programada.
- Las capas base: shape de punto de localización de los muestreos realizados, shape de línea del río Palo, shape de polígono de la parte baja de la cuenca del río Palo, shape de línea de curvas de nivel que fueron modificadas y especificadas en el SIG para realizar las operaciones necesarias para obtener la presentación y despliegue gráfico de la información pertinente.
- Zona de influencia (Buffer de 30 m).
- Base de geodatos.
- Obtención de las superficies de polígono mediante interpolación IDW.
- Mapas temáticos para el río Palo. Ver anexo 8. La presentación en planos de algunos de ellos se encuentran adjuntos al presente trabajo.

# **12 RESULTADOS**

#### **12.1 BASE DE DATOS**

La cual permite obtener los resultados de los índices de calidad y contaminación mediante una aplicación computacional en Visual Basic de Excel.

#### **12.1.1 Validación.**

Esta BD se valido usando valores de parámetros fisicoquímicos y comparando sus resultados con los obtenidos en el software ICA`Test y el programa en línea Calculating NSF Water Quality Index.

- El software ICA`Test. Este se describe como una herramienta computacional, que facilita el cálculo de gran variedad y cantidad de índices de calidad y de contaminación del agua, los cuales se presentan discriminados por país y/o autor. El software fue proporcionado a la universidad del cauca por la universidad de Pamplona con fines académicos y/o investigativos.
- El Calculating NSF Water Quality Index, es presentado por la "Wilkes University. Center for Environmental Quality. Environmental Engineering and Earth Sciences". Es de libre acceso en la web ingresando a [http://www.waterresearch.net/watrqualindex/index.htm], y en él se puede calcular el índice NSF.

Los resultados de dicha comparación se describen en el anexo 7, en ellos se observa que los valores obtenidos para el NSF no presentan variaciones representativas en ninguna de las tres aplicaciones (BD, ICA`Test y el Calculating NSF Water Quality Index).

Los otros índices que se pueden calcular con el uso de la BD fueron comparados solo con el software ICA`Test obteniendo resultados similares con las dos aplicaciones.

# **12.2 METODOLOGÍA PARA LA IMPLEMENTACIÓN DE ÍNDICES DE CALIDAD Y CONTAMINACIÓN DEL AGUA EN UN SIG.**

Para la realización de este tipo de estudios con resultados aplicados a los SIG, se recomienda el siguiente lineamiento con el fin de hacerlo de una forma fácil, rápida y habitual.

- 1. Información Temática: Índices de calidad y contaminación del agua, obtenidos mediante la BD, cada uno de ellos asociados a su correspondiente punto de muestreo. "Se recomienda tener como mínimo 10 puntos de muestreo, con el fin de obtener una mayor confiabilidad en el momento de aplicar las técnicas de interpolación".
- 2. Cartografía Base: La información cartográfica digital necesaria será obtenida usando cualquiera de las fuentes de información espacial descritas en el ítem 9.1. "Cartografía Análoga – Archivos CAD – Sistemas de navegación Satelital – Imágenes de satélite".
- 3. GeodataBase: Se requiere la creación de una GDB exclusiva para cada uno de los trabajos que se vayan a desarrollar. Aquí se organizara toda la información temática ya asociada a la información cartográfica.
- 4. Análisis Espacial: Transformaciones requeridas para el análisis espacial, (buffer, clip, unión, etc).
- 5. Técnicas de Análisis Geoestadísticas: En ArcGis se presenta la opción del uso de tres técnicas de interpolación IDW, Spline y Kriging, adicionalmente permite la aplicación de la "Técnica de la Validación cruzada", con la cual se puede realizar la elección de la técnica más apropiada a implementar, seleccionando la superficie interpolada con el menor EMC.
- 6. Presentación de los Mapas temáticos de susceptibilidad de calidad y contaminación del agua.

## **12.2.1 Validación.**

Para validar esta metodología, se realizó la aplicación al caso concreto del río Palo en la cual se siguió cada uno de los lineamientos descritos en el aparte anterior, obteniendo como resultado lo expuesto en el capítulo 11.

## **13 CONCLUSIONES**

- Se estudio la normatividad y las guías metodológicas dirigidas a los procesos de ordenamiento y manejo de cuencas hidrográficas y recurso hídrico en el país, obteniendo de ellas la justificación para indagar en temas innovadores como son los Índices de calidad y contaminación del agua y los sistemas de información geográfico SIG, los cuales se presentan como herramientas necesarias en el desarrollo de dichos procesos.
- Se realizaron consultas acerca del manejo de información sobre los índices de calidad y contaminación y su vinculación en los SIG en el Acueducto y Alcantarillado de Popayán - Fundación Río Piedras, la Corporación Regional del Cauca –CRC y Geodigital (Empresa Privada), entidades que en la ciudad vienen realizando estudios que involucran estos temas, lo que permitió conocer que los ICA e ICO, son de resiente uso en la región y que su vinculación a los SIG es prácticamente nula.
- Se diseño el modelo conceptual y lógico (modelo relacional); mediante el cual la información base para el cálculo de los índices fue interrelacionada estructurando así la base de datos.
- Se implementaron en Visual Basic de Excel las instrucciones necesarias (programación de ecuaciones) que permiten realizar el cálculo de los ICA e ICO, su clasificación y el color asignado a esta, mediante la ejecución directa de macros. Adicionalmente en el momento de obtener los índices, esta exige tener al menos el 80% de los parámetros necesarios de lo contrario el índice se define como un cálculo no confiable.
- La espacialización de la información temática se realizo mediante la selección de la información en tablas de atributos y su organización por fechas de muestreo, las cuales fueron transformadas a una extensión compatible con el software ArcGIS vinculándolas a los puntos de muestreo (información cartográfica) mediante la operación de análisis espacial de unión denominada join.
- El análisis de distribución estadística "Técnica de validación cruzada" herramienta SIG, no pudo ser utilizada, la información usada para la aplicación de la metodología en el caso concreto del río Palo es limitada debido a que solo cuenta con 8 puntos de muestreo georeferenciados y para su uso el software exige al menos información de 10 puntos.
- Se transformo la información de tipo punto (puntos de muestreo) a tipo polígonos (superficies) mediante la aplicación de la técnica determinística IDW, la cual permitió predecir el comportamiento de cada uno de los índices a lo largo de la zona de estudio (buffer del río Palo). La información generada es presentada en mapas de susceptibilidad por calidad y contaminación del agua.
- Para la generación y presentación de los mapas de susceptibilidad se hizo necesario generalizar la clasificación de los ICA e ICO en una de tipo nominal, aplicando la herramienta de análisis espacial de reclasificación.

## **14 RECOMENDACIONES**

- Para una mejor operación dentro del software SIG del análisis de variables relacionadas con índices de calidad y contaminación de agua, se recomienda realizar estudios enfocados al manejo de motores de una base de datos que permitan consultar la información estructurada en forma directa desde el SIG.
- La aplicación de las técnicas geoestadísticas estuvo limitada por el escaso número de puntos de muestreo (8), toda vez que el software requiere mínimo de 10 datos para la corrida de diferentes modelos y su sensibilización. Por esta razón es necesario que las entidades encargadas de recopilar este tipo de información, georeferencien adecuadamente los sitios de toma de muestras para disponer de un volumen importante de datos espaciales que permita efectuar un análisis de sensibilidad de los métodos geoestadísticos.
- Se recomienda que toda entidad o persona que requiera del uso de los ICA e ICO, seleccione el o los índices a trabajar según sus necesidades, con el fin de que sean analizados específicamente los parámetros que en realidad se necesitan para la obtención de estos.
- La generación de mapas de superficies con índices de susceptibilidad categorizados en niveles de información de tipo nominal, facilita la presentación de la información para los tomadores de decisiones, pero es necesario, que en investigaciones posteriores se apliquen técnicas de validación que permitan conocer el grado de incertidumbre en la generalización de la información de tipo puntual a polígono.
- Se recomienda seguir indagando en las metodologías de vinculación de los índices de calidad y contaminación a los software SIG con el fin de implementar esta herramienta como ayuda a la determinación de los perfiles de calidad de agua que se realizan dentro de los procesos de ordenamiento y reglamentación del recurso hídrico en el país, todo lo expuesto en este documento es tan solo una de las tantas posibilidades que hay para trabajar.

## **BIBLIOGRAFÍA**

- ALZATE Beatriz. Globalización y nuevas formas de desarrollo de sistemas de información geográfica. En: Revista del Instituto Geográfico Agustín Codazzi: Análisis geográficos. Número 32pp. 1-170 2006 Bogotá Colombia.
- Área de Tecnologías de Información Gubernamental. Oficina de Gerencia y Presupuesto Del Estado Libre Asociado De Puerto Rico. Fundamentos de ArcGIS, versión ArcView 9.1. Tutorial de lecturas. Versión 1, Noviembre 2005.
- BOADA Alberto., SALAZAR Deisy. Proyecto mejora de los sistemas de cartografía del territorio colombiano. En: Revista del Instituto Geográfico Agustín Codazzi: Análisis geográficos. Número 29pp. 1-168 2005 Bogotá Colombia.
- CASTILLO Sandra P., MONTAÑO Marta E. Fundamentos de ArcView. Tutorial de ArcView. Diplomado en SIG con énfasis en O.T.A.
- CORREA, Nixon A. Bases de datos. Profesor Departamento de vías y transporte. Facultad de ingeniería civil, Universidad del Cauca.
- CORREA, Nixon A. Procedimiento para la clasificación digital de una imagen de satélite con ERDAS. Profesor Departamento de vías y transporte. Facultad de ingeniería civil, Universidad del Cauca.
- Cude, C. 2001. Oregon Water Quality Index: A Tool For Evaluating Water Quality Management Effectiveness. Paper Nº 99051 Of The Journal Of The American Resources Association. Volumen 37, Nº 1
- CURTIS. Frye, Microsoft Access versión 2002. Referencia rápida visual. Editorial McGraw-Hill. 2002.
- DEREK Law, SIMMONDS Brenda y TAGGART Marnet. Building Geodatabase I. Procálculo PROSIS. ESRI Educational Services. 2004.
- FERNÁNDEZ, N. RAMÍREZ, A. y SOLANO, F. "Índices fisicoquímicos de calidad del agua un estudio comparativo" Conferencia Internacional Usos Múltiples del Agua: Para la Vida y el Desarrollo Sostenible. Universidad del Valle/Instituto CINARA.
- FERNÁNDEZ, N. y SOLANO, F. Índices de calidad y de contaminación del agua. Centro de hidroinformática instituto de ciencias naturales y biotecnología. Universidad de Pamplona. Primera edición 2005
- GOMEZ DELGADO, Montserrat y BARREDO CANO, José I. Sistemas de información geográfica y evaluación multicriterio en la ordenación del territorio. Segunda edición actualizada. México. Alfaomega. 2006.
- GÓMEZ, Montserrat. y BARREDO, José I. Sistemas de información geográfica y evaluación multicriterio en la ordenación del territorio. Alfaomega grupo editor 2006.
- INGESAM. Estudio de Modelación de la Calidad del Agua y Disposición de Cargas Contaminantes Sobre el Río Palo. Mayo 2002.
- INSTITUTO COLOMBIANO DE NORMA TÉCNICAS Y CERTIFICACIÓN, ICONTEC, NTC 4611. Información geográfica. Metadatos. Bogotá, DC: 2000. p. 2.
- INSTITUTO DE HIDROLOGÍA, METEOROLOGÍA Y ESTUDIOS AMBIENTALES, IDEAM. Criterios de selección de cuencas piloto para ordenación de cuencas. Bogotá D.C., Septiembre de 2005.
- INSTITUTO DE HIDROLOGIA, METEREOLOGIA Y ESTUDIOS AMBIENTALES, IDEAM. Guía técnico científica para la ordenación y manejo de cuencas hidrográficas en Colombia. Bogotá D.C., 2007.
- LANTADA ZARZOSA Nieves y NÚÑEZ ANDRÉS M. Amparo. Sistemas de información geográfica. Prácticas con ArcView. México. Alfaomega. 2004.
- LEÓN VIZCAÍNO, Luis F. Índices de calidad del agua (ICA), forma de estimarlos y aplicación en la cuenca Lerma-Chapala. Instituto mexicano de tecnología del agua. Jiutepec, Morelos, México.
- MINISTERIO DE AGRICULTURA. Decreto Nº.1594 del 26 de junio de 1984. Usos del Agua y Residuos Líquidos. República De Colombia.
- MINISTERIO DE AMBIENTE, VIVIENDA Y DESARROLLO TERRITORIAL. Decreto Nº.1729 de 2002. Cuencas Hidrográficas. República de Colombia.
- MINISTERIO DE AMBIENTE, VIVIENDA Y DESARROLLO TERRITORIAL. Guía para ordenamiento y reglamentación del recurso hídrico – Fuentes superficiales. Versión preliminar. Bogotá DC: 2007.
- **IMINISTERIO DE LA PROTECCIÓN SOCIAL. Decreto Nº. 1575 del 9 de mayo** de 2007. Por el cual se establece el sistema para la protección y control de la calidad del agua para consumo humano. República de Colombia.
- MORENO, A. Sistemas y análisis de la información geográfica, Manual de Auto-aprendizaje con ArcGis. Grupo Editor Alfa Omega, México, Julio 2006, Unidad 10.3, Págs. 781-783.
- ◆ National Sanitation Foundation (NSF) de Estados Unidos 1970.
- ORDOÑEZ, Celestino y MARTINEZ ALEGRÍA, Roberto. Sistemas de información geográfica. Aplicaciones prácticas con Idrisi32 al análisis de riesgos naturales y problemáticas medioambientales. México. Alfaomega. 2003.
- RAMÍREZ, A., RESTREPO, R., VIÑA, G. 1997. Cuatro Índices de contaminación para caracterización de aguas continentales. Formulaciones y Aplicación. Ciencia, Tecnología y Futuro. Volumen 1, Nº 3.
- Ramírez, A., Restrepo, R., Viña, G. 1997. Cuatro Índices De Contaminación Para Caracterización De Aguas Continentales. Formulaciones y Aplicación. Ciencia, Tecnología y Futuro. Volumen 1, Nº 3.
- SAMBONI, Natalia; CARVAJAL, Yesid. y ESCOBAR, Juan Carlos. Revisión de parámetros fisicoquímicos como indicadores de calidad y contaminación del agua. Grupo AREHISA, Universidad del Valle.
- SANTIAGO, Iván. Fundamentos de ARGIS. Versión ArcView 9.1. Tutorial de lecturas. Versión 1, sección I, noviembre 2005

 SERVICIO NACIONAL DE ESTUDIOS TERRITORIALES, SNET. Índice de calidad del agua general "ICA". El Salvador, Centro América.

#### **CONSULTAS EN INTERNET:**

- ALCALDIA DE BOGOTA. Decreto 386 de 2008 [Online]. En: <http://www.alcaldiabogota.gov.co/sisjur/normas/Norma1.jsp?i=33686>. Visitada en Enero de 2009.
- ARANGO GUTIÉRREZ, Mauricio, BRANCH BEDOYA, John William y BOTERO FERNÁNDEZ, Verónica. Clasificación No Supervisada De Coberturas Vegetales Sobre Imágenes Digitales De Sensores Remotos: "Landsat – Etm". [Online]. En: <www.scielo.org.co/pdf/rfnam/v58n1/a04v58n1.pdf>. Visitada en noviembre 1 de 2008.
- BENTANCOURT Glenia; DORIA Walter y ESCOBAR M. John. Los SIG como herramienta de apoyo en la gestión ambiental. [Online]. En: <http://www.escuelanaval.edu.co/docfof/Sig\_Articulo.pdf>. Visitada en octubre 25 de 2008.
- Cartografía geosistemas digitales. [Online]. En: <www.geosystemas.com/pdf/software/arcview9.pdf>. visitada en: noviembre de 2008.
- CENTRO DE INVESTIGACIÓN, OBSERVACIÓN Y MONITOREO TERRITORIAL Y AMBIENTAL, CIOMTA. Clasificación Digital De Imágenes Satelitales. [Online]. En: <http://www.ciomta.com.ar/nosup.html>. Visitada en noviembre 1 de 2008.
- CORPORACIÓN AUTÓNOMA DE SANTANDER Clasificación No Supervisada de Bosques y Análisis Multitemporal Sobre Imágenes de Satélite en el Área de Jurisdicción. [Online]. En: <http://sig.cas.gov.co/node/75>. Visitada en noviembre 1 de 2008.
- ◆ CUDE, C. Interpretation and Communication of Water Quality Data Using the Oregon Water Quality Index. [Online]. Department of Environmental Quality

Laboratory Division. En: [<www.deq.state.or.us>](http://www.deq.state.or.us/), visitada en septiembre de 2008.

- Desarrollo de un modelo de Calidad del agua en ríos para la Evaluación de los efectos de Los efluentes y de las Modificaciones en el caudal. [Online] Proyecto Fondef d00i-1135 2001-2004. En: <http://www.eula.cl/fondef.pdf>, visitada en mayo, 2008.
- ESRI. En: [<http://www.esri-es.com/index.asp?pagina=177>](http://www.esri-es.com/index.asp?pagina=177). Visitada en octubre 15 de 2008.
- Funciones de análisis espacial. [Online]. En: [<http://www.unal.edu.co/siamac/sig/publica/analisis\\_es.pdf>](http://www.unal.edu.co/siamac/sig/publica/analisis_es.pdf). Visitada en febrero de 2009.
- GIS SIG. Sistemas de información geográfica: recursos y la mejor comunidad de usuarios. [Online]. En: <http://www.gabrielortiz.com/>. Visitada en mayo de 2008.
- Los sistemas de información aplicados en la metodología del ordenamiento territorial. En: Conline]. The entire of the entire of the entire of the entire of the entire of the entire of <http://sisbib.unmsm.edu.pe/bvmedioambiente/Temario/Archivos/Aplicacion%2 0SIG%20para%20OT.ppt>. Visitada en Septiembre, 2007.
- ORGANIZACIÓN DE LAS NACIONES UNIDAS PARA LA AGRICULTURA Y LA ALIMENTACIÓN, FAO. Manual curso análisis espacial Arcview 8.2. Proyecto regional "Ordenamiento territorial rural sostenible". [Online]. En: [<http://www.rlc.fao.org/proyecto/139jpn/document/2ordenam/talleres/tfaoae/doc](http://www.rlc.fao.org/proyecto/139jpn/document/2ordenam/talleres/tfaoae/doctae/mmae.pdf) [tae/mmae.pdf>](http://www.rlc.fao.org/proyecto/139jpn/document/2ordenam/talleres/tfaoae/doctae/mmae.pdf). Santiago, Chile, Mayo 2003. Visitada en octubre 23 de 2008.
- Tutorial sobre fundamentos de sistema de información geográfica. IGAC. [Online]. En: <www.igac.gov.co:8080/igac\_web/Userfiles/file/ciaf/Tutorial SIG 2005 26 02/index.htm>. Visitada en: febrero de 2009.
- FERNÁNDEZ. Nelson., RAMOS. Gabriel. y SOLANO. Fredy, Una herramienta infórmatica para el análisis y valoración de la calidad de agua. Bistua: Revista de la facultad de ciencias básicas [online]. Universidad de Pamplona. En: <http://redalyc.uaemex.mx/redalyc/pdf/903/90320212.pdf>. Visitada en febrero de 2009.

# ANEXOS

## **Anexo 1 REVISIÓN DE LA NORMATIVIDAD.**

#### **Decreto Nº 1594 del 26 de Junio de 1984**

Este decreto se constituye en una guía base que se debe tener en cuenta en el momento de decidir en el ordenamiento y asignación de uso del recurso hídrico para lo cual se desarrollara un plan de ordenamiento del recurso por parte de la autoridad competente, se señalan los valores de referencia para diferentes parámetros dependiendo de su destinación, al igual que las disposiciones que se tendrán en cuenta para la expedición de la concesión de agua.

Se hace referencia a las prohibiciones y normas que deben cumplir los vertimientos de residuos líquidos a un cuerpo de agua o a un alcantarillado. Se establece quienes deben hacer el registro de sus vertimientos, para la obtención de los permisos de vertimientos, la autoridad competente podrá exigir la caracterización de sus vertimientos, aquí se indican las referencias a medir, la frecuencia y demás consideraciones. Detalla la información que los usuarios deben presentar ante la autoridad competente para el otorgamiento de la autorización sanitaria de funcionamiento para efectos de vertimientos.

Determina el pago de tasas retributivas del servicio de eliminación o control de las consecuencias de las actividades nocivas que se identifiquen como lucrativas, el pago se hará semestralmente en los términos que el presente Decreto expresa.

Se indican las personas naturales o jurídicas a las cuales se exigirá la presentación de un estudio de efecto o impacto ambiental, así como lo que este deberá contener.

Precisa los métodos de análisis oficialmente aceptados y determina como debe ser la toma de muestras.

Manifiesta como la autoridad competente debe vigilar y controlar el cumplimiento de las disposiciones de este Decreto. Se exponen las medidas y sanciones que se aplicaran a aquellos usuarios que vulneren cualquiera de las disposiciones enunciadas en este Decreto.

#### **Decreto Nº 1575 del 9 de Mayo de 2007**

Establece el sistema para la protección y control de la calidad del agua para consumo humano, con el fin de monitorear, prevenir y controlar los riesgos para la salud humana causados por su consumo, exceptuando el agua envasada. Aplicado a todas las personas prestadoras que suministren o distribuyan agua para consumo humano.

Delega la responsabilidad de control y calidad del agua para consumo humano en los Ministerios de la Protección Social y de Ambiente, Vivienda y Desarrollo Territorial, la Superintendencia de Servicios Públicos Domiciliarios, el Instituto Nacional de Salud, las Direcciones Departamentales Distritales y Municipales de Salud, las personas prestadoras que suministran o distribuyen agua para consumo humano y los usuarios, e indica las funciones que cada uno de ellos deben cumplir.

Instaura algunos instrumentos básicos para garantizar la calidad del agua para consumo humano como el *índice de riesgo de la calidad del agua para consumo humano* - IRCA - Definido como el grado de riesgo de ocurrencia de enfermedades relacionadas con el no cumplimiento de las características físicas, químicas y microbiológicas del agua para consumo humano, y el *índice de riesgo municipal por abastecimiento de agua para consumo humano* - IRABAm - El cual tiene por objeto asociar el riesgo a la salud humana causado por los sistemas de abastecimiento y establecer los respectivos niveles de riesgo.

Delega la responsabilidad de elaborar, revisar y actualizar el Mapa de Riesgo de Calidad del Agua para Consumo Humano de los sistemas de abastecimiento y de distribución en la respectiva jurisdicción a la autoridad sanitaria departamental o distrital y la autoridad ambiental competente. Así como también la selección de de las sustancias potencialmente tóxicas, las cuales deberán ser confirmadas mediante análisis de laboratorio, realizados o avalados por la autoridad ambiental.

Se establecen los procesos básicos del control y la vigilancia para garantizar la calidad del agua para consumo humano donde se incluye la recolección de muestras de control y de vigilancia, el análisis e interpretación, el suministro y difusión de la información y su utilización en la orientación en salud pública o en actuaciones administrativas, según el caso.

Indica la definición e implementación de un enlace con el Sistema Único de Información de los Servicios Públicos - SUI -, con el fin de analizar la información relacionada con lo dispuesto en el presente decreto. De la misma forma la elaboración y publicación anual del Informe Nacional de la Calidad del Agua para Consumo Humano, que tiene por objeto evaluar el cumplimiento de las disposiciones establecidas a lo largo de este decreto.

Se especifican los requisitos mínimos para la autorización de los laboratorios que realizaran los análisis de agua para consumo humano, y las disposiciones a las que se deberá dar cumplimiento para la expedición o renovación de las concesiones de agua para consumo humano.

#### **Resolución Nº 2115 del 22 de Junio de 2007**

Señala las características, instrumentos básicos y frecuencias del sistema de control y vigilancia para la calidad del agua para consumo humano.

Detalla los valores máximos aceptables de los parámetros físicos, químicos y microbiológicos del agua apta para el consumo humano y la descripción de las técnicas certificadas para realizar los análisis de laboratorio.

Precisa el cálculo de los instrumentos básicos para garantizar la calidad del agua para consumo humano "índice de riesgo de la calidad del agua para consumo humano - IRCA –" y el "índice de riesgo municipal por abastecimiento de agua para consumo humano - IRABAm -".

Define los Procesos básicos de control de la calidad del agua para consumo humano. Puntualizando en la frecuencia y número de muestras de control de la calidad física, química y microbiológicas del agua para consumo humano que debe ejercer la persona prestadora.

Establece los procesos básicos de vigilancia de la calidad del agua para consumo humano por parte de la autoridad sanitaria. Se describe la frecuencia y número de muestras de vigilancia de la calidad física, química y microbiológica del agua para consumo humano que debe realizar la autoridad sanitaria para poblaciones hasta de 100.000 habitantes y de 100.001 habitantes en adelante.

Especifica los plazos para adecuar los sistemas de suministro de agua para consumo humano a la característica de turbiedad y la vigilancia y el control de las características de Carbono Orgánico Total, COT, así como el seguimiento a su implementación.
#### **Planes De Ordenamiento Y Reglamentación De Cuencas Hidrográficas**

Los enfoques que se ha dado a lo largo del tiempo al tema de la ordenación de cuencas en Colombia responden a tendencias globales que es necesario reconocer para evaluar sus logros en el manejo de cuencas hidrográficas a nivel nacional y las causas de fracaso. Con este referente es posible construir un escenario más completo y con las limitaciones del caso avanzar hacia un verdadero esquema de gestión integrada de recursos hídricos.

La Cuenca se refiere a una Unidad de territorio donde las aguas fluyen naturalmente conformando un sistema interconectado, en la cual interactúan aspectos biofísicos, socioeconómicos y culturales. El desempeño de una cuenca en cuanto a disponibilidad de agua es un sistema complejo, dada la intervención de variables biofísicas, bioclimáticas, de cobertura vegetal, estructura geológica y tipo de suelos; todas éstas inciden en la sostenibilidad del recurso hídrico.<sup>40</sup>

El proceso de ordenación de una cuenca comprende el Proceso de planificación, permanente, sistemático, previsivo e integral adelantado por el conjunto de actores que interactúan en y con el territorio de la cuenca, que conduzca al buen uso y manejo de los recursos naturales de ella, de manera que se realice el aprovechamiento social y económico de sus recursos, procurando que sea adecuado y se conserve la estructura y la función físico biótica de la cuenca.

En este sentido, en el país, las autoridades ambientales han empezado a desarrollar diversos procesos en pro de una buena gestión y regulación del recurso hídrico, para ello se han reglamentado y creado útiles guías que establecen los lineamientos que se deben seguir al desarrollar este tipo de acciones; en torno a la ordenación y manejo de cuencas se reglamentaron las comisiones de cuencas y ecosistemas compartidos (decreto 1604 de 2002), la priorización de cuencas objeto de ordenamiento (resolución 104 de 2003 IDEAM), se formuló la Guía Técnico-científica para Ordenación y Manejo de Cuencas Hidrográficas (IDEAM, 2004), los criterios metodológicos para la codificación de cuencas y criterios y parámetros para la priorización de cuencas hidrográficas (IDEAM, 2004).

Los instrumentos económicos igualmente han presentado importantes desarrollos normativos entre los cuales se encuentran: los decretos 3100 de 2003 y 3440 de 2004 y las resoluciones 1433 de 2004 y 2145 de 2005, a través de los cuales se

l

<sup>40</sup> <http://web.minambiente.gov.co/ecorre/peramb5/carac.htm>, visitada en enero 2008

reglamentan las tasas retributivas por utilización directa del agua como receptor de los vertimientos puntuales y se crean los Planes de Saneamiento y Manejo de Vertimientos reactivando los Planes de Ordenamiento del Recurso establecidos en el decreto 1594 de 1984, exigiendo el establecimiento de objetivos de calidad en el tiempo.

Para las tasas por utilización del agua se cuenta con los decreto 155 de 2004 y 4742 de 2005, a partir de los cuales se han expedido las resoluciones 865 de 2004 para el Cálculo de Índice de Escasez, 240 de 2004 para la definición de las bases para el cálculo de la depreciación y establecimiento de la tarifa mínima de la tasa por utilización de aguas y 866 de 2004 que adopta el formulario de información relacionada con el cobro de las tasas por utilización y el estado de los recursos hídricos, al respecto y como soporte técnico en el 2004 UNESCO-IDEAM formularon la Guía para el cálculo del Índice de Escasez.

En la búsqueda de la implementación de la normatividad asociada al recurso hídrico y con el objetivo de facilitar la gestión de las Autoridades Ambientales Regionales como administradoras del recurso y ejecutoras de la política ambiental, se han generado una serie de desarrollos técnicos y científicos entre los cuales de destacan: El Modelo de Gestión Integral del Recurso Hídrico- MIRH (MAVDT, 2002); la Guía para Monitoreo y Seguimiento del Agua (IDEAM, 2004), la Guía Metodológica Simplificada para la Formulación de Objetivos de Calidad – MESOCA, la Guía para la Formulación de Planes de Saneamiento y Manejo de Vertimientos (MAVDT, 2005), entre otras.

En este mismo sentido durante el año 2006, el Ministerio de Ambiente Vivienda y Desarrollo Territorial promovió la formulación de los Manuales para implementación de la Tasa Retributiva por Contaminación Hídrica, Implementación de la Tasa por Utilización del Agua y de la Guía para Ordenación y Reglamentación del Recurso Hídrico, herramientas cuya implementación permitirá al país avanzar hacia el cumplimiento de sus retos ambientales - Visión Colombia 2019, en el marco de los Objetivos de Desarrollo del Milenio.

#### **Decreto Nº 1729 de 2002**

Según el 1729, "la ordenación de una cuenca tiene por objeto principal el planeamiento del uso y manejo sostenible de sus recursos naturales renovables, de manera que se consiga mantener o restablecer un adecuado equilibrio entre el aprovechamiento económico de tales recursos y la conservación de la estructura físico-biótica de la cuenca y particularmente de sus recursos hídricos."<sup>41</sup> Es así como el proceso de manejo y ordenación de una cuenca se convierte en el elemento esencial para planificar el uso sostenible de la cuenca y la ejecución de programas y proyectos específicos dirigidos a conservar, preservar, proteger o prevenir el deterioro y/o restaurar la cuenca hidrográfica.

El plan de ordenación y manejo de una cuenca será competencia declararlo por parte de la respectiva autoridad ambiental competente o la comisión conjunta<sup>42</sup> al igual que su respectiva aprobación.

Todo plan de ordenación y manejo deberá comprender las siguientes fases:

Fase Diagnóstico: esta es la fase mediante la cual se identifica la situación ambiental actual de la cuenca y sus recursos, se busca establecer sus aspectos sociales, físicos, bióticos y antrópicos con el fin de conocer las potencialidades, conflictos y restricciones del recurso. Implica desarrollar actividades de recopilación, organización y clasificación de información histórica y ejecutar programas de monitoreo, recolección y procesamiento de información.<sup>43</sup>

Fase Prospectiva: teniendo como base los resultados que se obtienen en el diagnóstico, en esta fase se procede a realizar el diseño de los escenarios futuros de uso coordinado y sostenible del suelo, de las aguas, de la flora y de la fauna presente en la cuenca.

Fase Formulación: Con la información y resultados de las fases de diagnóstico y prospectiva se formulan los objetivos, metas, programas, proyectos y estrategias para el Plan de ordenación y manejo de la cuenca hidrográfica.

Fase Ejecución: en la fase de ejecución, se realiza la elaboración de un plan operativo en el cual se definirán los requerimientos de recursos humanos, técnicos y financieros para alcanzar las metas propuestas.

l

<sup>41</sup> Decreto 1729 agosto 6 de 2002. Artículo 4, Finalidades, principios y directrices de la ordenación.

<sup>42</sup> Según el artículo 2 del decreto N° 1604 (Julio 31 de 2002) Las comisiones conjuntas, estarán conformadas de la siguiente manera: 1. Los directores de las corporaciones autónomas regionales, de desarrollo sostenible, de las unidades ambientales de los grandes centros urbanos, o sus delegados, con jurisdicción en la cuenca hidrográfica compartida.2. El Director Territorial de la Unidad Administrativa del Sistema de Parques Nacionales Naturales, o su delegado, cuando a ello hubiere lugar. 3. El Director de Cormagdalena o su delegado, cuando a ello hubiere lugar.

<sup>43</sup> Guía Para Ordenamiento Y Reglamentación Del Recurso Hídrico – Fuentes Superficiales

Fase de seguimiento y evaluación: Se establecerán mecanismos e instrumentos de seguimiento y evaluación, así como indicadores ambientales y de gestión que permitan evaluar el cumplimiento del Plan.

De la misma forma en el presente decreto se encuentra contemplado el Contenido que debe llevar y presentar el plan de ordenación y manejo de la cuenca. El plan incluirá, entre otros, los siguientes aspectos:

1. Diagnóstico de la cuenca hidrográfica.

l

2. Escenarios de ordenación de la cuenca hidrográfica.

3. Objetivos para el manejo y administración de la cuenca hidrográfica con criterios de sostenibilidad.

4. Priorización y compatibilidad del uso de los recursos naturales renovables de la cuenca especialmente del recurso hídrico.

5. Programas y proyectos que permitan la implementación del Plan.

6. Estrategias (institucionales, administrativas, financieras y económicas, entre otras) para el desarrollo del Plan.

7. Mecanismos e instrumentos de seguimiento y evaluación del Plan, e indicadores ambientales y de gestión. <sup>44</sup>

Es de vital importancia que cuando se realiza la declaración de ordenamiento y manejo de una cuenca, sea puesto en conocimiento a los usuarios de la respectiva cuenca a través de la publicación en un diario de circulación nacional y/o regional. Asimismo, en la fase prospectiva, la comisión conjunta o la respectiva autoridad ambiental competente, según el caso, pondrá en conocimiento a los usuarios de la respectiva cuenca, el documento sobre los diferentes escenarios de ordenación de la misma e indicará el sitio (s) en el cual (es) los usuarios de la cuenca pueden consultar el documento y el término de que disponen para hacer sus recomendaciones y observaciones debidamente sustentadas. Lo anterior para evitar, que se adopten otros mecanismos de consulta y participación de los usuarios dentro del proceso.

Mediante decreto 1729 y según lo estipulado en su artículo 25 se dispuso que El Instituto de Hidrología, Meteorología y Estudios Ambientales, IDEAM, establecería los criterios y parámetros para la clasificación y priorización de cuencas hidrográficas en el país con fines de ordenación, para cumplir con ello el IDEAM ha venido formulando una guía que contiene los aspectos técnico-científicos que

<sup>44</sup> Decreto 1729 agosto 6 de 2002. Artículo 16, Contenido del plan de ordenación y manejo de la cuenca.

permitan que la autoridad ambiental o la comisión conjunta competente desarrolle las fases establecidas para la ordenación de las cuencas.

# **Guía Técnico Científica para la ordenación y manejo de cuencas hidrográficas en Colombia. <sup>45</sup>**

La versión más reciente de esta guía fue publicada en septiembre de 2007, correspondiente a la segunda versión, elaborada por el IDEAM, para responder al requerimiento del Decreto 1729 de 2002 que manifiesta y reglamenta dichos planes y los legítima como norma de superior jerarquía y determinante de los planes de ordenamiento territorial en consonancia con lo dispuesto en el Articulo 10 de la ley 388 de 1997.

La construcción colectiva de este instrumento técnico científico contó con el apoyo del Ministerio de Ambiente Vivienda y Desarrollo Territorial-MAVDT, Corporaciones Autónomas Regionales y Autoridades Ambientales Urbanas, la Unidad Administrativa del Sistema de Parques Nacionales Naturales, Asocar y expertos nacionales e internacionales que participaron en paneles de expertos sobre temas críticos para el desarrollo de esta guía.

Se espera que esta guía sea el documento de referencia para los procesos de ordenación y manejo de cuencas en Colombia, y en consecuencia resulte útil para: 1) Clarificar el objetivo de la ordenación de cuencas en el contexto más amplio del manejo integrado de los recursos hídricos y ambientales.

2) Efectuar un proceso de ordenación de cuencas con participación comunitaria en todas sus fases.

3) Demostrar las interacciones e interdependencias de los sistemas y la forma de trabajar con ellas para proveer un marco unificador orientado a la evaluación de los problemas, la asignación de prioridades en el trabajo y la administración de los sistemas.

4) Establecer un enfoque para acercar e integrar los aportes de un amplio rango de disciplinas científicas naturales y sociales

5) Alentar el desarrollo de planes prácticos formulados a la medida de las realidades específicas y complejas de cada situación local.

6) Planificar el uso y manejo sostenible de los recursos naturales de la cuenca y la ejecución de programas y proyectos dirigidos a conservar, preservar, proteger o prevenir el deterioro y restaurar la cuenca hidrográfica.

l

<sup>45</sup> Tomado de Guía Técnico Científica Para La Ordenación Y Manejo De Cuencas Hidrográficas En Colombia. Segunda versión, Propósitos y alcances de la guía. Pág. 9

7) Establecer el sistema de seguimiento y evaluación para los procesos de ordenación de cuencas.

8) Aclarar que este documento es una guía y no un manual de procedimientos, el cual debe ser adaptado, teniendo en cuenta las características y experiencias específicas de cada territorio.

Este instrumento se construye desde el reconocimiento y definición de conceptos y nociones básicas hasta la configuración de una estructura orientadora, que posibilita la inserción de los planes de ordenación en el marco de la gestión integrada del recurso hídrico. Así mismo, pretende articular estos planes en la realidad política, jurídica económica e institucional privilegiando acciones concordantes con enfoques de equidad social, crecimiento económico y sostenibilidad ambiental.

# **Anexo 2. CURVAS DE CALIBRACIÓN ÍNDICE NSF**

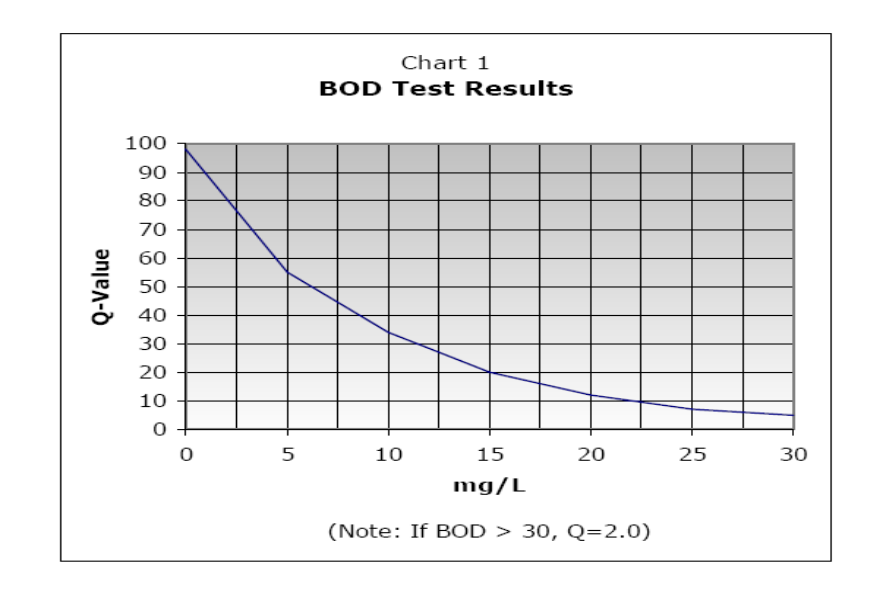

Curva de Calibración para DBO<sup>5</sup>

Curva de Calibración para OD (% de saturación)

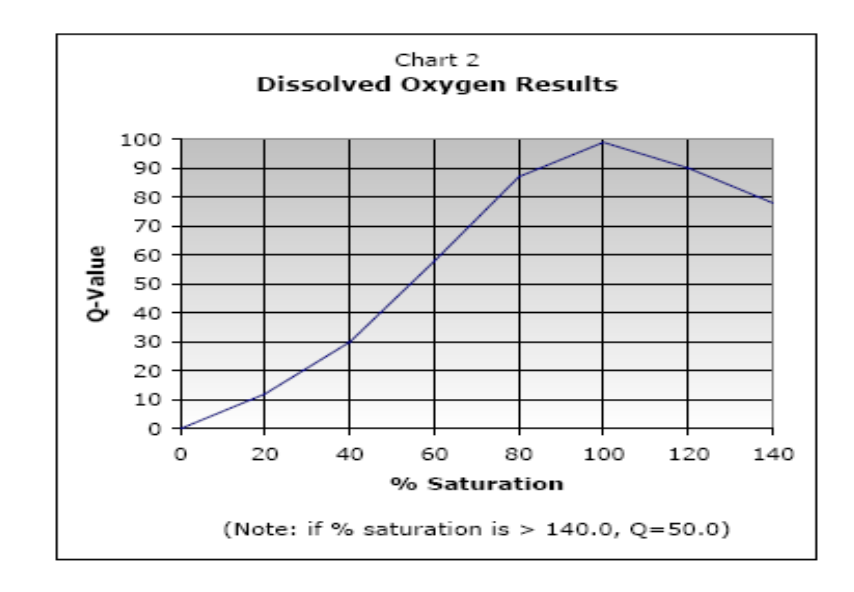

Curva de Calibración para Coliformes Fecales

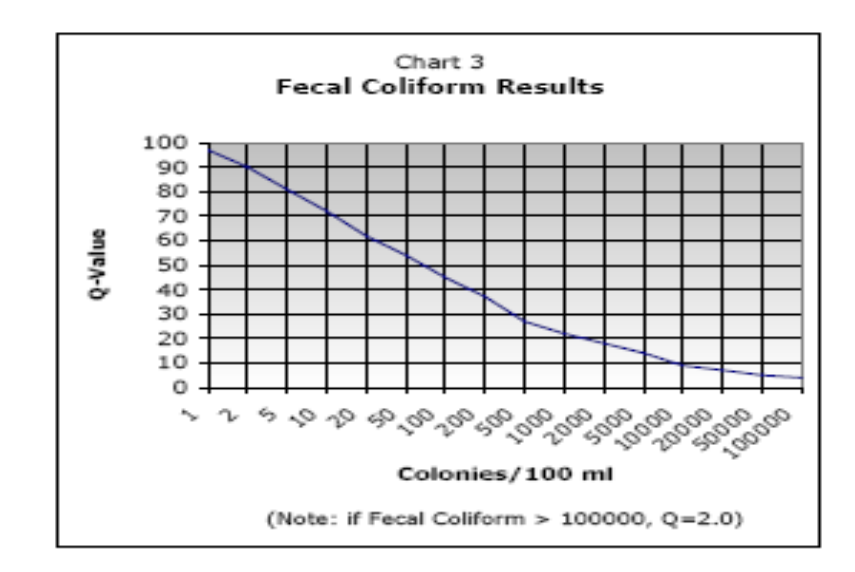

Curva de Calibración para Nitratos

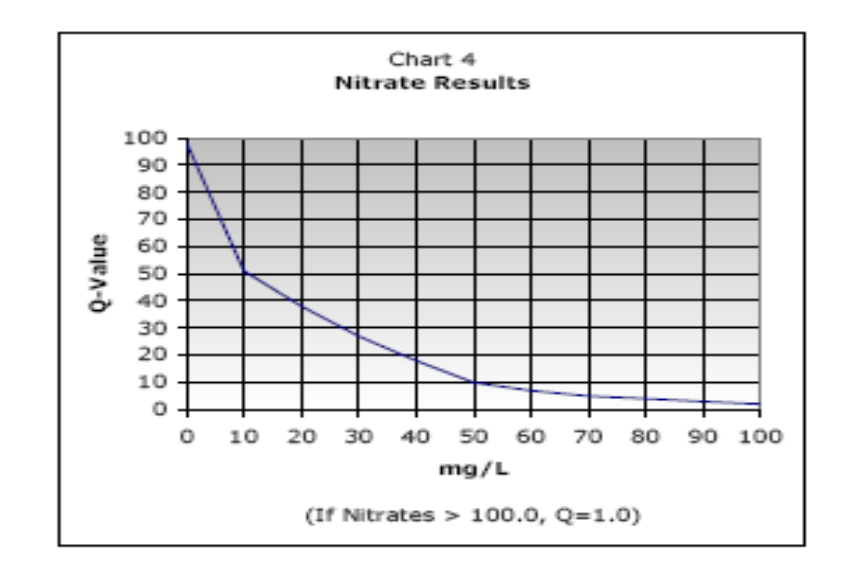

Curva de Calibración para pH

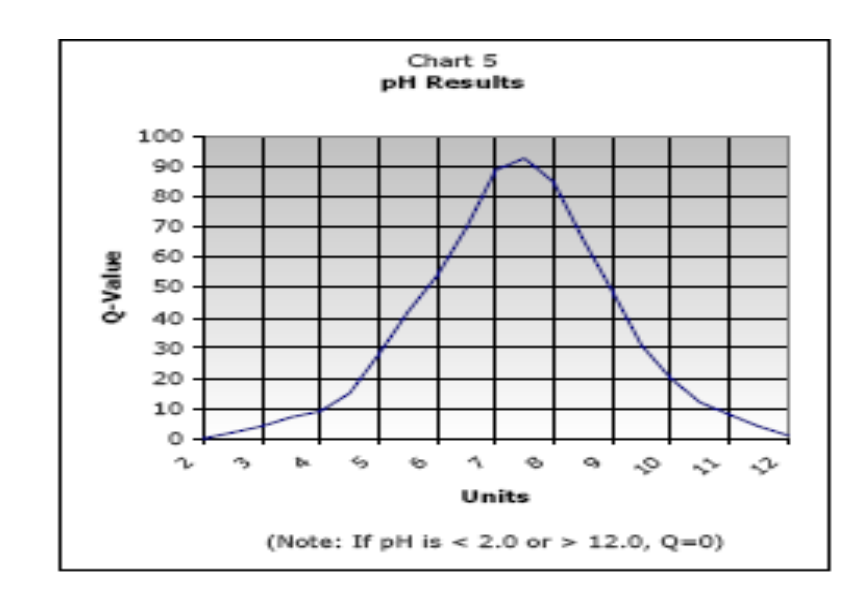

Curva de Calibración para Diferencia de Temperatura

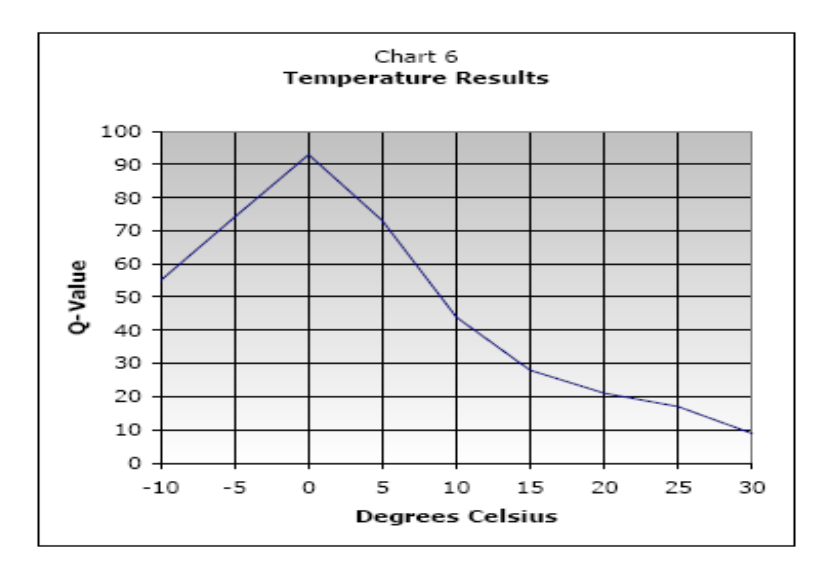

Curva de Calibración para Sólidos Disueltos Total

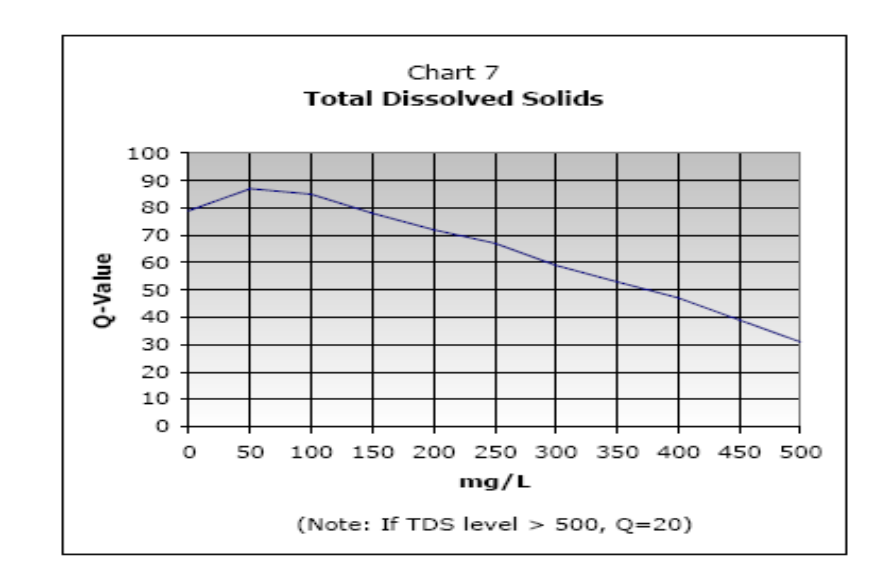

Curva de Calibración para Fosfatos

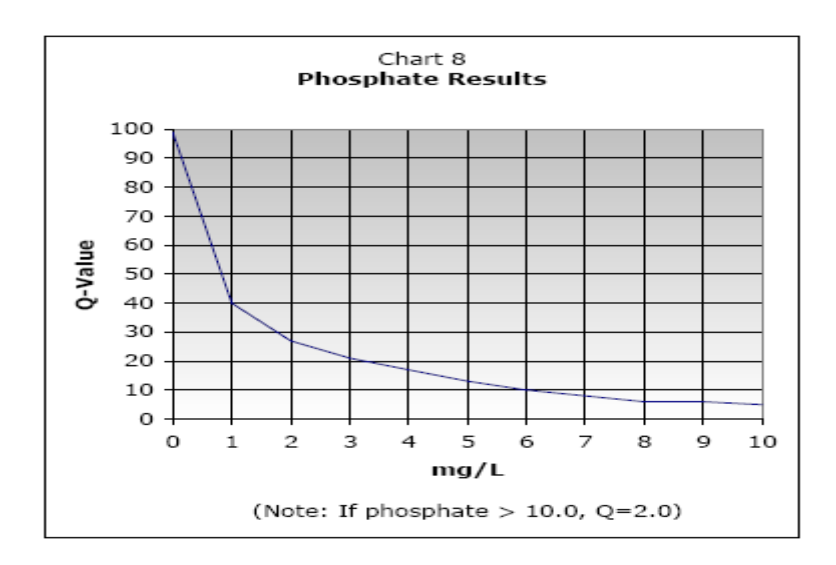

# Curva de Calibración para Turbiedad

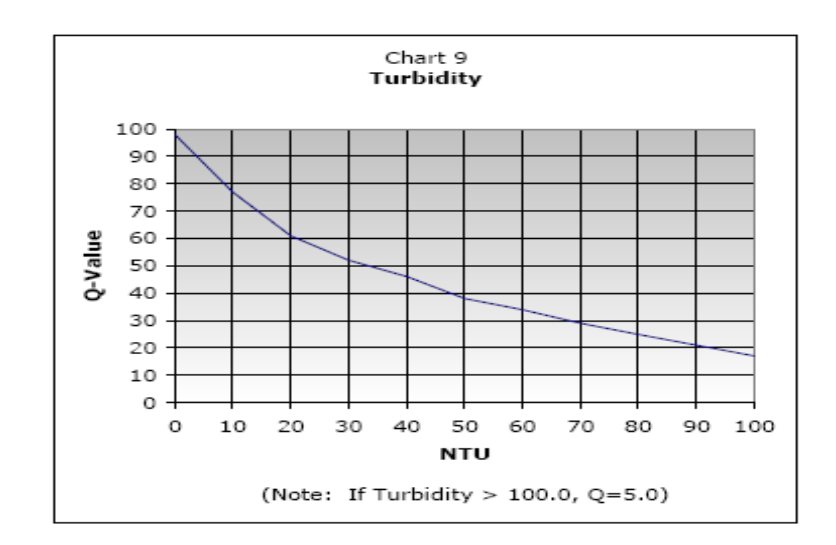

### **Anexo 3 CURVAS DE CALIBRACIÓN Y ECUACIONES ÍNDICE OWQI.**<sup>46</sup>

#### **Subíndice de Temperatura (SIT).**

Fue diseñado para proteger pesquerías de agua fría. Los rangos de la ecuación y la curva para este subíndice se presentan a continuación:

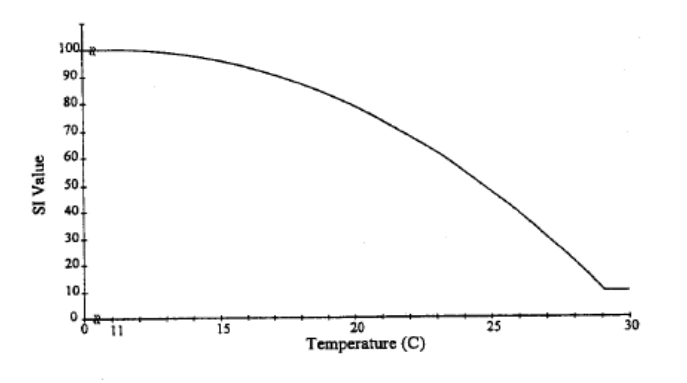

Figure 6. Temperature Subindex ( $SI_T$ ).

 $T \leq 11^{\circ}$ C:SIT=100 11°C<T≤29°C: SIT=76.54007+4.172431\*T-0.1623171\* $T^2$  - 2.055666E - 3 \*  $T^3$  $29^{\circ}$ C $<$ T:SIT=10

#### **Subíndice de Oxígeno (SIop).**

l

Para este subíndice se debe tener en cuenta la siguiente condición, si el porcentaje de saturación del oxígeno disuelto es menor que el 100%, el subíndice se basa en la concentración y si es mayor al 100% se basa en la sobresaturación. Las curvas que representan el su comportamiento son:

<sup>46</sup> Las Curvas de los subíndices para el OWQI fueron tomadas de Oregon Water Quality Index: A Tool For Evaluating Water Quality Management Effectiveness. Curtis G. Cude

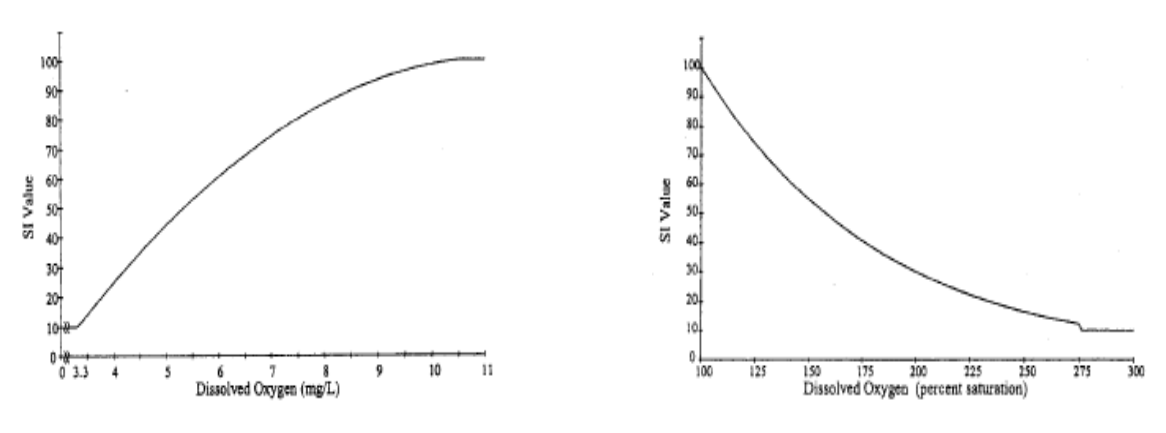

Figure 1. Dissolved Oxygen Concentration Subindex (SI<sub>DOc</sub>).

Figure 2. Dissolved Oxygen Supersaturation Subindex (SI<sub>DOs</sub>).

#### $DOSaturación(DOs) \leq 100\%$

 $DOConcentración (DOc) \leq 3.3mg/L: SI<sub>DO</sub> = 10$ 

 $3.3\mathrm{mg/L} < \mathrm{DO_C} < 10.5mg/L \mathrm{:~SI_{DO}} = -80.28954 + 31.88249*\mathrm{DOc} - 1.400999*\mathrm{DOc^2}$  $10.5 \text{mg/L} \leq \text{DO}_\text{C}:\text{SI} = 100$ 

 $100\% < DO_S \leq 275\%; \mathrm{SI}_{\mathrm{DO}} = 100^{((DOs-100)*-1.197429^{-2})}$  $275\% < \text{DO}_{\text{s}}: \text{SI}_{\text{DO}} = 10$ 

#### Subíndice de DBO (SI<sub>DBO</sub>).

Fue desarrollado sobre la opinión de expertos sobre cargas residuales aceptables, actualmente transforma altas concentraciones de DBO

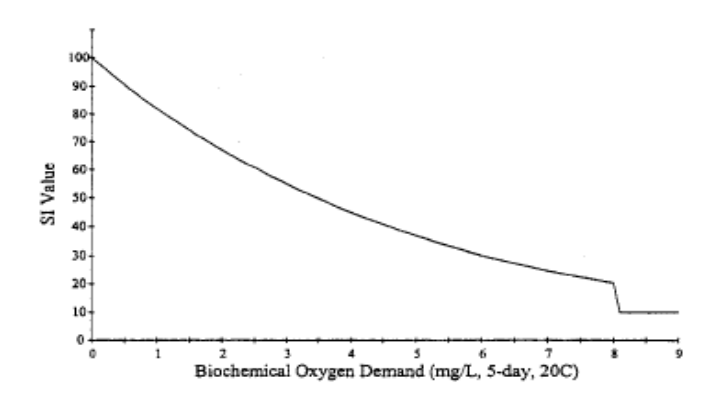

Figure 3. Biochemical Oxygen Demand Subindex (SIBOD).

DBO≤8 $\frac{mg}{L}$ : SI<sub>DBO</sub>=100\*Exp(DBO\*-0.199314)

$$
\frac{8mg}{L} < DBO: SI_{DBO} = 10
$$

#### **Subíndice de pH (SIpH).**

El diseño actual se dio para la protección de la vida acuática (Oregon DEQ, 1994b), reconoce diferencias naturales de tipo geológico, para ello el subíndice con un valor de 100 se asignó a todas las guas con un pH entre 7 y 8.

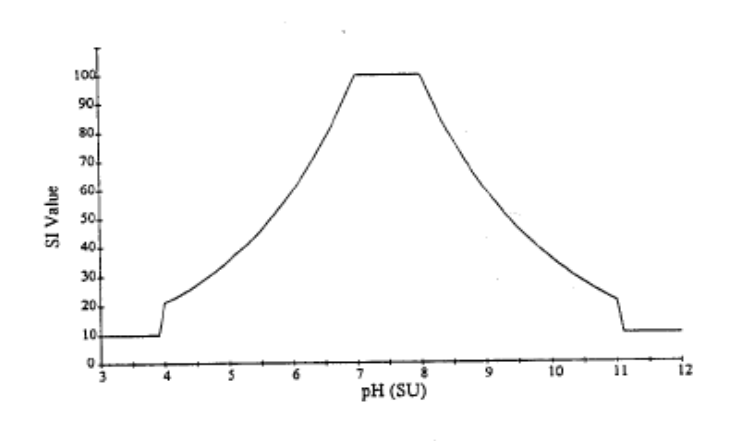

Figure 8. pH Subindex (SI<sub>pH</sub>).

$$
pH < 4: SI pH = 10
$$

 $4 \leq pH < 7: SIpH = 2.628419x Exp(pH * 0.520025)$  $7 \leq pH = 8: SIpH = 100$  $8 < pH = 11: SIpH = 100 xExp((pH - 8) - 0.5187742)$  $11 < pH : SIPH = 10$ 

#### **Subíndice de Nutrientes (SIN-SIP).**

Fueron diseñados y basados en la Eutrofización potencial. Para el Subíndice de Nitrógeno las concentraciones de amonio y nitratos son sumadas con anterioridad al cálculo. El subíndice de fósforo se basa en la experiencia respecto al riesgo de eutrofización de las corrientes de Oregon.

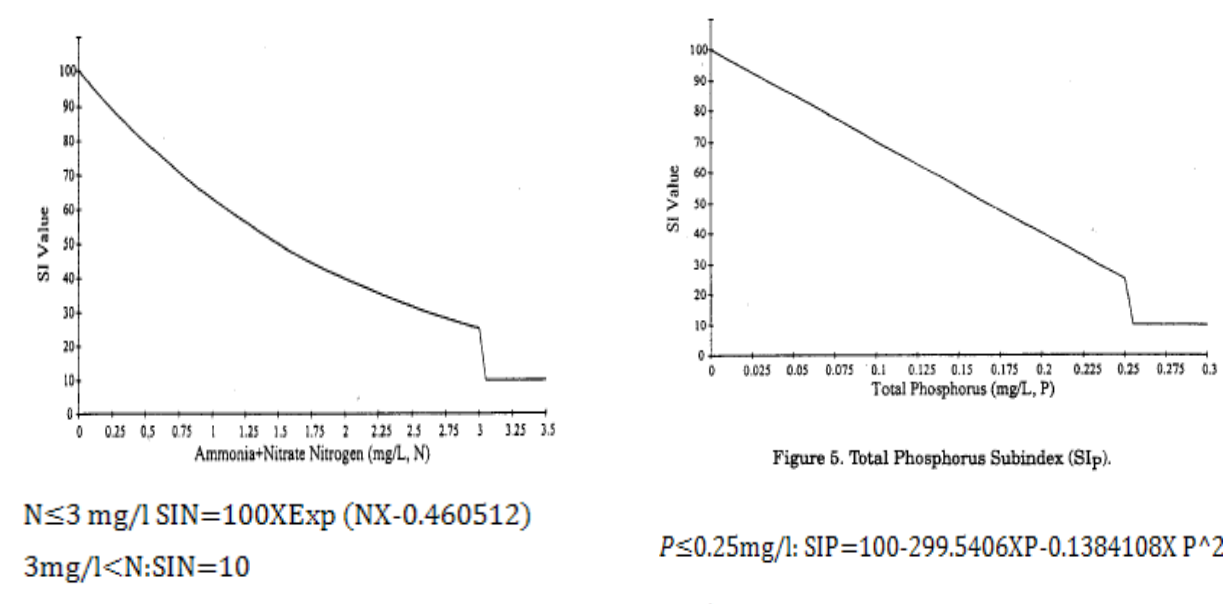

 $0.25mg/(**P**: SIP=10$ 

#### **Subíndice de Sólidos Totales (SIT).**

Fue diseñado atendiendo la variabilidad geológica de Oregon; se agruparon cuencas similares y con ecuaciones de transformación, se resaltaron las condiciones de los procesos erosivos, obteniendo actualmente una curva de este tipo:

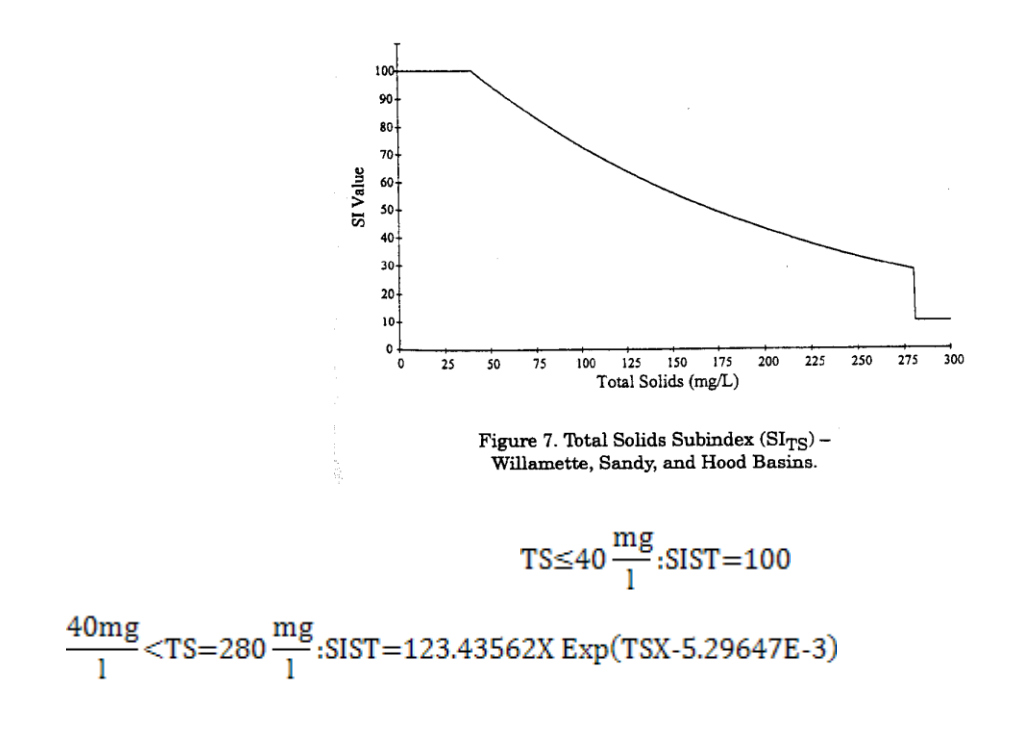

280 mg/l<TS:SIST=10

## **Subíndice de Coliformes Fecales (SICF).**

Estuvo diseñado como indicador de contaminación microbiana. Conteos menores de 50/ 100 ml, tienen subíndice de 98.

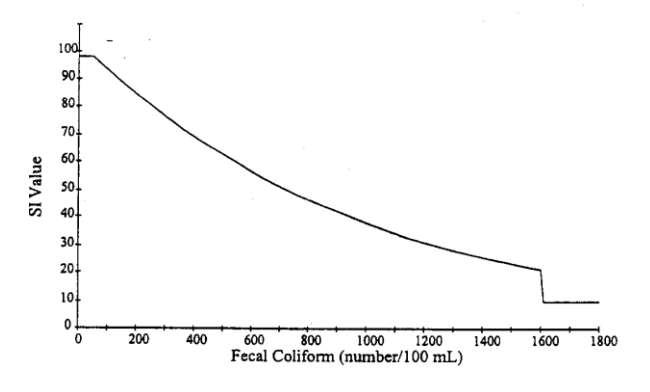

Figure 9. Fecal Coliform Subindex ( $SI_{\text{FC}}$ ).

CF≤50#/100ml SICF=98

50#/100ml<CF≤1600#/100ml:SICF=98x EXp((CF-50)x-9.917754E-4)

1600#/100ml<CF:SICF=10

## **Anexo 4 FORMATO DE LA CONSULTA Y RESULTADOS OBTENIDOS**

# **CONSULTA UNIVERSIDAD DEL CAUCA OBTENCIÓN DE INFORMACIÓN ACTUAL SOBRE EL MANEJO DE ÍNDICES DE CALIDAD Y CONTAMINACIÓN Y SU APLICACIÓN EN SISTEMAS DE INFORMACIÓN GEOGRÁFICOS**

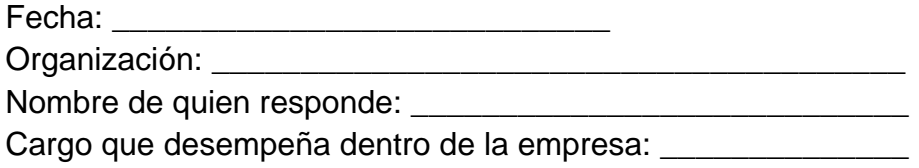

Inquietudes Consultadas:

- ¿Se hace uso de información de calidad de aguas, índices de calidad e índices de contaminación y/o ordenación de cuencas hidrográficas?
- ¿Manejan la legislación y metodologías actuales para el ordenamiento y manejo de cuencas hidrográficas y el recurso hídrico? ¿Cuáles?
- ¿Se ha relacionado esta información con Sistemas de Información Geográfica u otro tipo de representación espacial? ¿Qué tipo de software SIG se ha utilizado para la implementación de la información relacionada con el recurso hídrico y el ordenamiento?
- ¿Considera usted necesario personal capacitado para el manejo de la información de calidad, el ordenamiento y los SIG?
- ¿Qué tanta facilidad hay para el manejo de la plataforma que se tiene implementada y qué tipo de información considera que se debe integrar para este tipo de trabajos?
- ¿De la información que actualmente se viene exigiendo respecto al ordenamiento de cuencas que tanta se utiliza?
- ¿Qué dificultades se han encontrado a la hora de interpretar la información de los procesos de ordenamiento, calidad de aguas y los SIG?
- ¿Cuál cree usted que sería la mejor forma para presentar espacialmente este tipo de datos?
- ¿Qué tipo de experiencias o trabajos se han tenido en este campo?
- ¿Qué tipo de expectativas se tienen para la realización de futuras aplicaciones o variaciones de los datos que se han obtenido hasta el momento en los proyectos desarrollados?

## **Acueducto Y Alcantarillado de Popayán**

**Fecha:** Febrero de 2008 **Organización:** Acueducto Y Alcantarillado de Popayán **Nombre de quien responde la consulta**: Doctora Liliana Recaman Mejía **Cargo que desempeña dentro de la empresa:** Jefa División Ambiental Acueducto de Popayán, Representante Comité Técnico Fundación Río Piedras

Breve preámbulo de las funciones de la entidad.

**R/ L.R:** La empresa de acueducto y Alcantarillado de Popayán a través de su división Ambiental, coordina acciones con la fundación Rio las Piedras que es una entidad de carácter mixto, integran esfuerzos institucionales para sacar adelante proyectos de conservación en las fuentes de abastecimiento y en micro-cuencas afectadas por ser zonas receptoras de aguas residuales; en esos trabajo se han desarrollado trabajos de conservación y recuperación ambiental especialmente en la cuenca del río Piedras y Molino, que ya dan muestras de avances en recuperación de zonas de cobertura vegetal, zonas de regulación hídrica y ha mostrado también resultados en los datos del caudal con una mayor estabilidad. Las cuencas tanto Piedras como Molino se encuentran ordenadas, han desarrollado la aplicación del decreto 1729.

• ¿Se hace uso de información de calidad de aguas, índices de calidad e índices de contaminación y/o ordenación de cuencas hidrográficas?

**R/ L.R:** La ordenación de cuencas Hidrográficas sí se realiza por parte de esta entidad. Es uno de las principales funciones que se vienen realizando en la región, se sigue por un plan de ordenación y manejo, unos programas, unos perfiles, unas líneas estratégicas e indicadores. En cuanto a la utilización de índices de calidad de agua se han realizado algunas aplicaciones de índices de calidad para las cuencas receptoras de aguas residuales. Se han usado los índices de contaminación ICOSUS E ICOMO y los ICA como tal; pero para estos últimos, los datos y variables que se utilizaron arrojaron datos contradictorios así que esta información tuvo que ser desechada. Usando las metodologías de los índices de contaminación se ha obtenido una clasificación de cómo se encuentra el agua, si es de calidad buena, regular o mala, agrupando los resultados en unos rangos de calificación de agua. Algunos de los parámetros que se utilizan son los de turbiedad, pH, Sólidos, Oxigeno, DBO y porcentajes de saturación de oxigeno, entre otros.

Este tipo de índices se han trabajado con base a las metodologías que entidades como la CVC y la CRC han empleado para procesos de monitoreo y porque son índices adaptados a las condiciones de los ríos colombianos.

 ¿Manejan la legislación y metodologías actuales para el ordenamiento y manejo de cuencas hidrográficas y el recurso hídrico? ¿Cuáles?

**R/ L.R:** Para el tipo de trabajo que se realiza en la Fundación Río Las Piedras, se está tomando como referencia el decreto 1729 de 2002 y se han seguido los parámetros y lineamientos que contempla la Guía Técnico Científica para la Ordenación y Manejo de Cuencas Hidrográficas en Colombia realizada por el IDEAM, donde se especifican los pasos que se deben de seguir al desarrollar procedimientos de esta índole.

• ¿Se ha relacionado esta información con Sistemas de Información Geográfica u otro tipo de representación espacial? ¿Qué tipo de software SIG se ha utilizado para la implementación de la información relacionada con el recurso hídrico y el ordenamiento?

**R/ L.R:** La información obtenida en los procesos de ordenamiento sí se ha relacionado con Sistemas De Información Geográficos (SIG); para ello se ha hecho uso del software ARCView, mediante el cual se han creado por ejemplo para la cuenca del Río Piedras el mapa de capacidad agroecológico, el mapa de aporte de obras públicas, el mapa de balance hídrico y cobertura del suelo, el mapa de evapotranspiración, el mapa de fertilidad, el mapa de isoyetas, el mapa de procesos erosivos, de puntos de muestreo, de unidades climáticas y zonificación ecológica entre otros. En cuanto a calidad de aguas se ha obtenido la localización de las estaciones de muestreo georeferenciadas, sin embargo se considera que requiere ser ajustada y esta información como tal no ha tenido ningún otro acercamiento con los SIG.

 ¿Considera usted necesario personal capacitado para el manejo de la información de calidad, el ordenamiento y los SIG?

**R/ L.R:** El personal que calcula, interpreta y manipula este tipo de información sí requiere de cierto conocimiento y manejo de los procedimientos y de las herramientas en cuanto a SIG, pues se ha identificado que mucha de la información que se analiza como resultado de todo el proceso, aún tiene datos que deben ser ajustados y deben precisarse para asegurar una mayor confiabilidad y certeza.

 ¿Qué tanta facilidad hay para el manejo de la plataforma que se tiene implementada y qué tipo de información considera que se debe integrar para este tipo de trabajos?

**R/ L.R:** El manejo de este tipo de herramientas tiene algunas limitantes, el uso de los SIG, apenas empieza a explorarse en trabajos de este tipo aquí en la región, pero para que la información esté organizada, es importante que en los SIG se diseñe muy bien la base de datos que va unida a la información y representación cartográfica, es por ello que debe hacerse una mejor integración de la información.

 ¿De la información que actualmente se viene exigiendo respecto al ordenamiento de cuencas que tanta se utiliza?

**R/ L.R:** En los trabajos desarrollados hasta el momento se utiliza mucha información, realmente se considera que las Guías que se han elaborado son muy importantes, la información y lineamientos han sido coherentes hasta el momento, todas las actividades propuestas se han llevado a cabo; además, es importante resaltar que todos los procesos y actividades desarrolladas por la Fundación han sido concertadas con la comunidad, en este sentido se ha tenido que modificar la guía adaptándola a los procesos de concertación y vinculación de la comunidad. A veces los decretos no contemplan la dinámica social o se dificulta hacerlo y en realidad es con la gente que vive en la zona que se ayuda a realizar las cosas, se crean y mejoran los procesos.

 ¿Qué dificultades se han encontrado a la hora de interpretar la información de los procesos de ordenamiento, calidad de aguas y los SIG?

**R/ L.R:** La dificultad más destacada a la hora de la interpretación de la información ha sido la falta de capacitación

 ¿Cuál cree usted que sería la mejor forma para presentar espacialmente este tipo de datos?

**R/ L.R:** Hasta el momento considero que los SIG se han convertido en una buena herramienta, siempre y cuando estén integrados a una buena base de datos y a un programa que permita hacer un proceso de actualización.

• ¿Qué tipo de experiencias o trabajos se han tenido en este campo?

**R/L.R:** En los trabajos realizados, estas primeras etapas de la ordenación y manejo de cuencas han dado una guía de la priorización de proyectos que se necesitan para la conservación y del desarrollo comunitario. En cuanto a los SIG, se ha visto que es la herramienta de investigación y actualización que ha permitido mirar y definir los mejores indicadores que mejor se adapten a las condiciones, de igual manera han permitido que la información sea un poco más organizada y actualizada.

 ¿Qué tipo de expectativas se tienen para la realización de futuras aplicaciones o variaciones de los datos que se han obtenido hasta el momento en los proyectos desarrollados?

**R/ L.R:** Sería muy pertinente tener en cuenta que las futuras aplicaciones deben ser construidas para permitir realizar modelos de análisis y proyección, que permitan realizar actualización de los trabajos realizados y hacer consultas rápidas y reales de lo que se trabaja.

## **Corporación Autónoma Del Cauca – CRC**

**Fecha:** Febrero de 2008 **Organización**: Corporación Autónoma Del Cauca - CRC **Nombre de quien responde la consulta**: Humberto Martínez **Cargo que desempeña dentro de la empresa:** Analista de Sistemas – Oficina Asesora de Planeación.

• ¿Se hace uso de información de calidad de aguas, índices de calidad e índices de contaminación y/o ordenación de cuencas hidrográficas?

**R/ H.M.:** Sí, dentro de los objetivos de la CRC se encuentra, él lograr proyectar metas de descontaminación, paro lo cual es indispensable el uso de este tipo de información. Algunos de los índices que se han implementado son los Índices de Escasez (Decreto 901 – Vertimientos) e Índice de Calidad de Rojas (Usado en la Implementación de la Modelación de la Cuenca Cauca).

 ¿Manejan la legislación y metodologías actuales para el ordenamiento y manejo de cuencas hidrográficas y el recurso hídrico? ¿Cuáles?

**R/ H.M.:** Sí, en el momento la CRC se está rigiendo por la Guía del IDEAM. "Guía Metodológica para la Formulación de los Planes de Ordenamiento y Manejo de las Cuencas Hidrográficas del Departamento del Cauca".

 ¿Se ha relacionado esta información con Sistemas de Información Geográfica u otro tipo de representación espacial? ¿Qué tipo de software SIG se ha utilizado para la implementación de la información relacionada con el recurso hídrico y el ordenamiento?

**R/ H.M.:** Sí, la CRC ha implementado alguna información en ArcGis, la cual se encuentra disponible para consulta de aplicativos en la página Web.

 ¿Considera usted necesario personal capacitado para el manejo de la información de calidad, el ordenamiento y los SIG?

**R/ H.M.:** Dentro de la Corporación se considera que el personal capacitado es requerido para el manejo del Software, para la realización de algunas tareas como la aplicación, operación, actualización y administración del mismo.

Mientras que no lo considera así, para las consultas, puesto que cualquier persona del común las puede realizar.

 ¿Qué tanta facilidad hay para el manejo de la plataforma que se tiene implementada y qué tipo de información considera que se debe integrar para este tipo de trabajos?

**R/ H.M.:** La facilidad como se dijo anteriormente está representada en el hecho de que las Consultas pueden ser realizadas por cualquier persona del común. La información requerida para este tipo de trabajo dependerá del caso específico que se trabaje. En general la información requerida es: División Política – Hidrografía – Climatología – Estudios de Suelos – Infraestructura, etc.

 ¿De la información que actualmente se viene exigiendo respecto al ordenamiento de cuencas que tanta se utiliza?

**R/ H.M.:** Con respecto a ordenación y manejo de cuencas, la CRC se rige a la Guía del IDEAM, como se dijo anteriormente. Con respecto a todos los temas que

se relacionan a este tema directa e indirectamente la corporación como entidad pública se rige a toda la normatividad vigente.

• ¿Qué dificultades se han encontrado a la hora de interpretar la información de los procesos de ordenamiento, calidad de aguas y los SIG?

**R/ H.M.:** La interpretación de la información se encuentra dividida según el profesional responsable del tema. Lo cual nos indica que no existe unicidad a la hora de realizar este tipo de trabajos.

Otra dificultad es que a la hora de hacer la representación gráfica solo se cuenta con la caracterización de algunos puntos y no de todo el sistema. Lo que genera incertidumbre en el momento de la toma de decisiones.

 ¿Cuál cree usted que sería la mejor forma para presentar espacialmente este tipo de datos?

**R/ H.M.:** La representación tramo a tramo de los indicadores.

¿Qué tipo de experiencias o trabajos se han tenido en este campo?

**R/ H.M.:** El único que conozco es un trabajo realizado en USA en el cual la información fue reportada tramo a tramo, sobre todo el sistema.

 ¿Qué tipo de expectativas se tienen para la realización de futuras aplicaciones o variaciones de los datos que se han obtenido hasta el momento en los proyectos desarrollados?

**R/ H.M.:** Las expectativas están sobre la construcción de información hidroclimática, para el desarrollo de aplicativos que permitan espacializar los caudales de los ríos y las precipitaciones.

## **Empresa GEODIGITAL**

**Fecha:** Febrero de 2008 **Organización:** Empresa privada GEODIGITAL **Nombre de quien responde la consulta**: Geógrafa. Claudia Valencia **Cargo que desempeña dentro de la empresa**: Trabajador Independiente

¿Qué información en relación a procesos de ordenamiento y manejo de cuencas y recurso hídrico, parámetros de calidad de agua e índices de calidad y/o contaminación ha trabajado usted?

R/ C.V: Trabajé en el proyecto de ordenación y manejo de la cuenca del Río Desbaratado, este proyecto fue desarrollado en convenio entre la CVC y la CRC; en este proyecto trabajé datos de calidad de agua e índices de calidad, realizando su análisis espacial. Anteriormente participé, en un proyecto realizado en el lago Calima, donde se hizo modelamiento espacial y modelos de tercera dimensión y los análisis de calidad de agua de los puntos donde se toman las muestras, hasta ahora, he trabajado este tipo de información representándola y desplegándola en un SIG.

 ¿Qué tipo de software ha empleado usted para el desarrollo de este tipo de trabajos?

**R/ C.V:** Inicialmente algunos de los trabajos desarrollados se trabajaron con ArcView, pero actualmente trabajo con la nueva versión que es el ArcGis 9.1, en algunos casos se hace primero un modelamiento espacial, antes de llegar a la parte final con el ArcGis, pero independientemente del software la metodología que se aplica en la mayoría de casos es muy similar.

 ¿Considera usted necesario personal capacitado para el manejo de la información de calidad, el ordenamiento y los SIG?

**R/ C.V:** Para trabajar con este tipo de información y sobretodo en la parte de SIG, sí se requiere tener un conocimiento un poco detallado, ya que se deben seguir ciertas pautas o pasos que no son tan fáciles de identificar, sin embargo los SIG, se vienen constituyendo en unas muy buenas herramientas de trabajo, y han avanzado, facilitando aun más el procesamiento de los datos. Con su utilización es posible hacer la actualización de los datos sin la necesidad de devolverse en el proceso, esta es una de sus ventajas en comparación con los programas que anteriormente se usaban como el caso de AutoCad, la herramienta de los SIG no es estática, al manejar bases de datos, es más sencillo hacer modificaciones, tanto a la cartografía como a la base de datos.

• ¿Qué dificultades se han encontrado a la hora de manejar, implementar e interpretar ese tipo de información en los SIG?

**R/ C.V:** En un principio al no tener la experiencia de cómo se espacializaban este tipo de análisis fue un poco difícil encontrar la mejor manera de hacerlo, pero actualmente conozco mejor la capacidad de los SIG y estoy más enfocada, sin embargo hay que actualizarse constantemente, ahora me gustaría conocer de otras metodologías que se puedan aplicar con este tipo de información, no considero que sea complicado, pero es importante tener en cuenta que los datos y la información que se tenga de los muestreos y la calidad sea clara y que esté georeferenciada.

• ¿Cuál cree usted que puede ser una buena forma de presentar este tipo de datos?

**R/ C.V:** se pueden hacer análisis de patrones donde se pueda ver hasta donde abarca y afectan los escenarios que se presentan (buffer), considero que es una buena forma de presentarlo, y por valores o densidades para ver en qué punto o puntos hay una mayor alteración, realizar comparaciones y usar los diagramas de barras. Hasta ahora no conozco de otras metodologías, sin embargo estoy en el proceso de investigar sobre ello.

#### **Anexo 5 PROGRAMACIÓN DEL LOS ÍNDICES**

#### **Índice NSF**

```
Function índice NSF (T, ST, TURBIDEZ, pH, OD, DBO<sub>5</sub>, PO<sub>4</sub>, NO<sub>3</sub>, CF)
'Calcula el índice de calidad NSF
Dim n As Integer, wpd As Double, vpd As Double, i As Integer, s As Double
Dim v(9) As Double, w(9) As Double
n = 9wpd = 0'SUBÍNDICE CAMBIO DE TEMPERATURA 
If T \leq T "" Then
 If T < -10 And T > 30 Then
   v(1) = 0 Else
v(1) = [(0.0000016101*T<sup>6</sup>) - (0.0001197406*5) + (0.002355598*T<sup>4</sup>) +(0.0124258327^*T^3) - (0.6332695631^*T^2) - (0.5764754128^*T) + (88.8153525164)] End If
 w(1) = 0.1Else
 n = n - 1wpd = wpd + 0.1End If
'SUBINDICE SÓLIDOS TOTALES
If ST <> "" Then
  If ST > 500 Then
   v(2) = 20 Else
v(2) = [(0.000000000014*ST<sup>5</sup>) – (0.000000021095*ST<sup>4</sup>) +
(0.000012233588*ST^3) - (0.003299156107*ST^2) + (0.28349147029*ST) +
(79.010817702802)]
      End If
 w(2) = 0.07Else
 n = n - 1
```

```
wpd = wpd + 0.07End If
'SUBINDICE TURBIDEZ
If TURBIDEZ <> "" Then
  If TURBIDEZ > 100 Then
   v(3) = 5 Else
   v(3) = [(-0.00000000058224*TURBIDEZ<sup>6</sup>)
                                                             ) + 
(0.000000159182378*TURBIDEZ5
                                      ) – (0.000014133938885*TURBIDEZ4
                                                                         +(0.000244434787737*TURBIDEZ3
                               ) + (0.03212637255519*TURBIDEZ
2
) –
(2.42455251365684*TURBIDEZ) + (97.4899853856707)]
      End If
 w(3) = 0.08Else
 n = n - 1wpd = wpd + 0.08End If
'SUBINDICE pH
If pH <> "" Then
 If pH < 2 And pH > 12 Then
   v(4) = 0 Else
v(4) = [(-0.0166638646^*)H^6] + (0.7285591485^*)H^5] - (124017997506^*)H^4] +(103.4665852137*pH<sup>3</sup>) - (439.7019827628*pH<sup>2</sup>) + (905.7567156683*pH) -
(707.5039335056)]
      End If
 w(4) = 0.11Else
 n = n - 1wpd = wpd + 0.11End If
'SUBINDICE PORCENTAJE DE SATURACIÓN DE OXIGENO DISUELTO
If OD \Leftrightarrow "" Then
  If OD > 140 Then
   v(5) = 50 Else
```

```
v(5) = [(-0.000000000028*OD<sup>6</sup>) + (0.000000039645*OD<sup>5</sup>) –
(0.000010787384*OD<sup>4</sup>) + (0.000976659629*OD<sup>3</sup>) - (0.025129204353*OD<sup>2</sup>) +(0.830544864322*OD) – (0.582007790093)]
       End If
 w(5) = 0.17Else
  n = n - 1wpd = wpd + 0.17End If
'SUBINDICE DBO5
If DBO<sub>5</sub> \leq  "" Then
  If DBO<sub>5</sub> = 30 Then
    v(6) = 5 Else
v(6) = [(0.0001852571*DBO<sub>5</sub><sup>4</sup>) – (0.0159054222*DBO<sub>5</sub><sup>3</sup>
                                                                                      +(0.5655912994*DBO<sub>5</sub><sup>2</sup>) - (10.7814892009*DBO<sub>5</sub>) + (99.2428107191)] End If
 w(6) = 0.11Else
  n = n - 1wpd = wpd + 0.11End If
'SUBINDICE FOSFATOS
If PO_4 \ll  "" Then
  If PO<sub>4</sub> > 10 Then
    v(7) = 2 Else
v(7) = [(0.0019175092^*PO4^6) - (0.0748899001^*PO4^5) + (1.1634698859^*PO4^4) -(9.1313466705*PO43) + (38.1832932842*PO42) - (84.4560246238*PO4) +
(99.4502407018)]
       End If
  w(7) = 0.1Else
  n = n - 1wpd = wpd + 0.1End If
```

```
'SUBINDICE NITRATOS
If NO<sub>3</sub> <> "" Then
  If NO<sub>3</sub> > 100 Then
   v(8) = 1 Else
v(8) = [(0.000000002946647*NO_3^6) – (0.000001004207629*NO_3^5+(0.000133378722914*NO<sub>3</sub><sup>4</sup>) - (0.008786418105034*NO_3^3+(0.311463374240457*\text{NO}_3^2) - (6.66000214140221*\text{NO}_3) + (97.746411501577)] End If
  w(8) = 0.1Else
  n = n - 1wpd = wpd + 0.1End If
'SUBINDICE COLIFORMES FECALES
If CF \leq T "" And CF \geq T 1 Then
  If CF \geq 100000 Then
   v(9) = 2 Else
    If CF \geq 1 And CF \leq 1000 Then
     v(9) = [(-11.2118504505*Log(CF)) + (97.5530655639)] Else
     v(9) = 337.2393693737<sup>*</sup>CF<sup>-0.3853402649</sup>
     End If
   End If
  w(9) = 0.16Else
  n = n - 1wpd = wpd + 0.16End If
'CONFIABILIDAD DEL INDICE
If n < 7 Then
   indiceNSF = "No Confiable"
Else
   'Distribucion del wpd
  vpd = wpd / nFor i = 1 To 9
```

```
If w(i) \leq 0 Then w(i) = w(i) + vpd Next
  'CALCULO DEL INDICE
 s = 0For i = 1 To 9
   s = s + v(i) * w(i)Next
 Indice NSF = sEnd If
End Function
```
#### **Índice OWQI**

```
Function índice OREGON (T, ST, pH, ODs, OD, DBO5, PT, NT, CF)
'Calcula el índice de calidad de Oregon
Dim n As Integer, s As Double
Dim v(9) As Double, id As Double, i As Integer
T = Trim(T)ST = Trim(ST)pH = Trim(pH)ODs = Trim (ODs)
OD = Trim (OD)DBO5 = Trim (DBO5)PT = Trim (PT)NT = Trim (NT)CF = Trim (CF)n = 8'SUBINDICE DE T
If T \leq T "" Then
 If T > 11 And T \le 29 Then
v(1) = [(76.54007) + (4.172431 \text{°T}) - (0.1623171 \text{°T}^2) - (0.002055666 \text{°T}^3)] Else
    If T \leq 11 Then
      v(1) = 100 Else
      v(1) = 10 End If
```

```
 End If
Else
  n = n - 1End If
'SUBINDICE DE ST
If ST <> "" Then
  If ST > 40 And T \le 280 Then
   v(2) = [123.43562 * Exp(ST * -0.00529647)] Else
    If ST \leq 40 Then
     v(2) = 100 Else
     v(2) = 10 End If
   End If
Else
  n = n - 1End If
'SUBINDICE DE pH
If pH <> "" Then
 If pH < 4 And pH > 11 Then
   v(3) = 10 Else
    If pH \geq 4 And pH \leq 7 Then
     v(3) = [2.628419 * Exp(pH * 0.520025)] Else
     If pH \geq 7 And pH \leq 8 Then
       v(3) = 100 Else
       If pH > 8 And pH \le 11 Then
         v(3) = [100 * Exp((pH - 8) * -0.5187742)] End If
      End If
     End If
   End If
Else
  n = n - 1
```

```
End If
```

```
'SUBINDICE DE OD
If ODs <> "" And OD <> "" Then
 If ODs > 100 And ODs \le 275 Then
    v(4) = [100 * Exp((ODs - 100) * (-0.01197429))] Else
   If ODs > 275 Then
     v(4) = 10 Else
      If OD > 3.3 And OD < 10.5 Then
v(4) = [(-80.28954) + (31.88249^*OD) - (1.400999^*OD^2)] Else
       If OD \ge 10.5 Then
        v(4) = 100 Else
         If OD \le 3.3 Then
          v(4) = 10 End If
        End If
      End If
    End If
  End If
Else
 n = n - 1End If
'SUBINDICE DE DBO5
If DBO5 <> "" Then
 If DBO5 \leq 8 Then
   v(5) = [100 * Exp(DBO5 * -0.199314)] Else
   v(5) = 10 End If
Else
 n = n - 1End If
'SUBINDICE DE PT
```

```
If PT \leq  "" Then
 If PT \le 0.25 Then
v(6) = [(100) - (299.5406^*PT) - (0.1384108^*PT^2)] Else
   v(6) = 10 End If
Else
 n = n - 1End If
'SUBINDICE DE NT
If NT <> "" Then
 If NT \leq 3 Then
   v(7) = [100 * Exp(NT * -0.460512)] Else
   v(7) = 10 End If
Else
 n = n - 1End If
'SUBINDICE DE CF
If CF <> "" Then
 If CF > 50 And CF \leq 1600 Then
   v(8) = [98 * Exp((CF - 50) * -0.0009917754)] Else
   If CF \le 50 Then
     v(8) = 98 Else
     v(8) = 10 End If
  End If
Else
 n = n - 1End If
'CONFIABILIDAD DEL INDICE
If n < 7 Then
  Índice OREGON = "No Confiable"
```

```
Else
   'CALCULO DEL INDICE
  s = 0For i = 1 To 8
    If v(i) \le 0 Then s = s + 1 / (v(i) \wedge 2) Next
 Índice OREGON = Sqr (n / s)End If
End Function
```
## **ÍNDICE ICOMO**

```
Function ICOMO (ODs, DBO<sub>5</sub>, CT)
'Calcula el Índice de Contaminación por Materia Orgánica
Dim IOD As Double, IDBO5 As Double, ICT As Double, n As Integer
n = 3
```

```
'SUBINDICE Porcentaje de Saturación de Oxígeno
If ODs <> "" Then
  If ODs \leq 100 Then
    IOD = 1 - (0.01 * (ODs)) Else
    IOD = 0 End If
Else
  n = n - 1End If
'SUBINDICE Demanda Bioquímica de Oxígeno
If DBO<sub>5</sub> \leq  "" Then
  If DBO<sub>5</sub> = 2 And DBO<sub>5</sub> = 30 Then
    I DBO<sub>5</sub> = -0.05 + (0.7 * Lg10(DBO<sub>5</sub>)) Else
    If DBO<sub>5</sub> < 2 Then
      1 DBO<sub>5</sub> = 0 Else
      1 DBO<sub>5</sub> = 1 End If
   End If
```

```
Else
 n = n - 1End If
'SUBINDICE Coliformes Totales
If CT <> "" Then
  If CT >= 500 And CT <= 20000 Then
   ICT = -1.44 + (0.56 * Lg10(CT)) Else
    If CT < 500 Then
     ICT = 0 Else
     ICT = 1 End If
  End If
Else
  n = n - 1End If
'CONFIABILIDAD DEL INDICE
If n < 2 Then
  ICOMO = "No Confiable"
Else
  'CALCULO del Índice de Contaminación por Materia Orgánica, ICOMO
 ICOMO = (IOD + IDBO5 + ICT) / nEnd If
End Function
```
## **ÍNDICE ICOMI**

Function ICOMI (CONDUCTIVIDAD, DUREZA, ALCALINIDAD) 'Calcula el Índice de Contaminación por Mineralización Dim ICONDUCTIVIDAD As Double, IDUREZA As Double, IALCALINIDAD As Double, n As Integer  $n = 3$ 

```
'SUBINDICE CONDUCTIVIDAD
If CONDUCTIVIDAD <> "" Then
  If CONDUCTIVIDAD > 270 Then
```

```
ICONDUCTIOND = 1 Else
   ICONDUCTIONDUCTIVIDAD = 10^(-3.26 + 1.34 * Lg10(CONDUCTIONDUCTIVIDAD)) End If
Else
 n = n - 1End If
'SUBINDICE DUREZA
If DUREZA <> "" Then
 If DUREZA >= 30 And DUREZA <= 110 Then
    IDUREZA = 10 ^ (-9.09 + 4.4 * Lg10(DUREZA))
  Else
    If DUREZA < 30 Then
     IDUREZA = 0 Else
     IDUREZA = 1 End If
  End If
Else
 n = n - 1End If
'SUBINDICE ALCALINIDAD
If ALCALINIDAD <> "" Then
 If ALCALINIDAD >= 50 And ALCALINIDAD <= 250 Then
   IALCALINIDAD = -0.25 + 0.005 * (ALCALINIDAD) Else
    If ALCALINIDAD < 50 Then
     IALCALINIDAD = 0 Else
    IALCALINIDAD = 1 End If
  End If
Else
 n = n - 1End If
```

```
'CONFIABILIDAD DEL INDICE
```
# If  $n < 2$  Then ICOMI = "No Confiable" Else 'CALCULO del Índice de Contaminación por Mineralización, ICOMI ICOMI = (ICONDUCTIVIDAD + IDUREZA + IALCALINIDAD) / n End If End Function

## **ÍNDICE ICOSUS**

Function ICOSUS (SST) 'Calcula el Índice de Contaminación por Sólidos Suspendidos Totales Dim ISST As Double

```
'SUBINDICE Sólidos Suspendidos Totales
If SST <> "" Then
 If SST \geq 10 And SST \leq 340 Then
   I SST = -0.02 + (0.003 * SST) Else
    If SST < 10 Then
     ISST = 0 Else
     ISST = 1 End If
  End If
```

```
 ICOSUS = ISST
Else
  ICOSUS = "No Confiable"
End If
End Function
```
# **ÍNDICE ICOTRO**

Function ICOTRO (PT) 'Calcula el Índice de Contaminación por Trofia Dim IPT As String

'SUBINDICE Fosforo Total

```
If PT \leq  "" Then
 If PT < 0.01 Then
    IPT = "OLIGOTRÓFICO"
  Else
   If PT >= 0.01 And PT <= 0.02 Then
      IPT = "MESOTRÓFICO"
    Else
     If PT > 0.02 And PT \le 1 Then
        IPT = "EUTRÓFICO"
      Else
        IPT = "HIPEREUTRÓFICO"
      End If
    End If
  End If
  ICOTRO = IPT
Else
  ICOTRO = "No Confiable"
End If
```
End Function

#### **ÍNDICE ICOpH**

```
Function ICOpH (pH)
'Calcula el Índice de Contaminación por PH
If pH <> "" Then
 ICOpH = (2.718281828 \cdot (.31.08 + 3.45 * pH)) / (1 + 2.718281828 \cdot (.31.08 +3.45 * pH)Else
  ICOpH = "No Confiable"
End If
End Function
```
#### **ÍNDICE ICO TEM**

Function ICOTEM (T) 'Evalua Vertimientos Dim IT As Double

```
'SUBINDICE de Temperatura
If T \Leftrightarrow "" Then
 If T >= 2.5 And T <= 15 Then
   IT = -0.49 + (1.27 * Lg10(T)) Else
   If T < 2.5 Then
     IT = 0 Else
     IT = 1 End If
  End If
  ICOTEM = IT
Else
  ICOTEM = "No Confiable"
End If
End Function
```
# **Anexo 6 RESULTADOS DEL ANÁLISIS ANOVA**

El análisis ANOVA ejecutado con el programa SPSS, tiene en cuenta las condiciones relacionadas a continuación:

 $P < \alpha$ : Diferencias significativas entre las medias

 $P > \alpha$ : No hay diferencias significativas entre las medias, "Factores iguales".

Donde:

P: Probabilidad del estadístico de contraste (Sig)

 $\alpha$ : Nivel de significancia "Máximo nivel de error que se asume en la decisión". Asumido como 0.05.

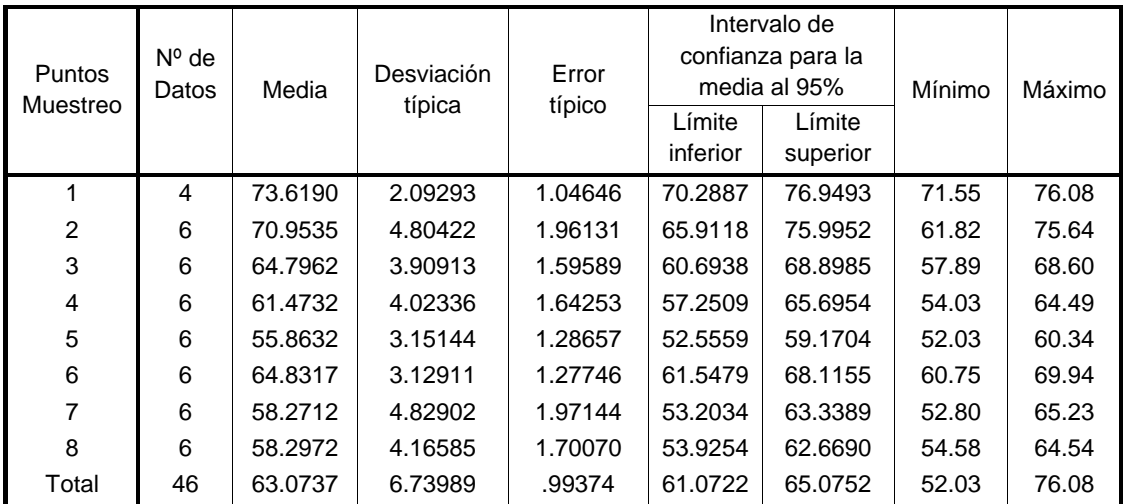

#### **Descriptivos estadísticos para el NSF**

# **Prueba de homogeneidad de varianzas**

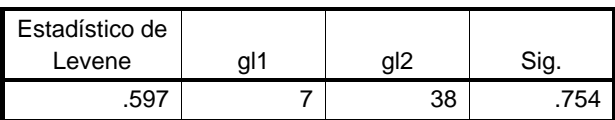

#### **ANOVA**

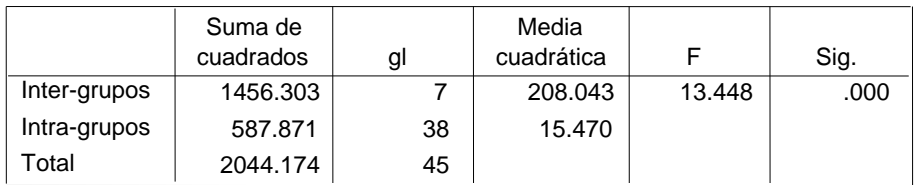

# **Pruebas post hoc**

Comparaciones múltiples

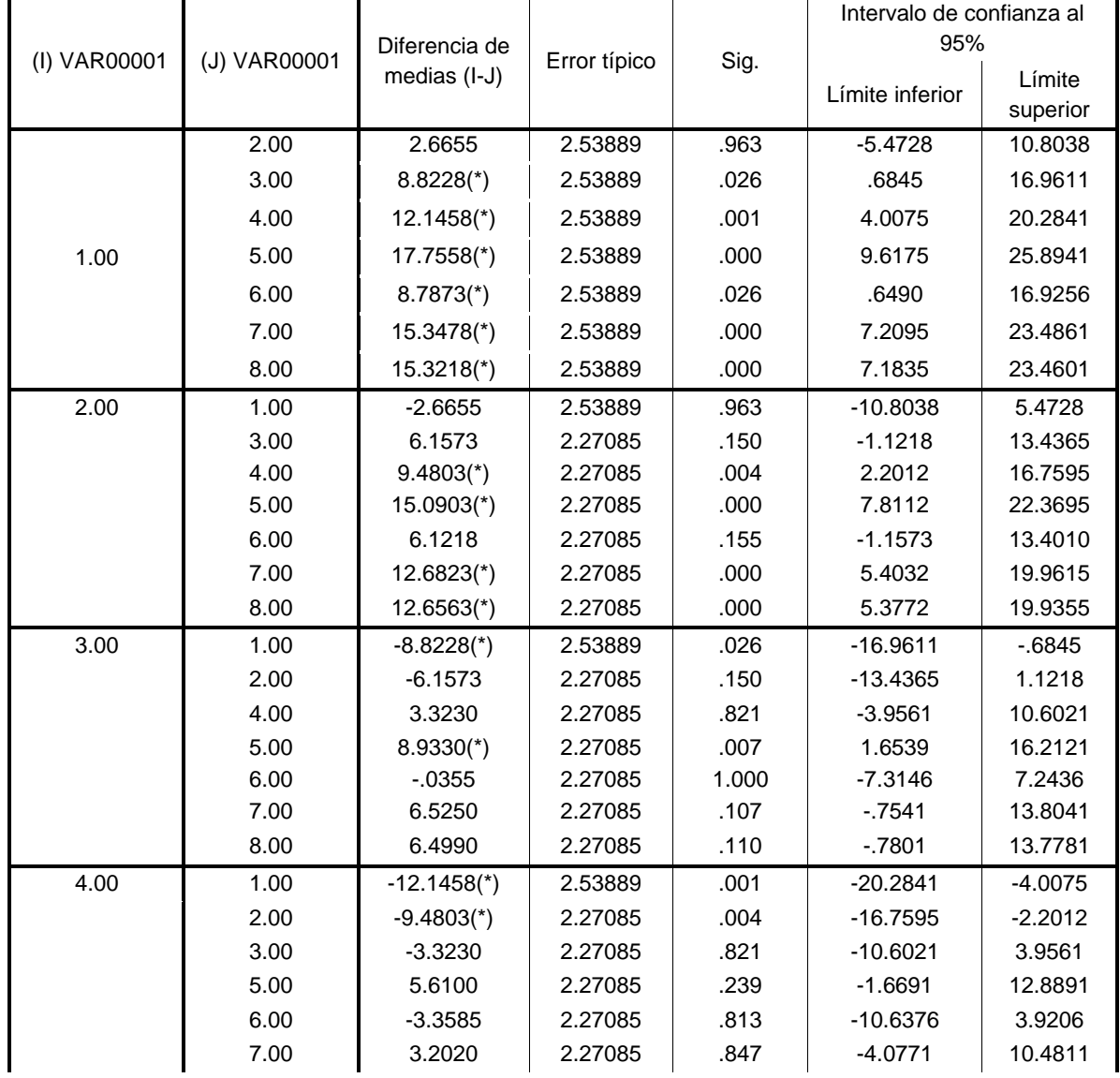

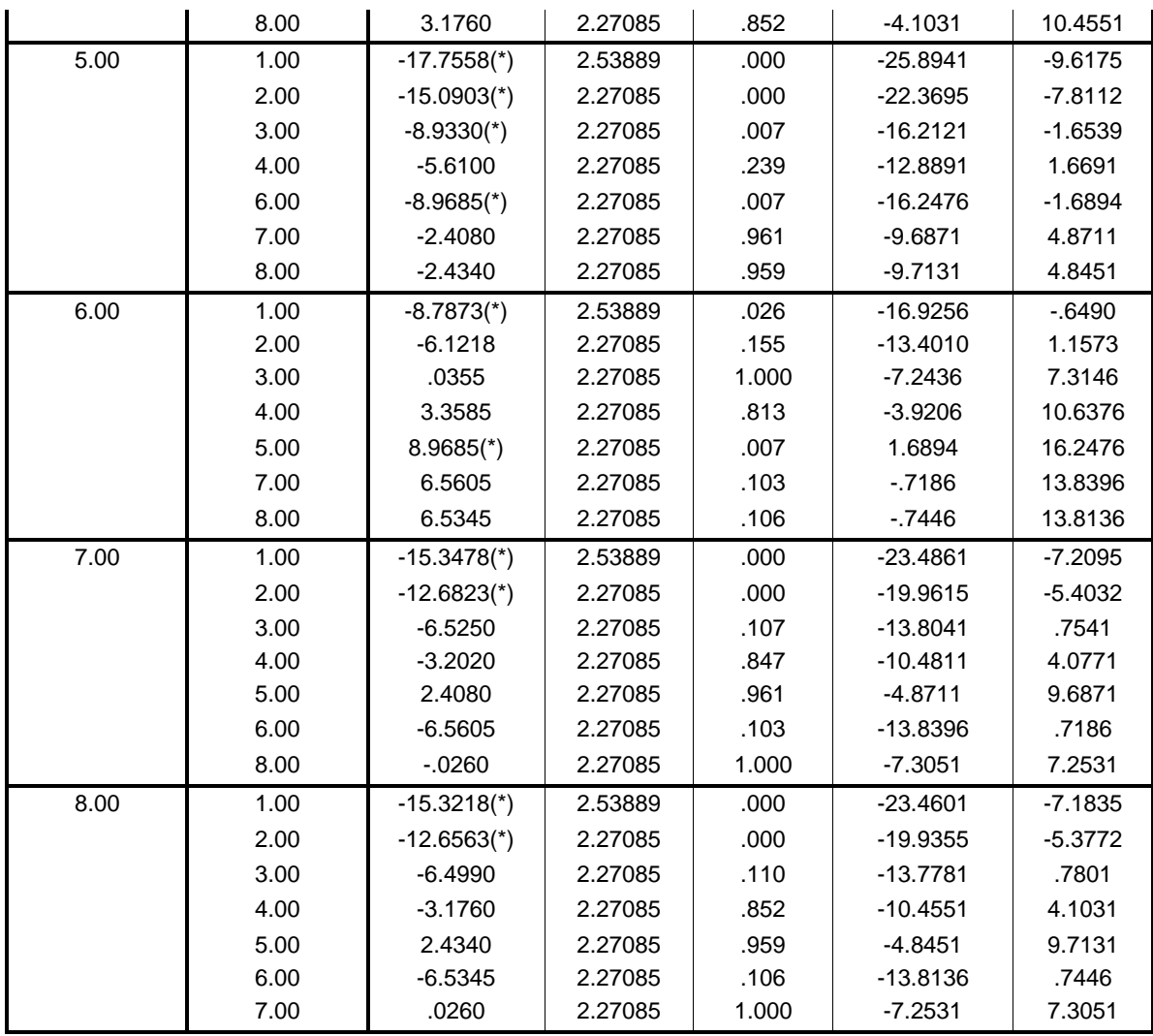

\* La diferencia entre las medias es significativa al nivel 0.05.

# **Descriptivos estadísticos para el ICOMO**

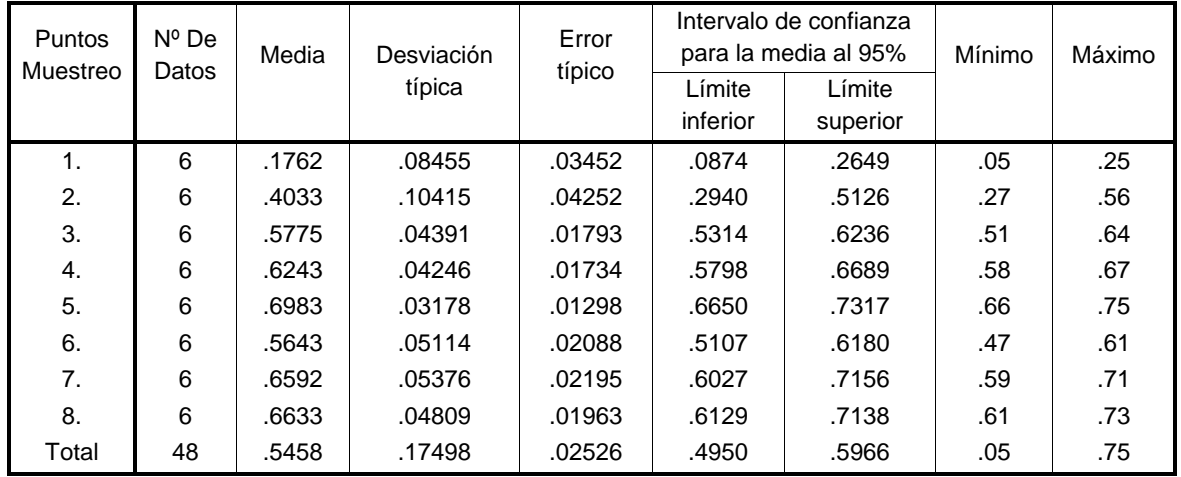

# **Prueba de homogeneidad de varianzas**

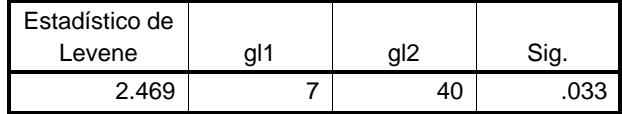

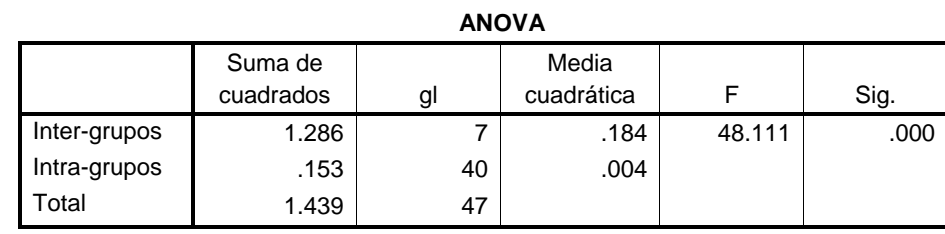

#### **Pruebas robustas de igualdad de las medias**

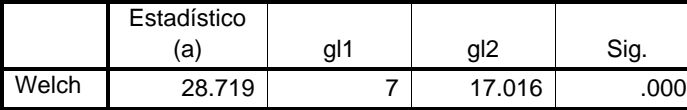

a Distribuidos en F asintóticamente.

# **Pruebas post hoc**

Comparaciones múltiples

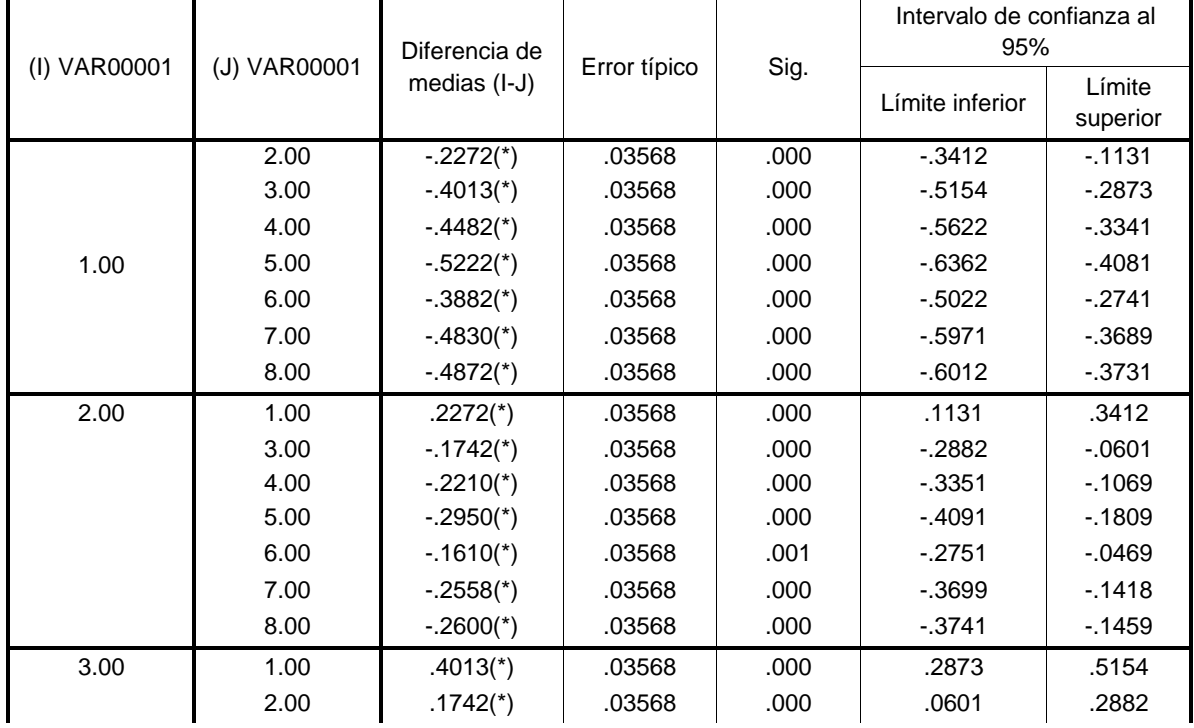

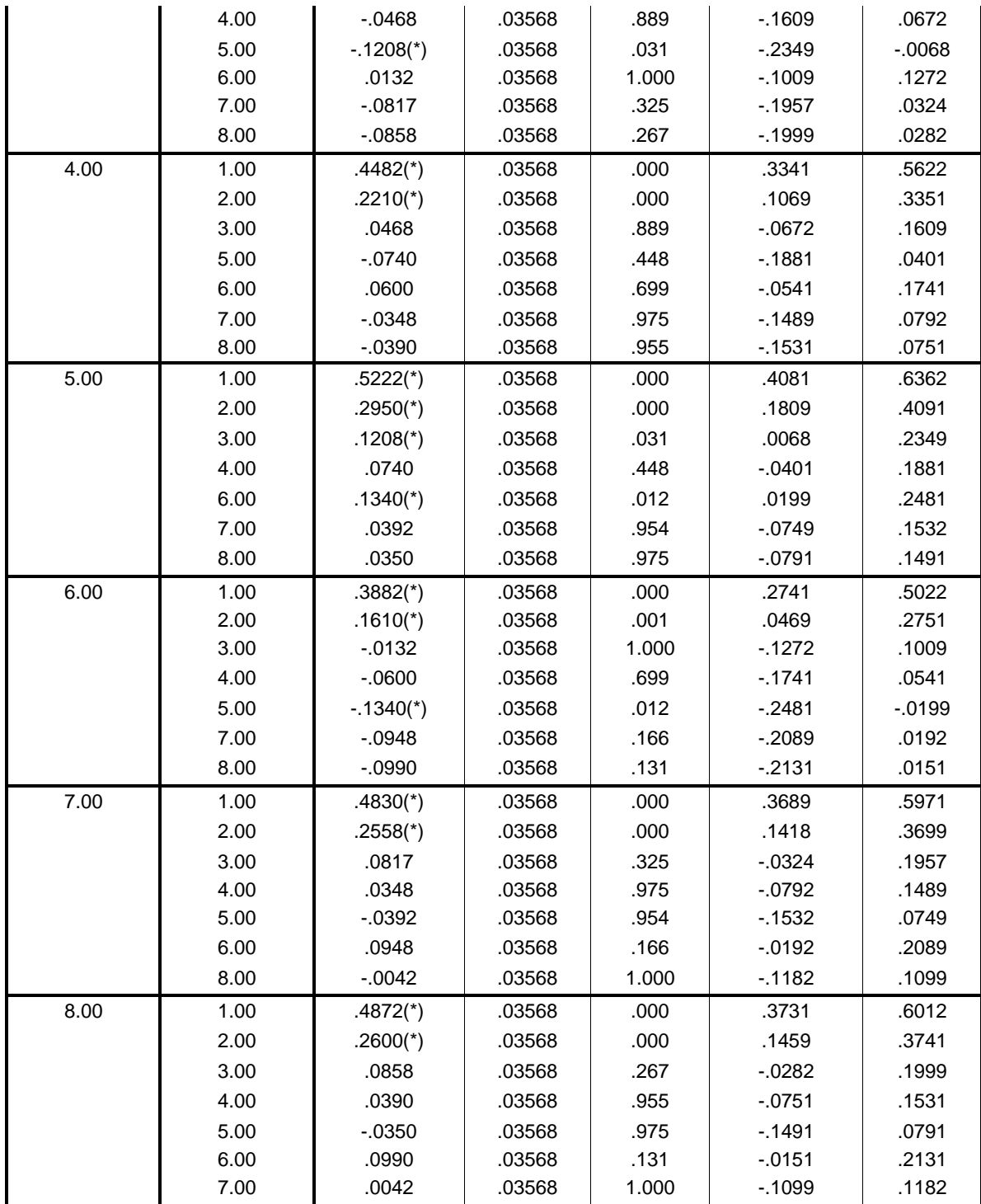

\* La diferencia entre las medias es significativa al nivel .05.

#### Punto Muestreo Nº de Datos Media Desviación típica Error típico Intervalo de confianza para la media al 95% Mínimo Máximo Límite inferior Límite superior 10 | 6 .3268 | 17617 | 17617 | 1780 | 1 2 6 .3185 .40671 .16604 -.1083 .7453 .01 1.00 3 6 .4265 .43153 .17617 -.0264 .8794 .06 1.00 1.00 | 6 .4100 | 16653 | 16653 | 16653 | 160 | 16 5 6 .3785 .42785 .17467 -.0705 .8275 .04 1.00 6 6 .4215 .38537 .15733 .0171 .8259 .07 1.00 7 | 6 .4825 | .36735 | .14997 | .0970 | .06 | .100 8 | 6 .3415 | 34226 | 13973 | .0177 | 7007 | .05 | 1.00 | 48 .3882 | 37407 | 05399 | .2796 | Total | 48 .0882

#### **Descriptivos estadísticos para el ICOSUS**

#### **Prueba de homogeneidad de varianzas**

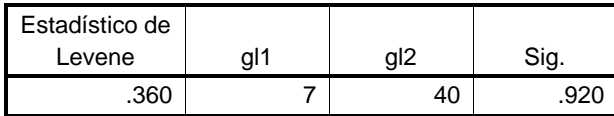

#### **ANOVA**

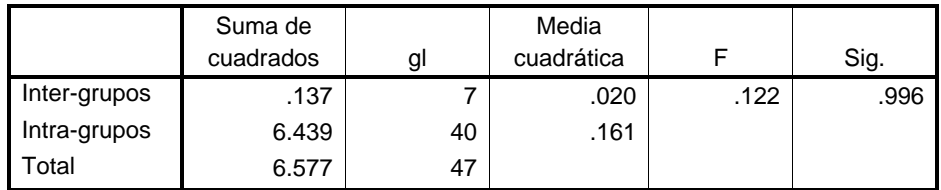

#### **Pruebas robustas de igualdad de las medias**

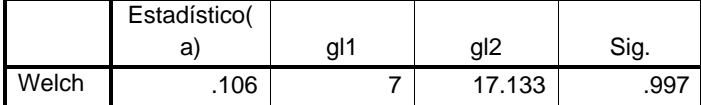

a Distribuidos en F asintóticamente.

# **Pruebas post hoc**

Comparaciones múltiples

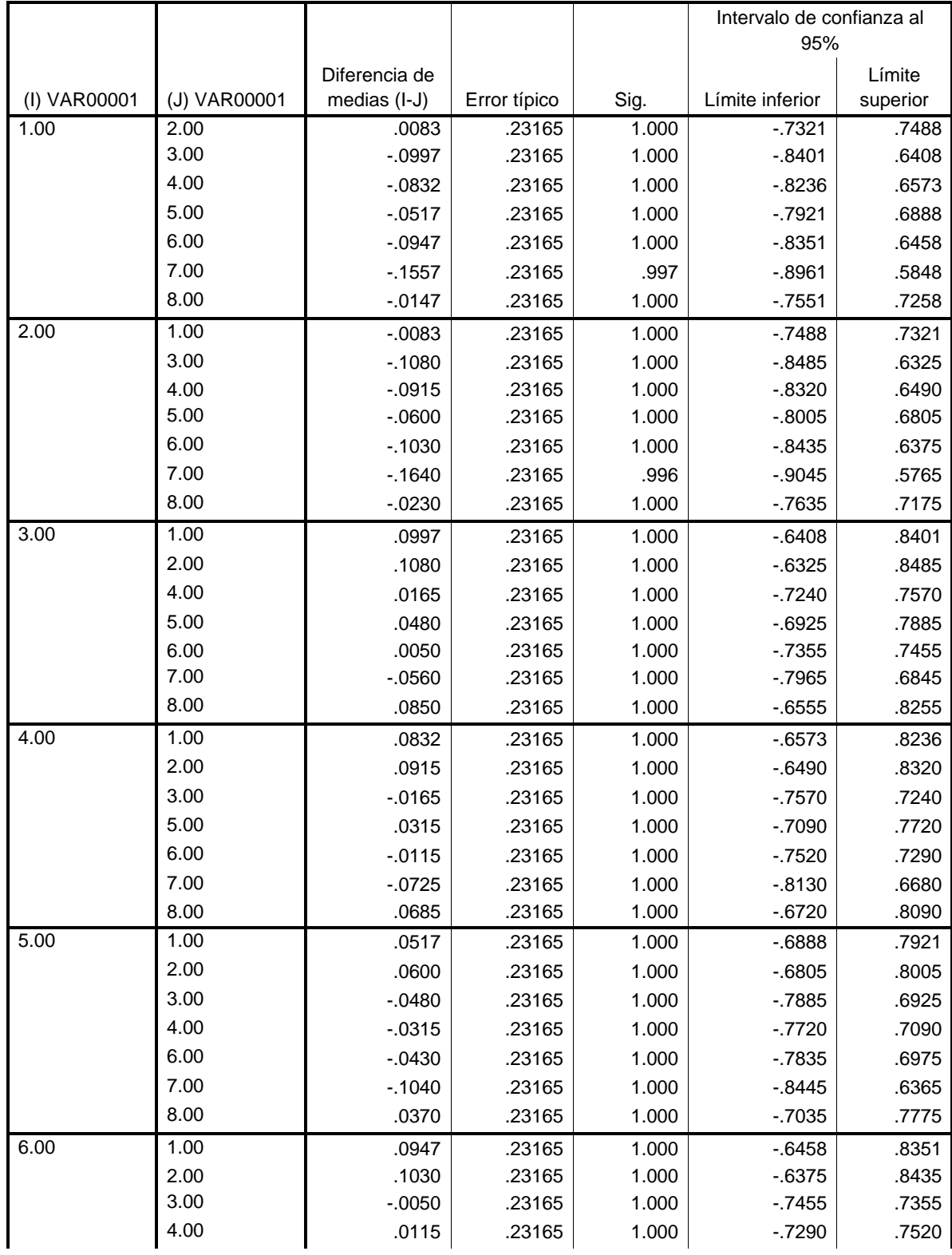

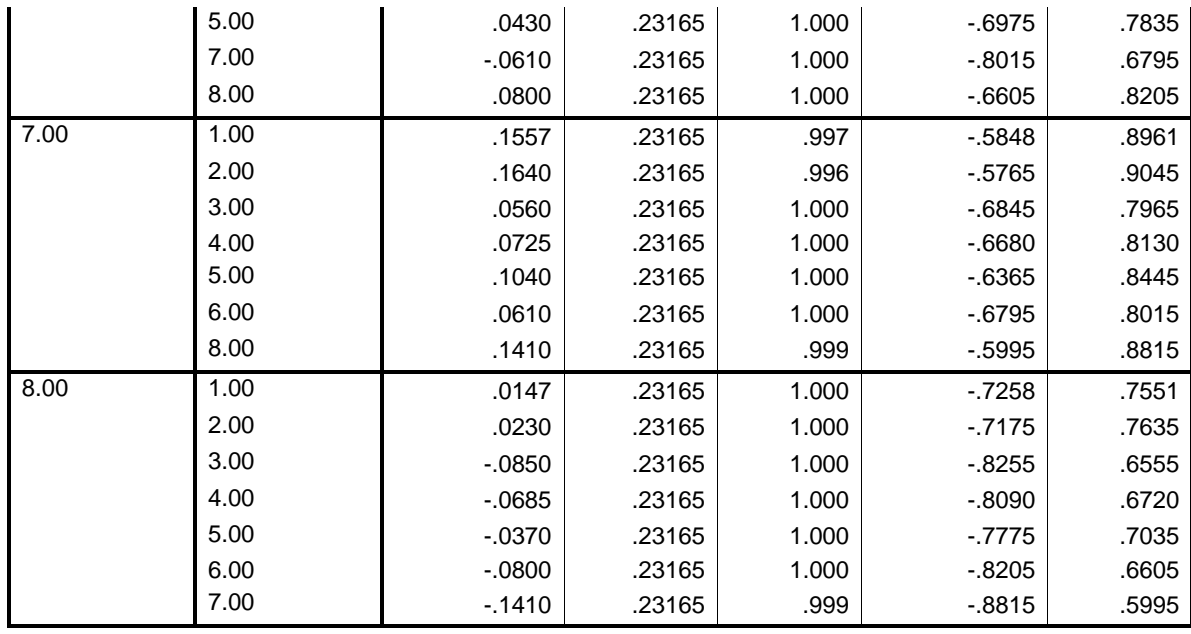

# **Descriptivos estadísticos para el ICOpH**

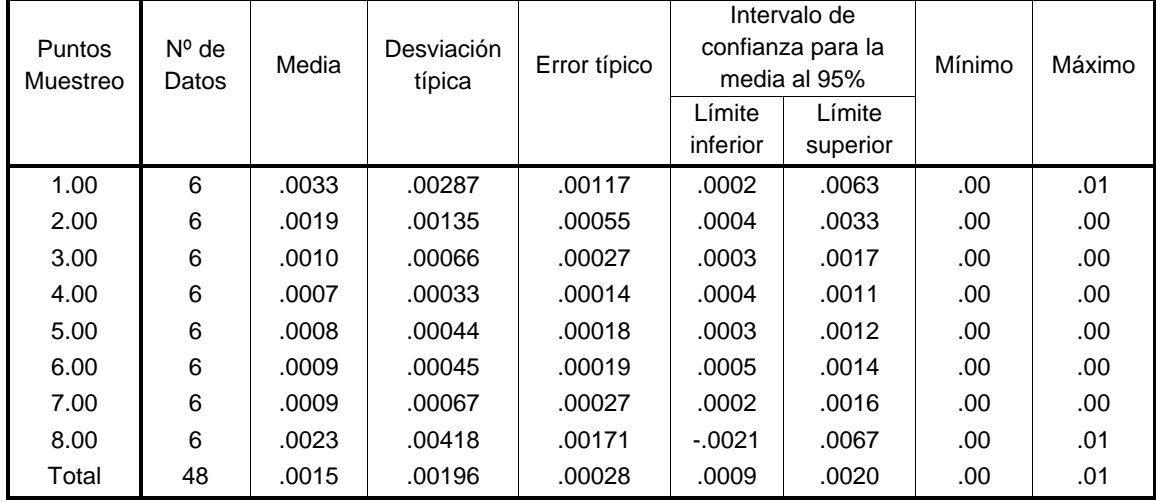

# **Prueba de homogeneidad de varianzas**

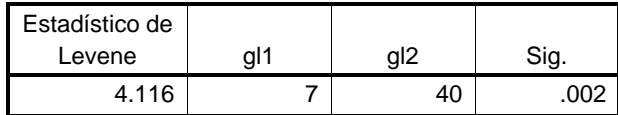

#### **ANOVA**

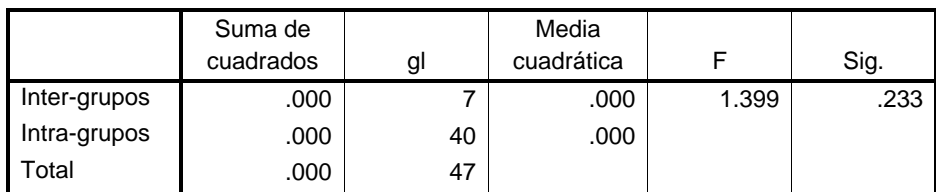

# **Pruebas robustas de igualdad de las medias**

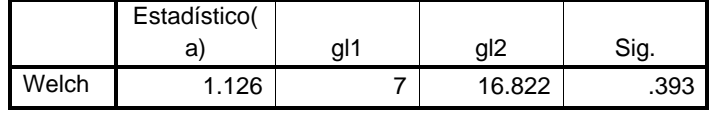

a Distribuidos en F asintóticamente.

# **Pruebas post hoc**

Comparaciones múltiples

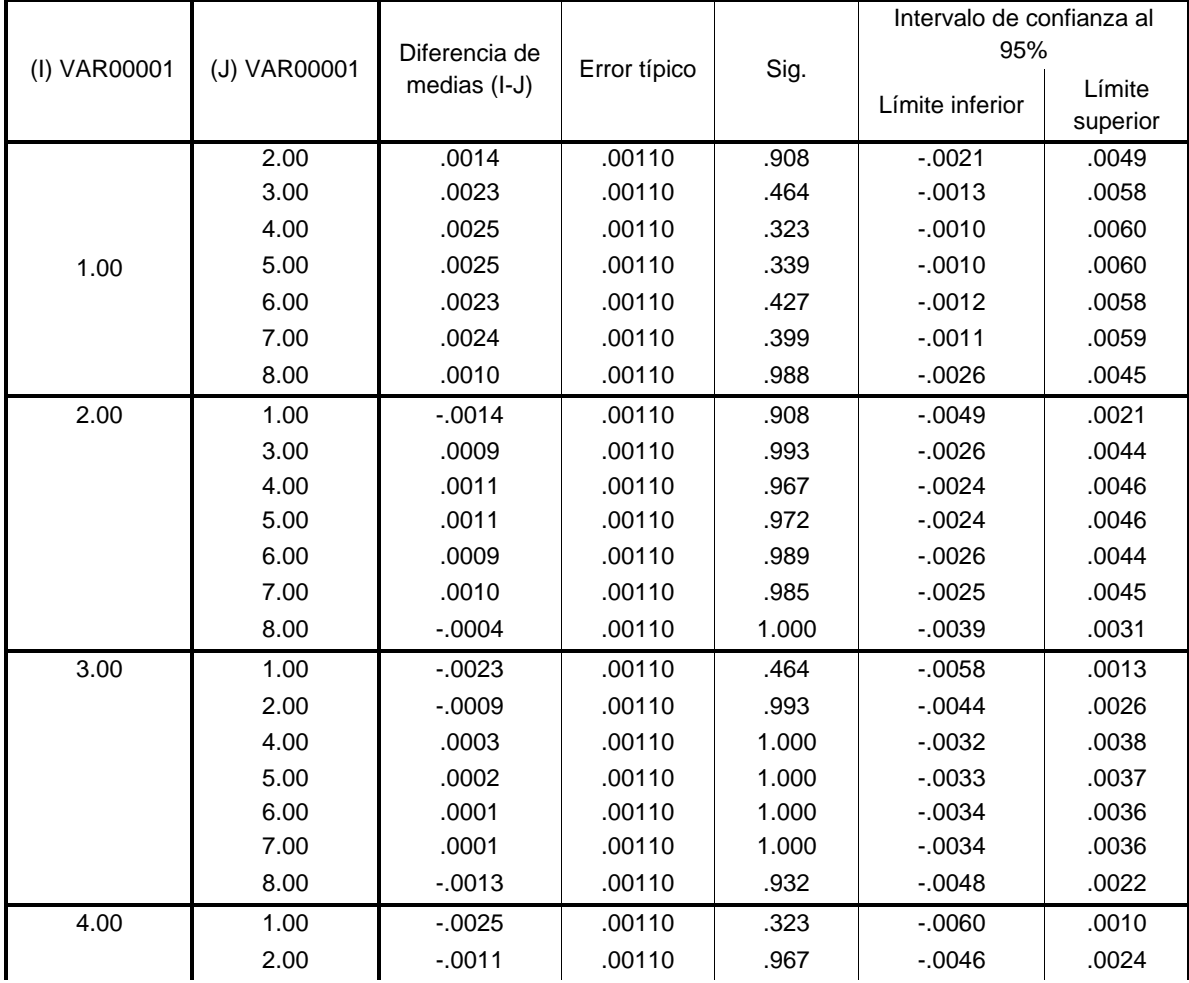

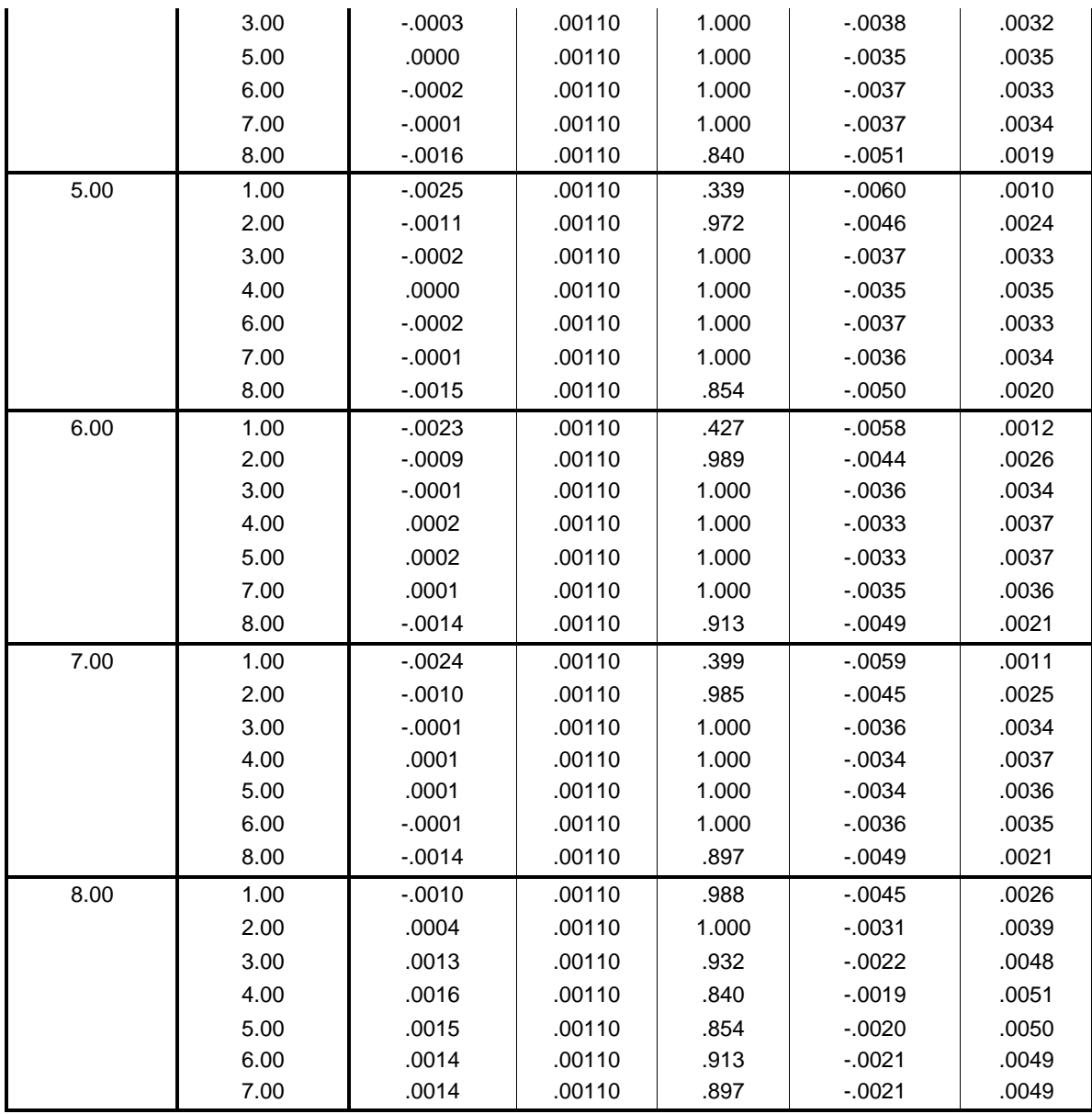

# **Anexo 7. VALIDACIÓN DE LA BASE DE DATOS**

#### **Calculo del índice NSF**

 Presentación del calculo del índice NSF, obtenido mediante la aplicación del Water Quality Index.

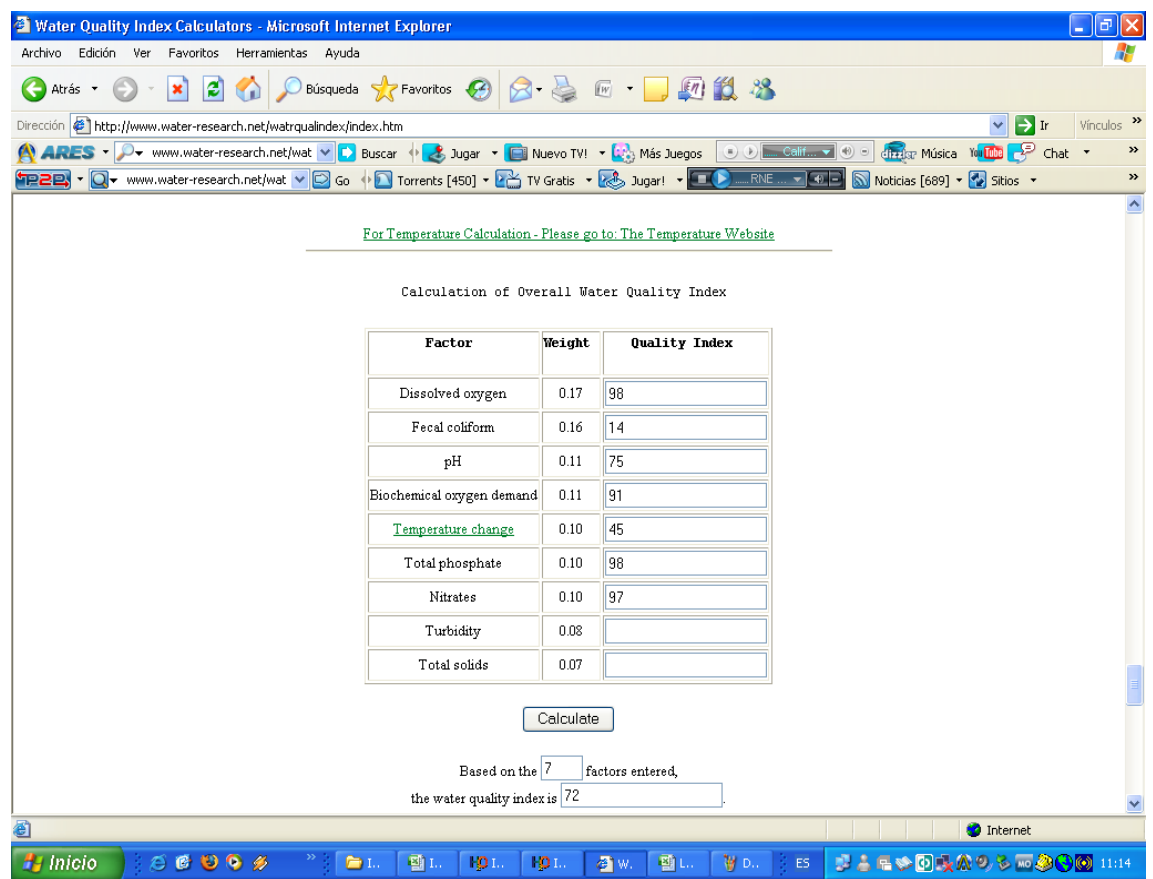

Presentación del calculo del índice NSF, obtenido mediante la aplicación de ICATEST.

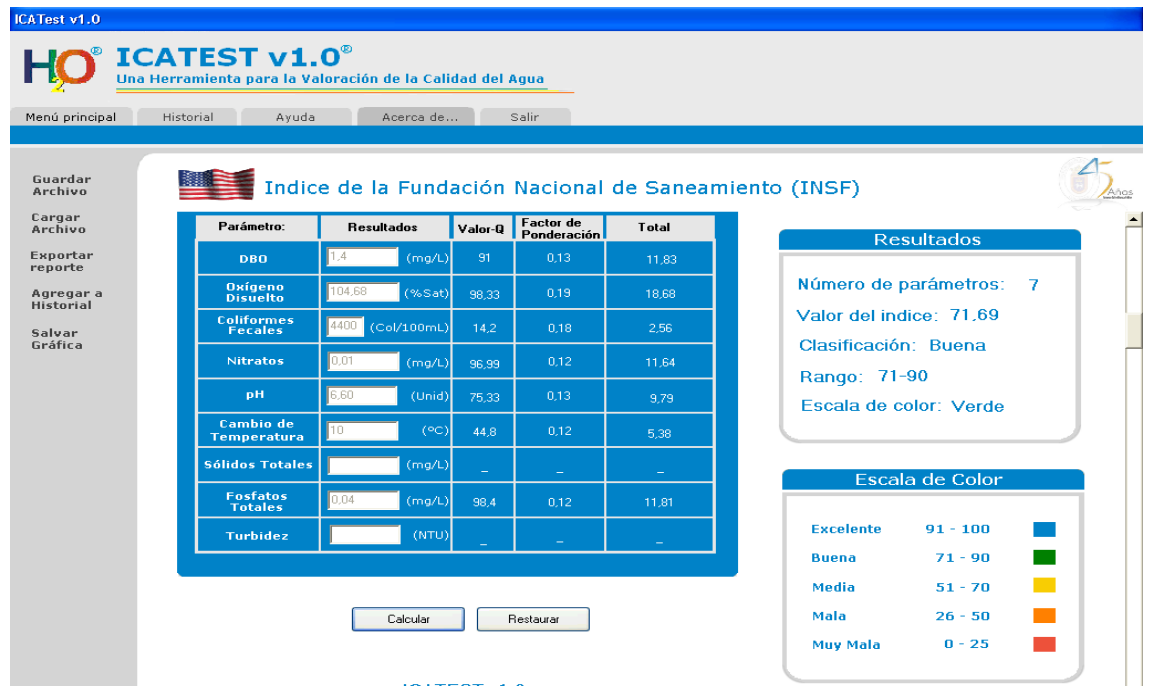

 Presentación del calculo del índice NSF, obtenido mediante la aplicación de la base de datos elaborada en el presente trabajo.

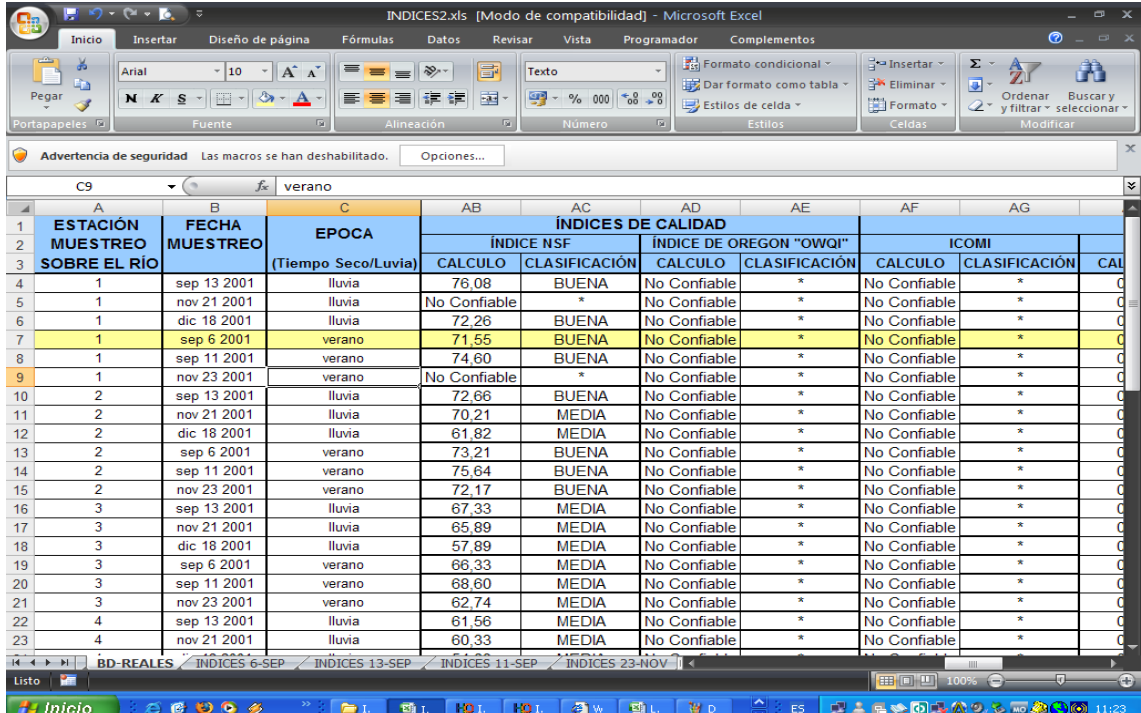

Comparación de resultados del índice NSF mediante las tres aplicaciones. Con los datos de la campaña de muestreo realizada el 6 de septiembre de 2001 para el río Palo.

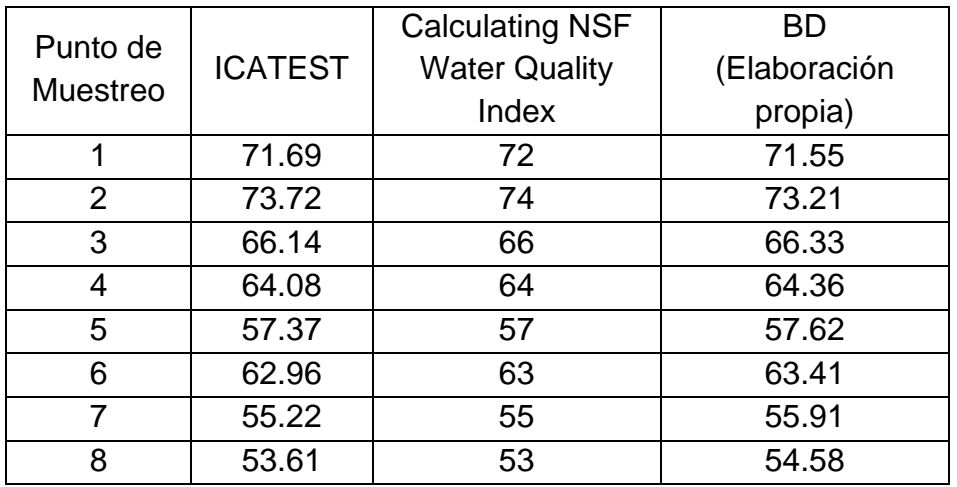

 Presentación del calculo del índice ICOMO, obtenido mediante la aplicación de **ICATEST.** 

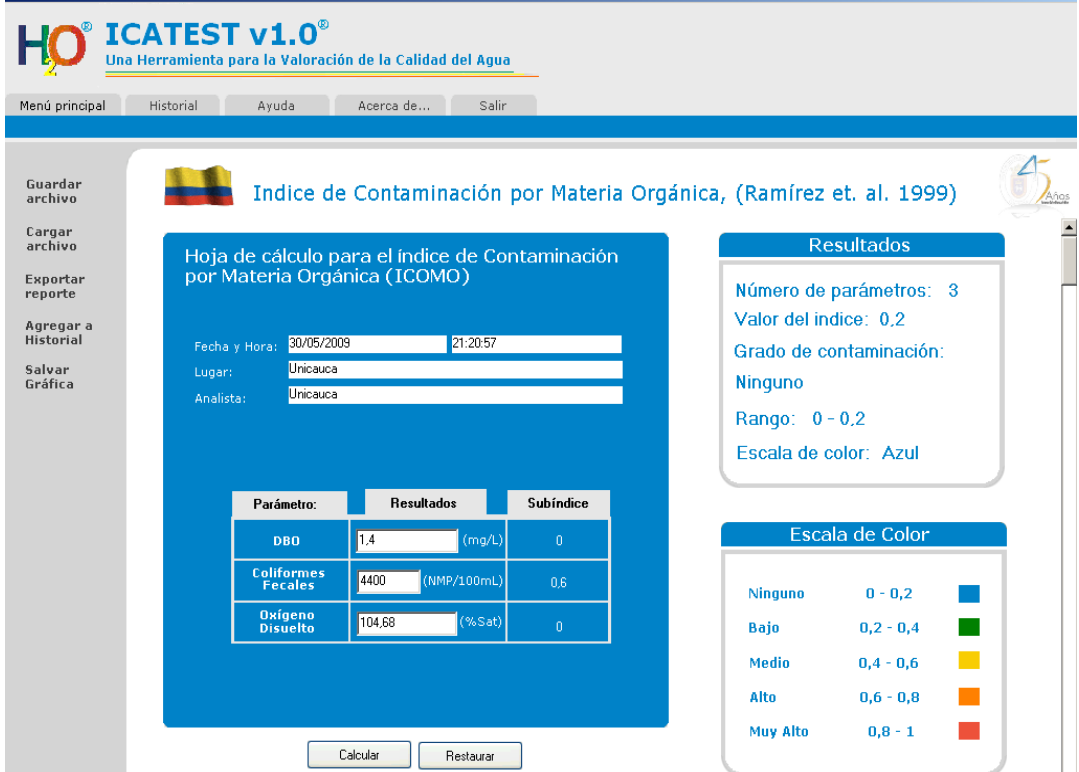

 Presentación del calculo de los índices ICOMO y ICOSUS, obtenido mediante la aplicación de la base de datos elaborada en el presente trabajo.

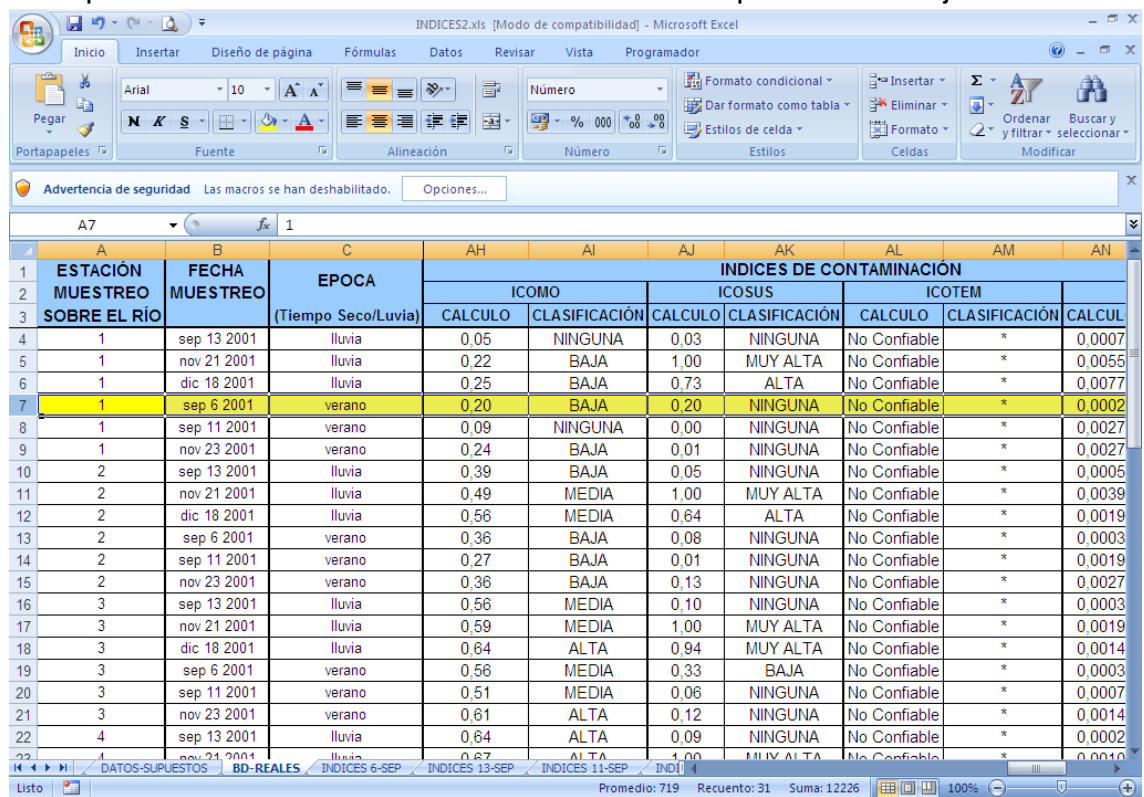

Comparación de resultados del índice NSF mediante las tres aplicaciones. Con los datos de la campaña de muestreo realizada el 6 de septiembre de 2001 para el río Palo.

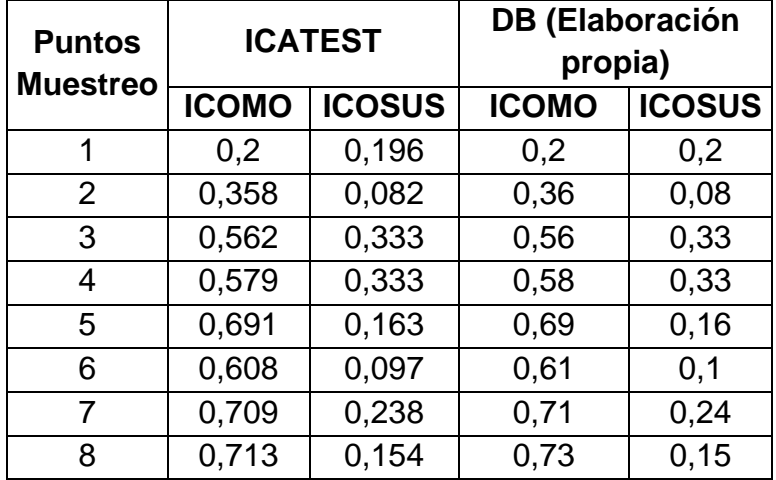

**Anexo 8. MAPAS TEMÁTICOS PARA EL RÍO PALO**

# **CARTOGRAFÍA BASE**

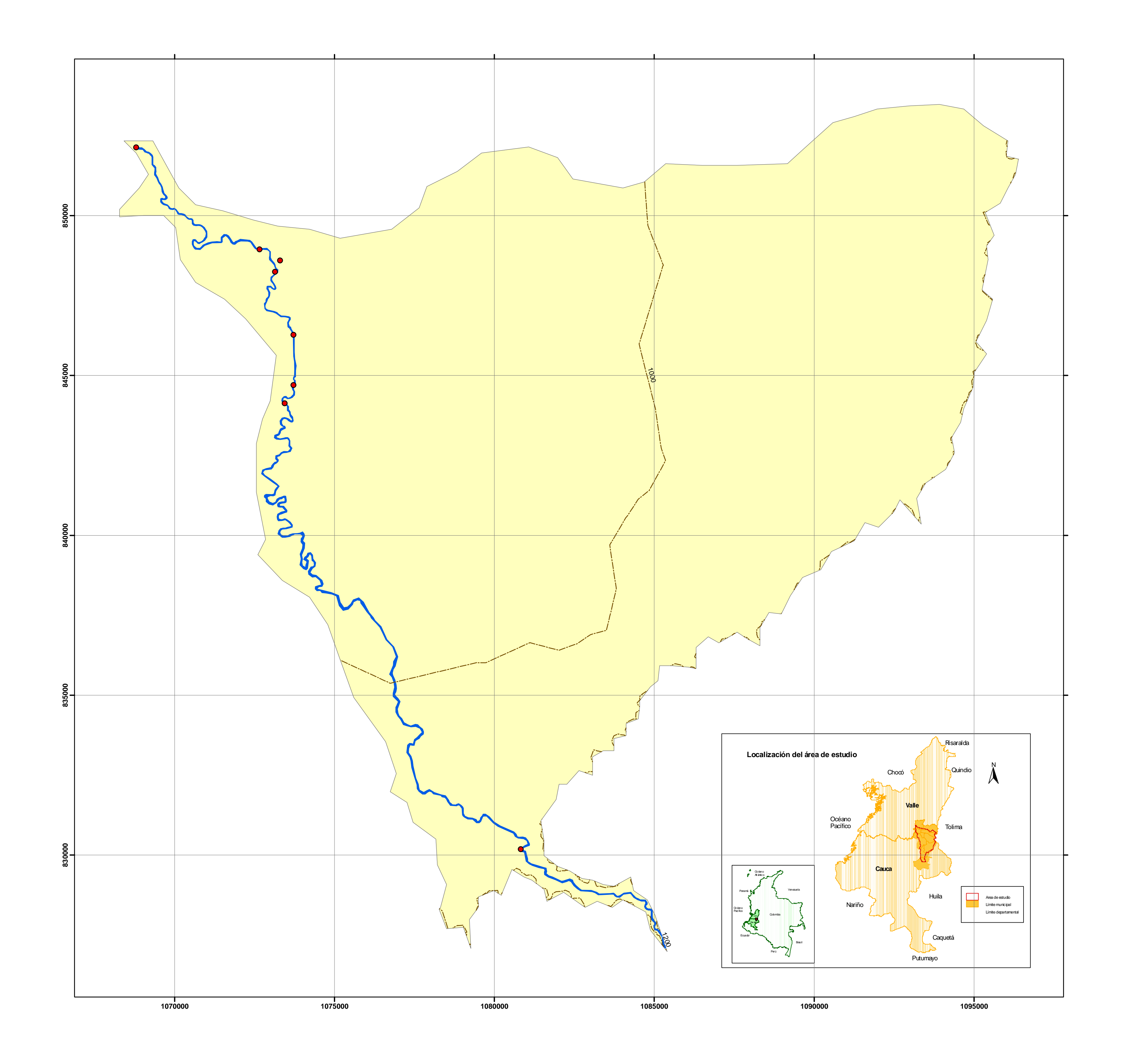

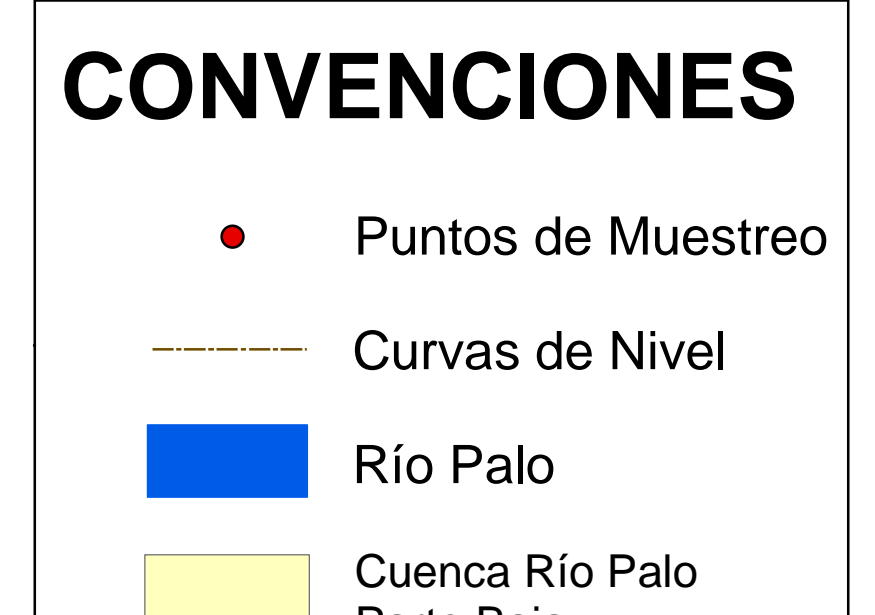

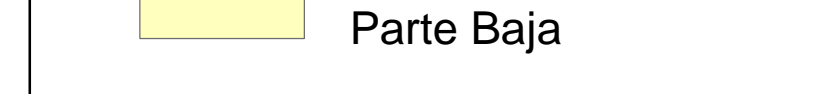

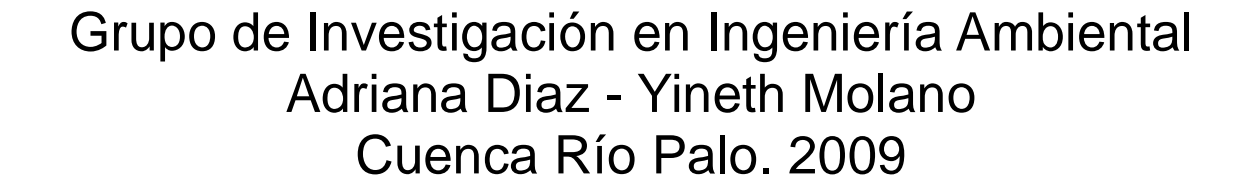

1:200.000 ESC

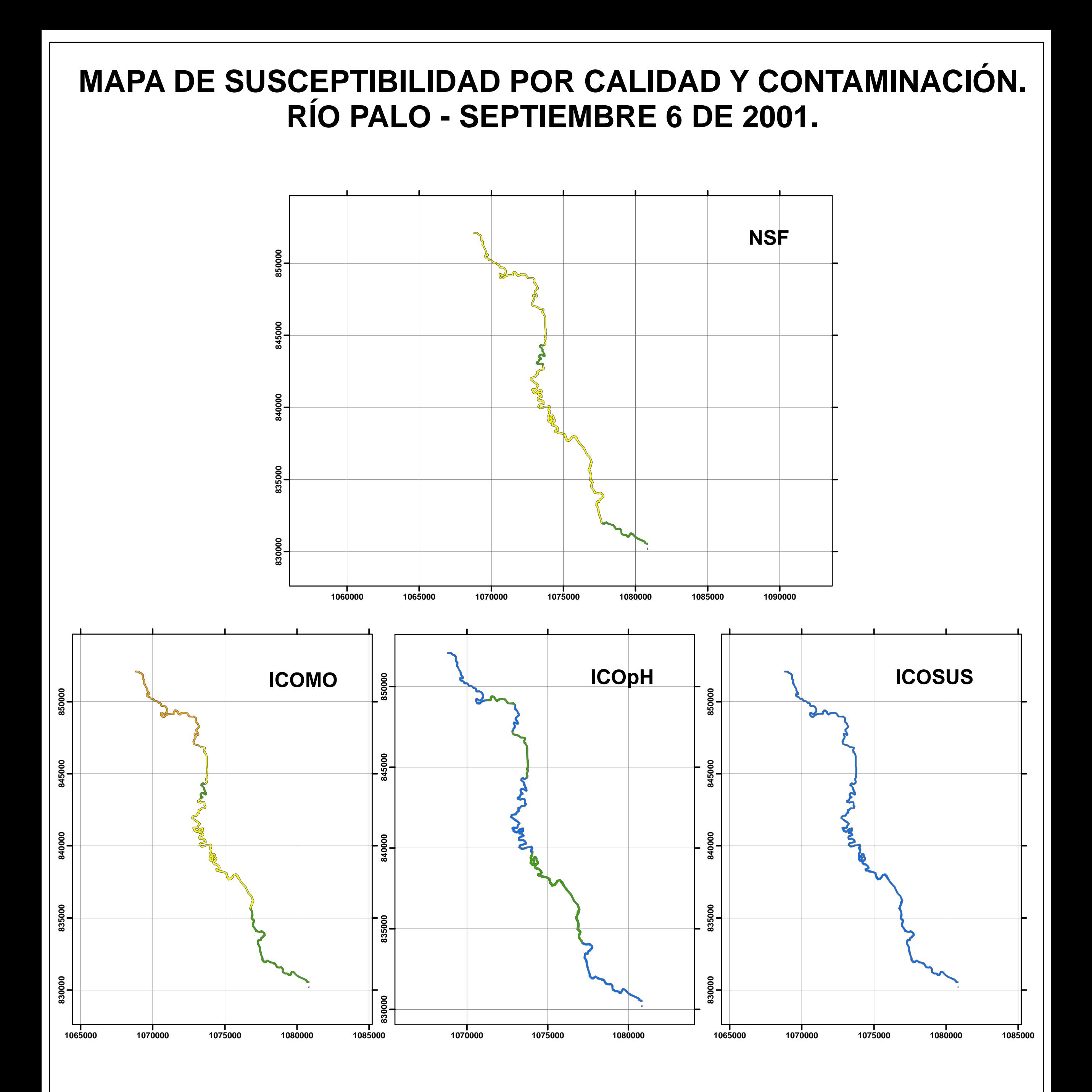

Universidad del Cauca Grupo de Investigación en Ingeniería Ambiental Adriana Diaz - Yineth Molano Río Palo. 2009

±

1:200.000

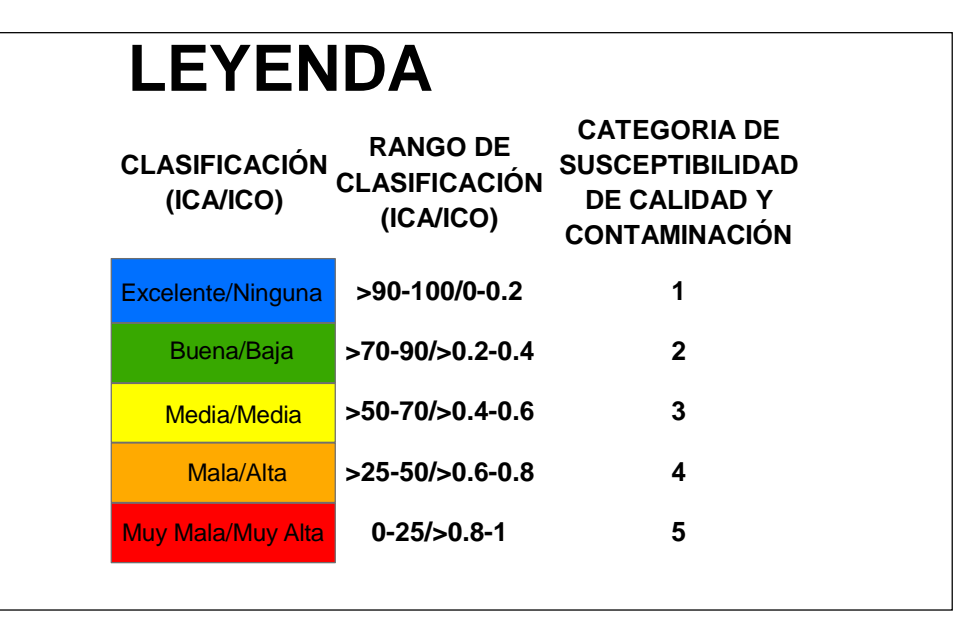

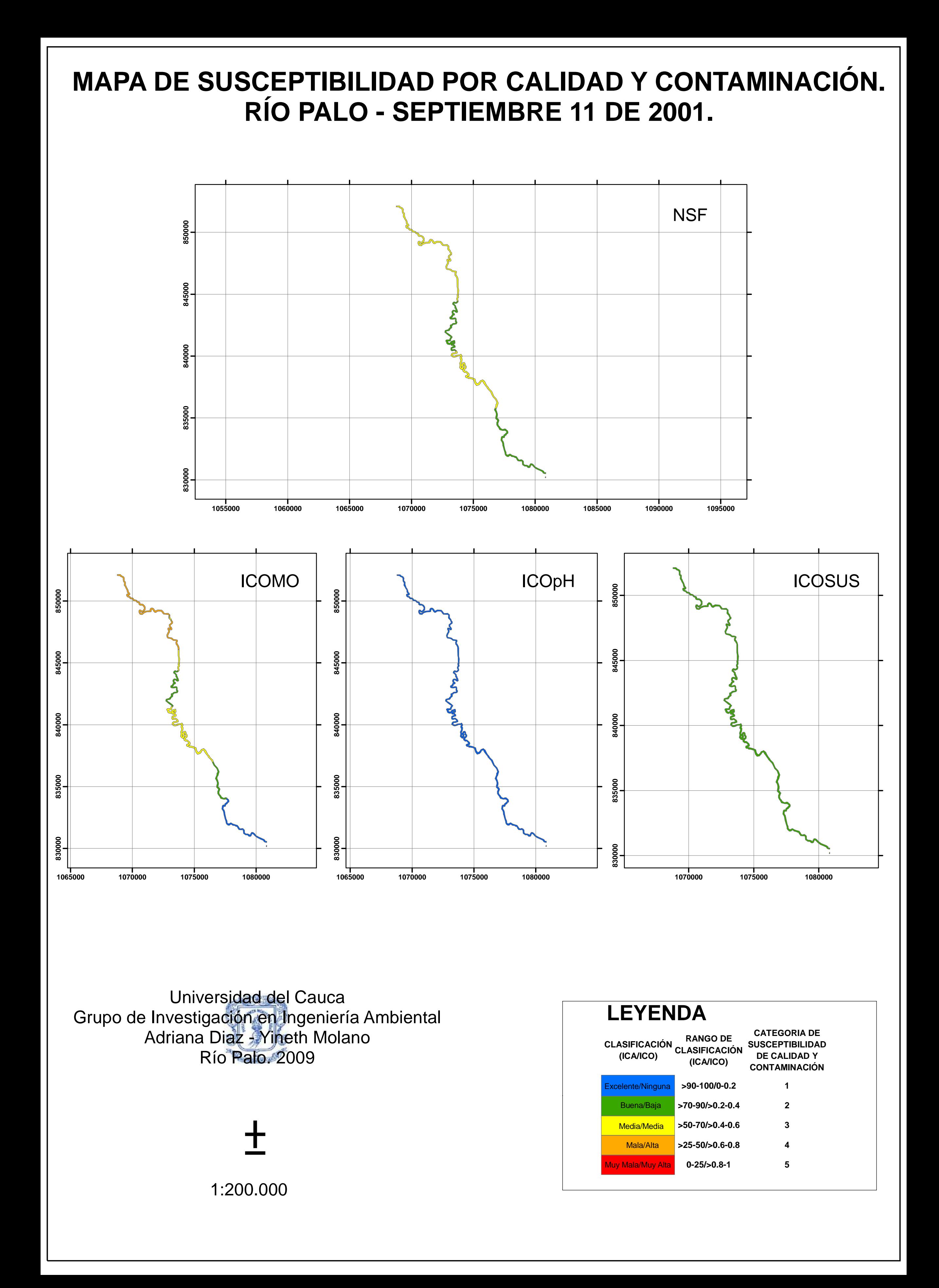

Universidad del Cauca Grupo de Investigación en Ingeniería Ambiental Adriana Diaz Mineth Molano Río Palo. 2009

±

1:200.000

**LEYENDA CLASIFICACIÓN RANGO DE (ICA/ICO) CLASIFICACIÓN (ICA/ICO) CATEGORIA DE SUSCEPTIBILIDAD DE CALIDAD Y CONTAMINACIÓN** Excelente/Ninguna **>90-100/0-0.2 1** Excelente/Ninguna Buena/Baja **>70-90/>0.2-0.4 2** Media/Media **>50-70/>0.4-0.6 3** Mala/Alta **>25-50/>0.6-0.8 4** Muy Mala/Muy alta **0-25/>0.8-1 5** Muy Mala/Muy Alta Buena/Baja Media/Media Mala/Alta

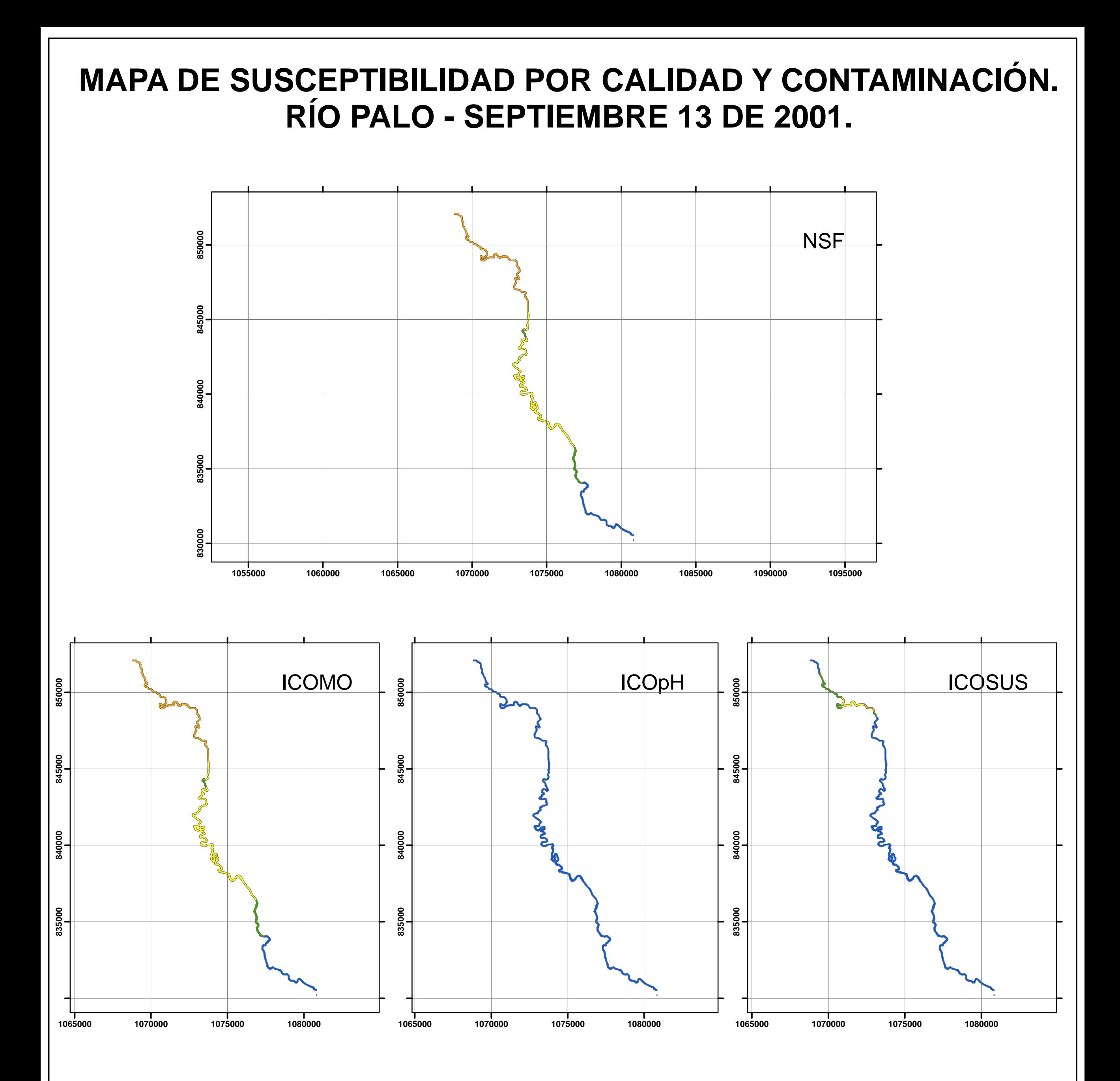

# **MAPA DE SUSCEPTIBILIDAD POR CALIDAD Y CONTAMINACIÓN. RÍO PALO - DICIEMBRE 18 DE 2001.**

Universidad del Cauca Grupo de Investigación en Ingeniería Ambiental Adriana Diaz - Yineth Molano Río Palo. 2009

> ± 1:200.000

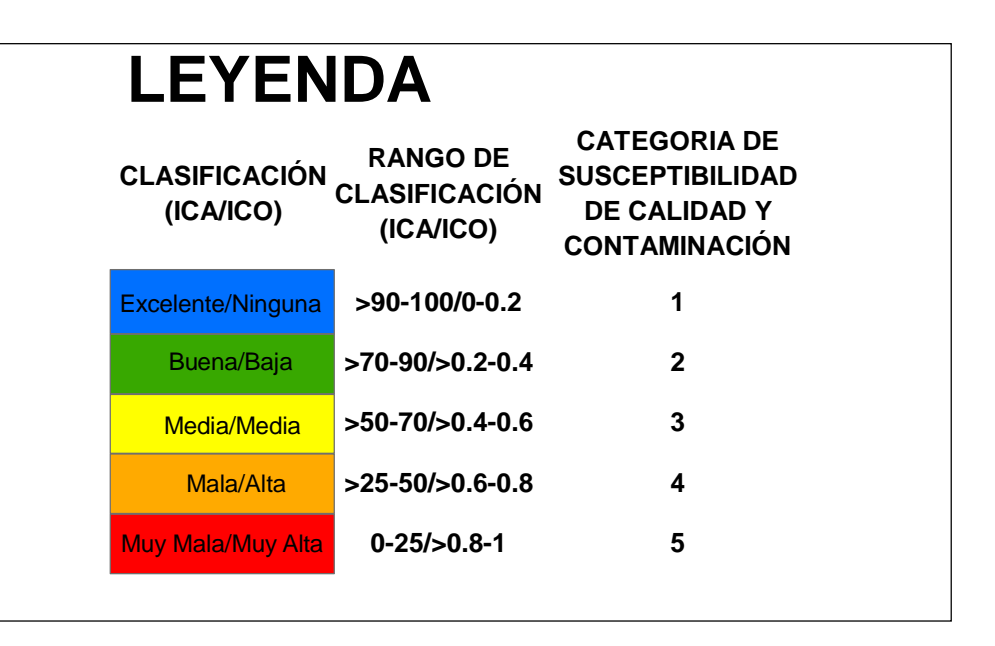

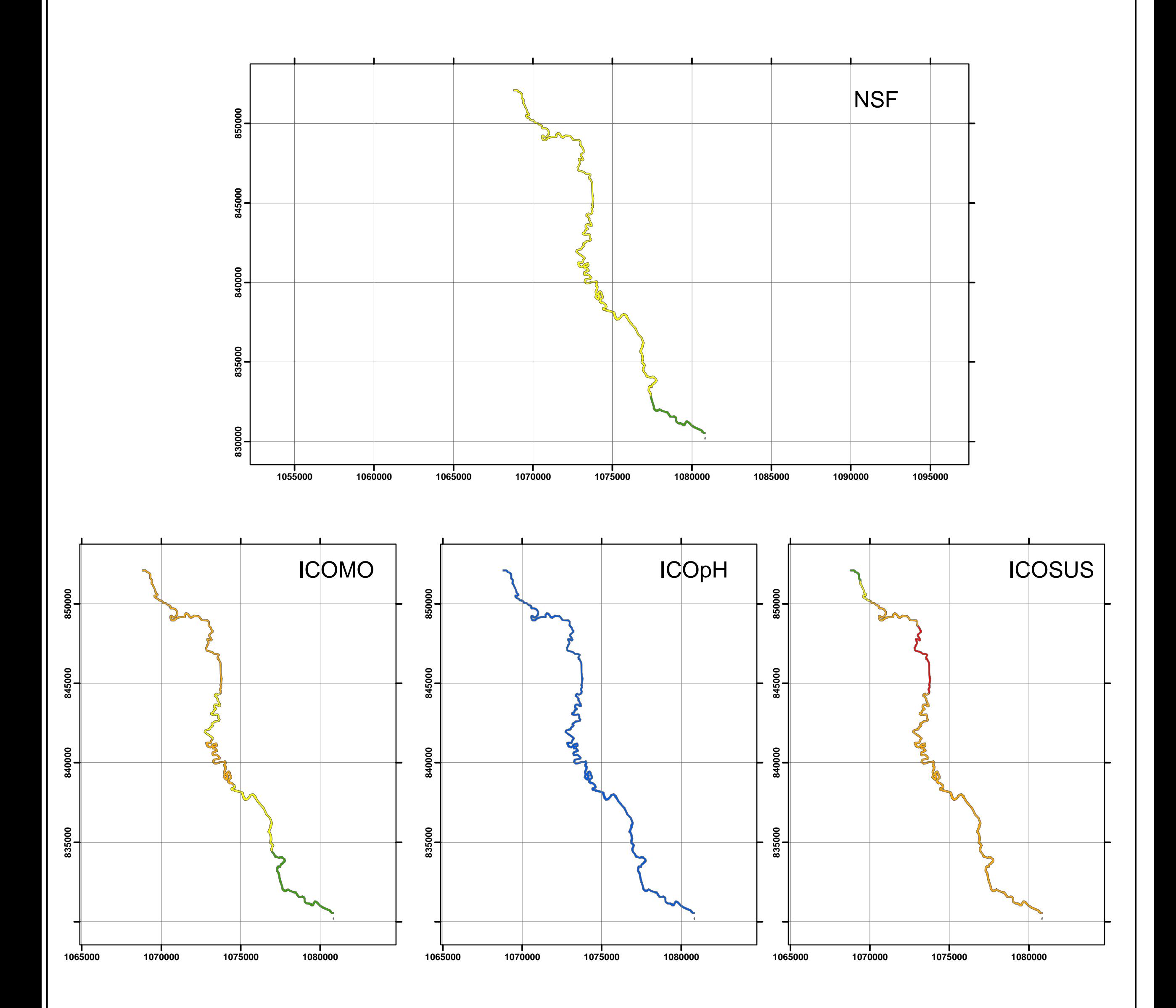

# **MAPA DE SUSCEPTIBILIDAD POR CALIDAD Y CONTAMINACIÓN. RÍO PALO - NOVIEMBRE 21 DE 2001.**

Universidad del Cauca Grupo de Investigación en Ingeniería Ambiental Adriana Diaz - Yineth Molano Río Palo. 2009

> ± 1:200.000

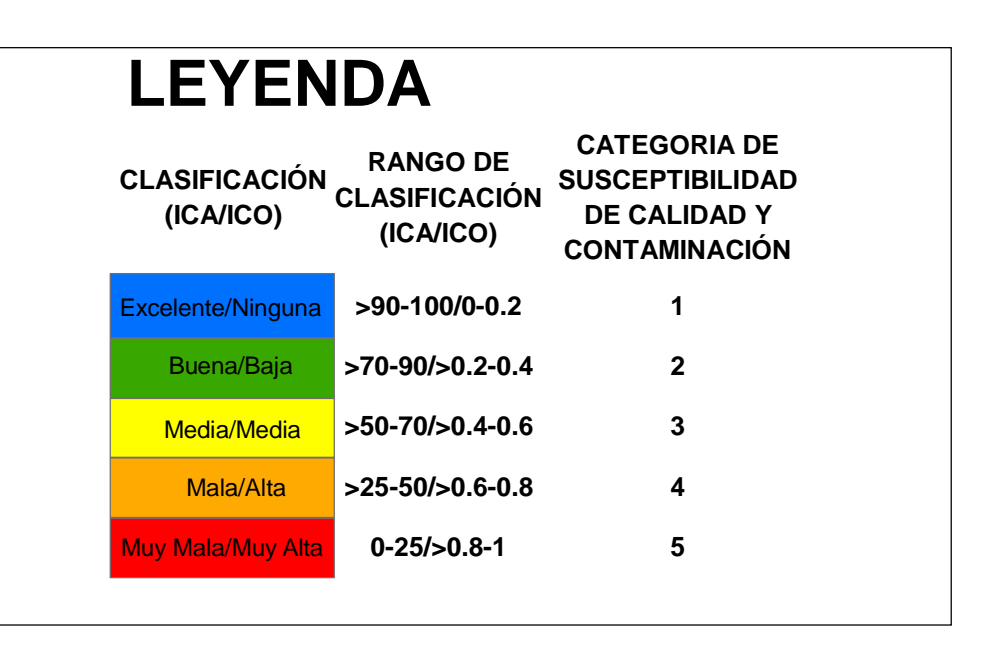

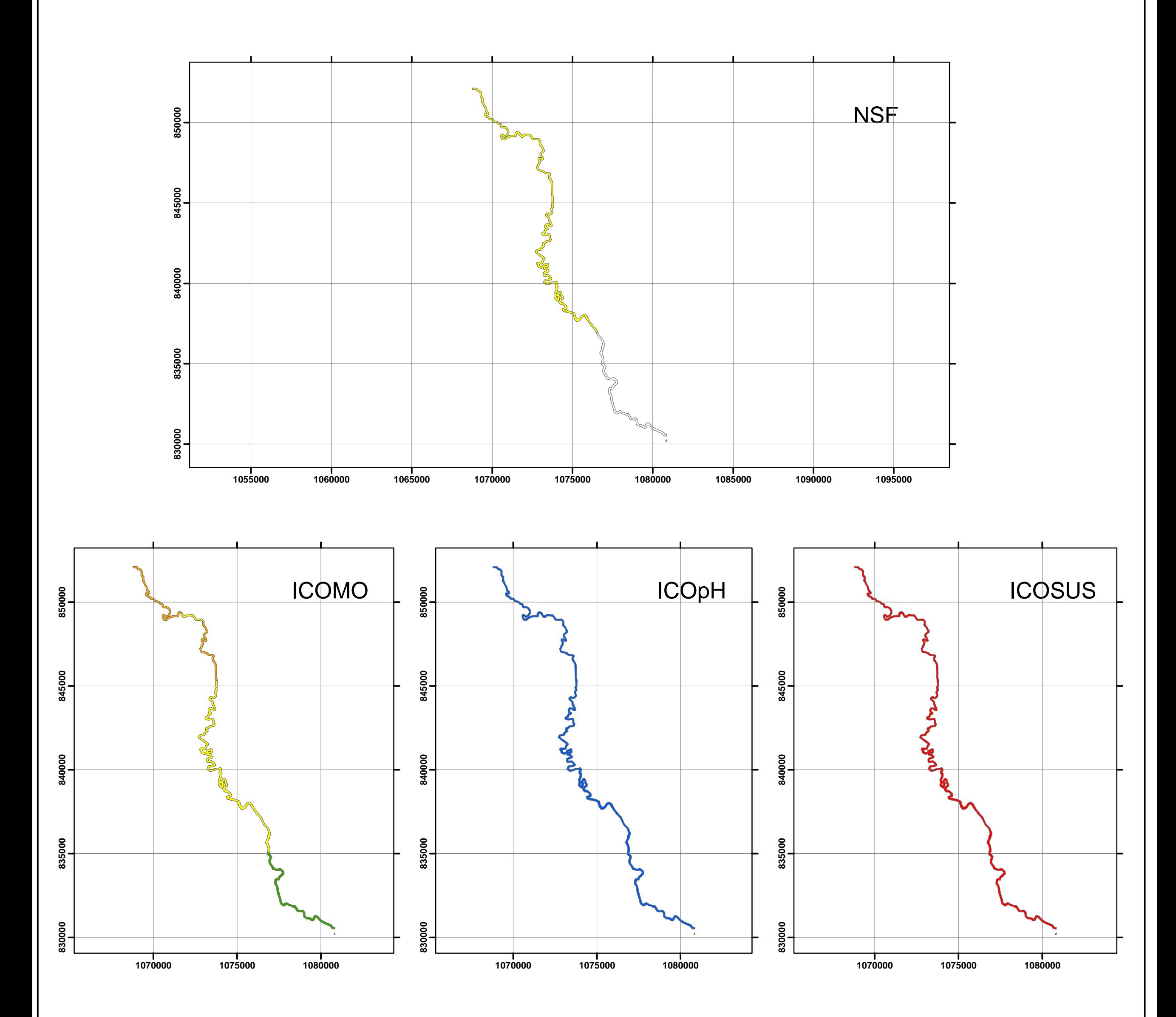

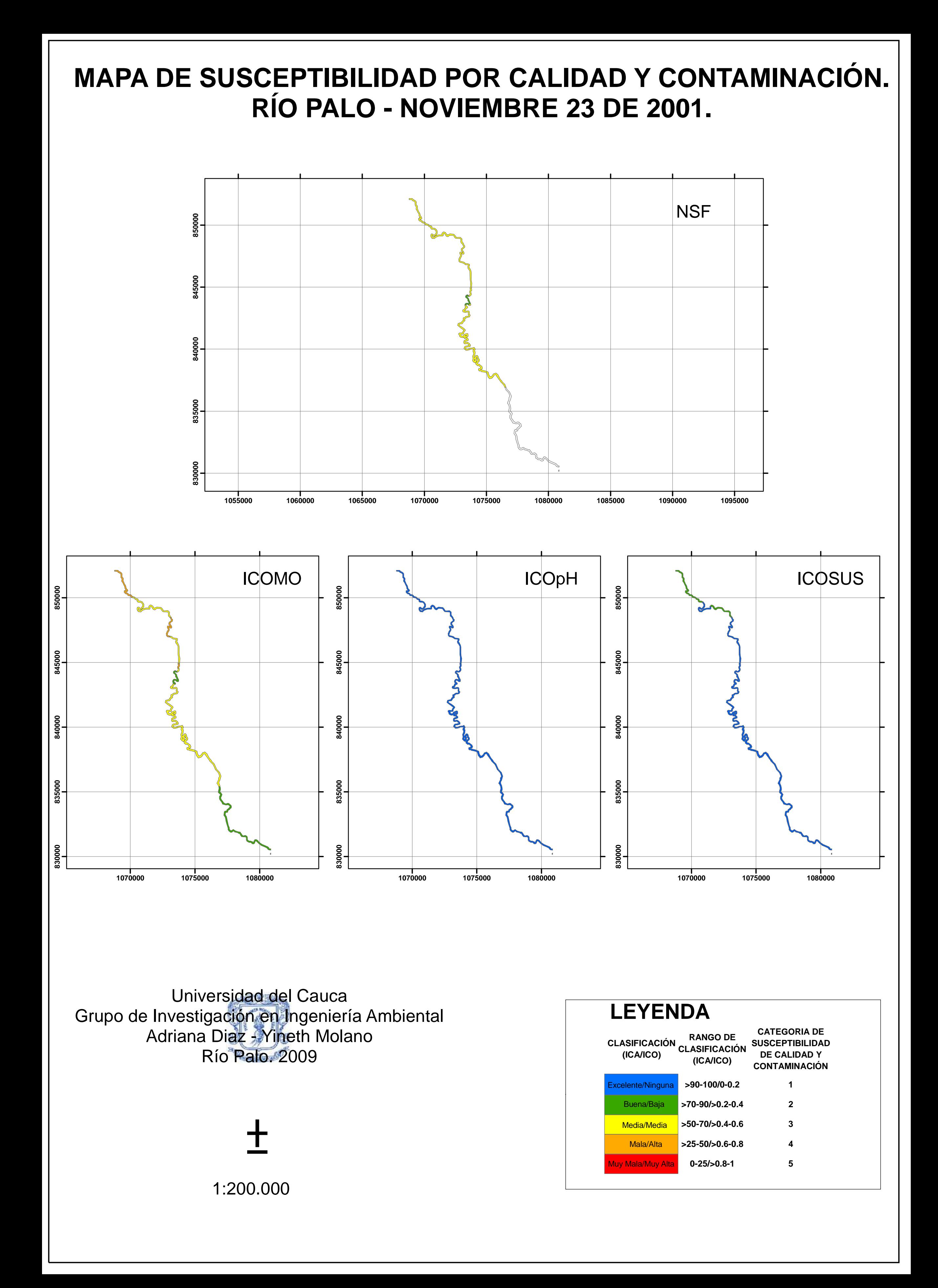